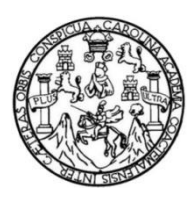

Universidad de San Carlos de Guatemala Facultad de Ingeniería Escuela de Ingeniería Civil

# **DISEÑO DE EDIFICIO MUNICIPAL CON SÓTANO, OFICINAS Y SALÓN DE USOS MÚLTIPLES EN SAN LUCAS SACATEPÉQUEZ, SACATEPÉQUEZ**

#### **Sergio Andrés González Barrera**

Asesorado por la Inga. Mayra Rebeca García Soria

Guatemala, octubre de 2015

UNIVERSIDAD DE SAN CARLOS DE GUATEMALA

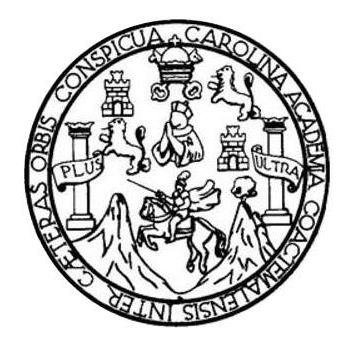

FACULTAD DE INGENIERÍA

# **DISEÑO DE EDIFICIO MUNICIPAL CON SÓTANO, OFICINAS Y SALÓN DE USOS MÚLTIPLES EN SAN LUCAS SACATEPÉQUEZ, SACATEPÉQUEZ**

TRABAJO DE GRADUACIÓN

## PRESENTADO A LA JUNTA DIRECTIVA DE LA FACULTAD DE INGENIERÍA POR

## **SERGIO ANDRÉS GONZÁLEZ BARRERA**

ASESORADO POR LA INGA. MAYRA REBECA GARCÍA SORIA

AL CONFERÍRSELE EL TÍTULO DE

**INGENIERO CIVIL**

GUATEMALA, OCTUBRE DE 2015

# UNIVERSIDAD DE SAN CARLOS DE GUATEMALA FACULTAD DE INGENIERÍA

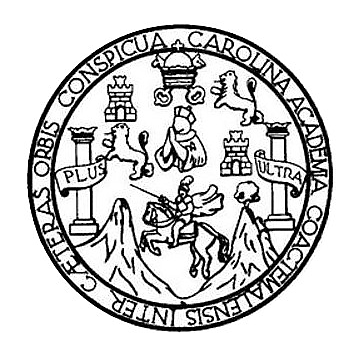

#### **NÓMINA DE JUNTA DIRECTIVA**

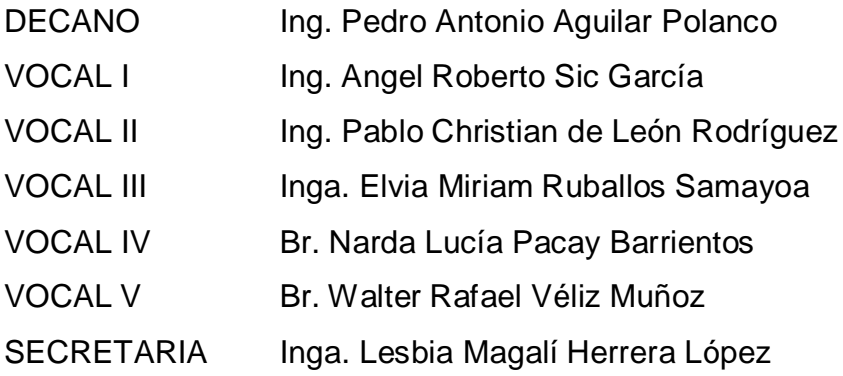

## **TRIBUNAL QUE PRACTICÓ EL EXAMEN GENERAL PRIVADO**

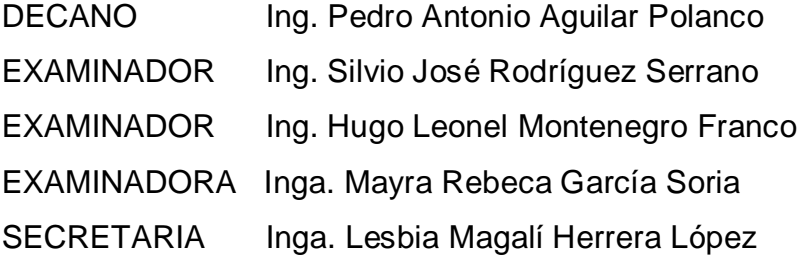

## **HONORABLE TRIBUNAL EXAMINADOR**

En cumplimiento con los preceptos que establece la ley de la Universidad de San Carlos de Guatemala, presento a su consideración mi trabajo de graduación titulado:

DISEÑO DE EDIFICIO MUNICIPAL CON SÓTANO, OFICINAS Y SALÓN DE USOS MÚLTIPLES EN SAN LUCAS SACATEPÉQUEZ, SACATEPÉQUEZ

Tema que me fuera asignado por la Dirección de la Escuela de Ingeniería Civil, con fecha 24 de febrero de 2015.

**Sergio Andr González Barrera** 

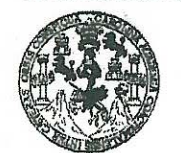

FACULTAD DE INGENIERÍA

**UNIDAD DE EPS** 

Guatemala, 20 de agosto de 2015 Ref.EPS.DOC.546.08.15

Ing. Silvio José Rodríguez Serrano Director Unidad de EPS Facultad de Ingeniería Presente

Estimado Ingeniero Rodríguez Serrano.

Por este medio atentamente le informo que como Asesora-Supervisora de la Práctica del Éjercicio Profesional Supervisado (E.P.S.), del estudiante universitario Sergio Andres González Barrera con carné No.201114078, de la Carrera de Ingeniería Civil, procedí a revisar el informe final, cuyo título es: DISEÑO DE EDIFICIO MUNICIPAL CON SÓTANO, OFICINAS Y SALÓN DE USOS MÚLTIPLES EN SAN LUCAS SACATEPÉQUEZ, SACATEPÉQUEZ.

En tal virtud, LO DOY POR APROBADO, solicitándole darle el trámite respectivo.

Sin otro particular, me es grato suscribirme.

Atentamente,

"Id y Enseñad a Todos"

an Carlos de Inga. Mayra Reb Asesora-HupeAsEstREa sdeERERRA DE EPS Area de Ibnidande Práctica del Ingeniería y EPS sacultad de Ing

c.c. Archivo MRGSdS/ra

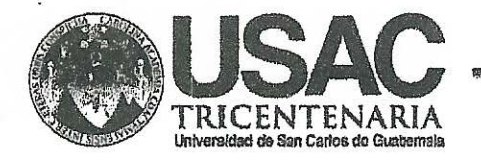

http://civil.ingenieria.usac.edu.gt

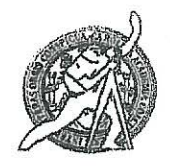

Universidad de San Carlos de Guatemala FACULTAD DE INGENIERÍA Escuela de Ingeniería Civil

Guatemala, 16 de septiembre de 2015

Ingeniero Hugo Leonel Montenegro Franco Director Escuela Ingeniería Civil Facultad de Ingeniería Universidad de San Carlos

Estimado Ingeniero Montenegro.

Le informo que he revisado el trabajo de graduación DISEÑO DE EDIFICIO MUNICIPAL CÓN SÓTANO, OFICINAS Y SALÓN DE USOS MÚLTIPLES EN SAN LUCAS SACATEPÉQUEZ, SACATEPÉQUEZ, desarrollado por el estudiante de Ingeniería Civil Sergio Andres González Barrera, con Carnet No. 201114078, quien contó con la asesoría de la Ingeniera Mayra Rebeca García Soria de Sierra.

Considero este trabajo bien desarrollado y representa un aporte para la comunidad del área y habiendo cumplido con los objetivos del referido trabajo doy mi aprobación al mismo solicitando darle el trámite respectivo.

Atentamente,

**ID Y ENSEÑAD A TODOS** FACULTAD DE INGENIERLE DEPARTAMENTO Ing. Ronald Estuardo Galindo Cabrera DE Jefe del Departamento de Estructuras **ESTRUCTURAS** USAC

/bbdeb.

Mas de 134 años de Trabajo Académico y Mejora Contínua

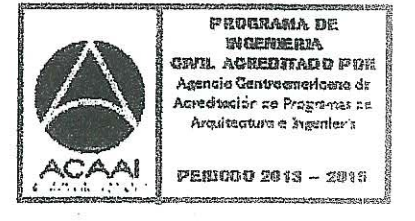

**UNIVERSIDAD DE SAN CARLOS DE GUATEMALA** 

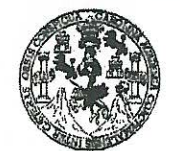

FACULTAD DE INGENIERÍA

**UNIDAD DE EPS** 

Guatemala, 17 de septiembre de 2015 Ref.EPS.D.462.09.15

Ing. Hugo Leonel Montenegro Franco Director Escuela de Ingeniería Civil Facultad de Ingeniería Presente

Estimado Ingeniero Montenegro Franco.

Por este medio atentamente le envío el informe final correspondiente a la práctica del Ejercicio Profesional Supervisado, (E.P.S) titulado DISEÑO DE EDIFICIO MUNICIPAL CON SÓTANO, OFICINAS Y SALÓN DE USOS MÚLTIPLES EN SAN LUCAS SACATEPÉQUEZ, SACATEPÉQUEZ, que fue desarrollado por el estudiante universitario Sergio Andres González Barrera, carné 201114078, quien fue debidamente asesorado y supervisado por la Inga. Mayra Rebeca García Soria de Sierra.

Por lo que habiendo cumplido con los objetivos y requisitos de ley del referido trabajo y existiendo la aprobación del mismo por parte de la Asesora - Supervisora de EPS, en mi calidad de Director apruebo su contenido solicitándole darle el trámite respectivo.

Sin otro particular, me es grato suscribirme.

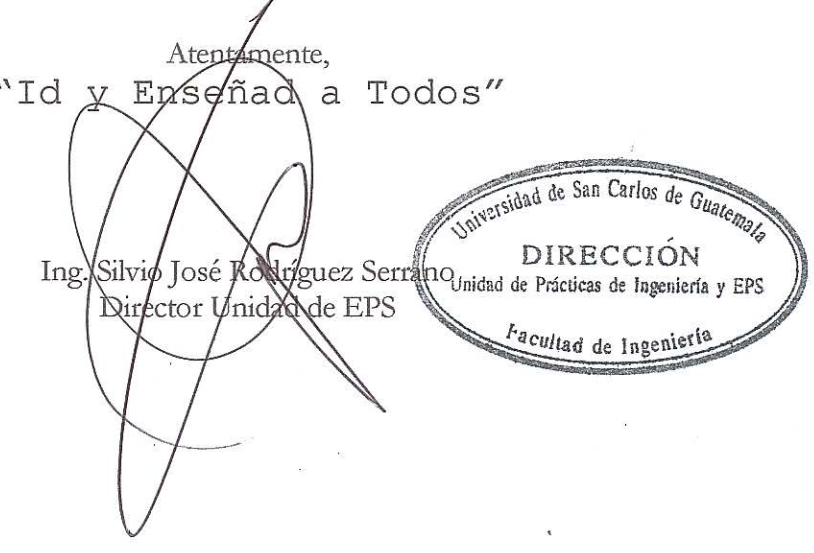

 $S<sub>IRS</sub>/ra$ 

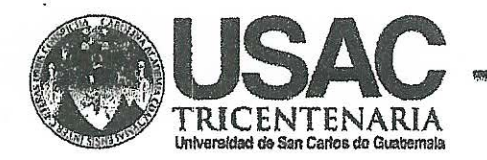

http;//civil.ingenieria.usac.edu.gt

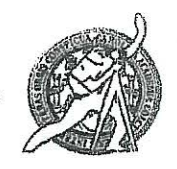

Universidad de San Carlos de Guatemala FACULTAD DE INGENIERÍA Escuela de Ingeniería Civil

El director de la Escuela de Ingeniería Civil, después de conocer el dictamen de la Asesora Inga. Mayra Rebeca García Soria de Sierra y del Coordinador de E.P.S. Ing. Silvio José Rodríguez Serrano, al trabajo de graduación del estudiante Sergio Andrés González Barrera, titulado DISEÑO DE EDIFICIO MUNICIPAL CON SÓTANO, OFICINAS Y SALÓN DE USOS MÚLTIPLES EN SAN LUGAS SACATEPÉQUEZ, SACATEPÉQUEZ, da por este medio su aprobación a dicho trabajo.

**GIDAD DE SAN C** de ingenieria civil CTOR onn

Guatemala, octubre 2015.

/bbdeb

Mas de 134 años de Trabajo Académico y Mejora Contínua

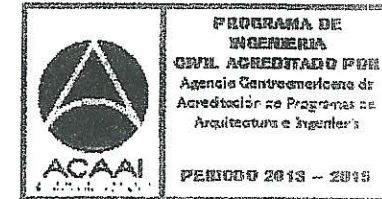

Agencio Gantroenericeno de .<br>Acreditación de Programas de Arquitectura e 'sygenler's

STRONGBAGA DE WORNERM

**PERIODO 2013 - 2019** 

Universidad de San Carlos de Guatemala

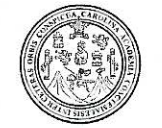

Facultad de Ingeniería Decanato

DTG. 504.2015

El Decano de la Facultad de Ingeniería de la Universidad de San Carlos de Guatemala. Iuego de conocer la aprobación por parte del Director de la Escuela de Ingeniería Civil, al Trabajo de Graduación titulado. **DISEÑO** DE EDIFICIO MUNICIPAL CON SÓTANO, OFICINAS Y SALON DE **USOS** SAN LUCAS SACATEPÉQUEZ, SACATEPÉQUEZ, **MÚLTIPLES** CEN presentado por el estudiante universitario. Sergio Fandrés González y después de haber culminado las revisiones previas bajo la Barrera. responsabilidad de las instancias correspondientes, autoriza la impresión del mismo.

IMPRÍMASE:

Ing. Pedro Antonio Aguilar Polanco Decano

Guatemala, octubre de 2015

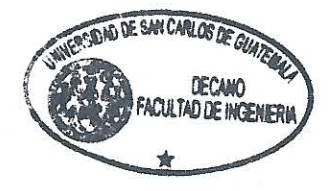

/gdech

Escuelas: Ingeniería Civil, Ingeniería Mecánica Industrial, Ingeniería Química, Ingeniería Mecánica Eléctrica, - Escuela de Ciencias, Regional de Ingeniería Sanitaria y Recursos Hidráulicos (ERIS). Post-Grado Maestría en Sistemas Mención Ingeniería Vial. Carreras: Ingeniería Mecánica, Ingeniería Electrónica, Ingeniería en Ciencias y Sistemas. Licenciatura en Matemática, Licenciatura en Matemática, Licenciatura en Fisica. Centro de Estudios Superiores de Energía y Minas (CESEM). Guatemala, Ciudad Universitaria, Zona 12. Guatemala, Centroamérica.

# **ACTO QUE DEDICO A:**

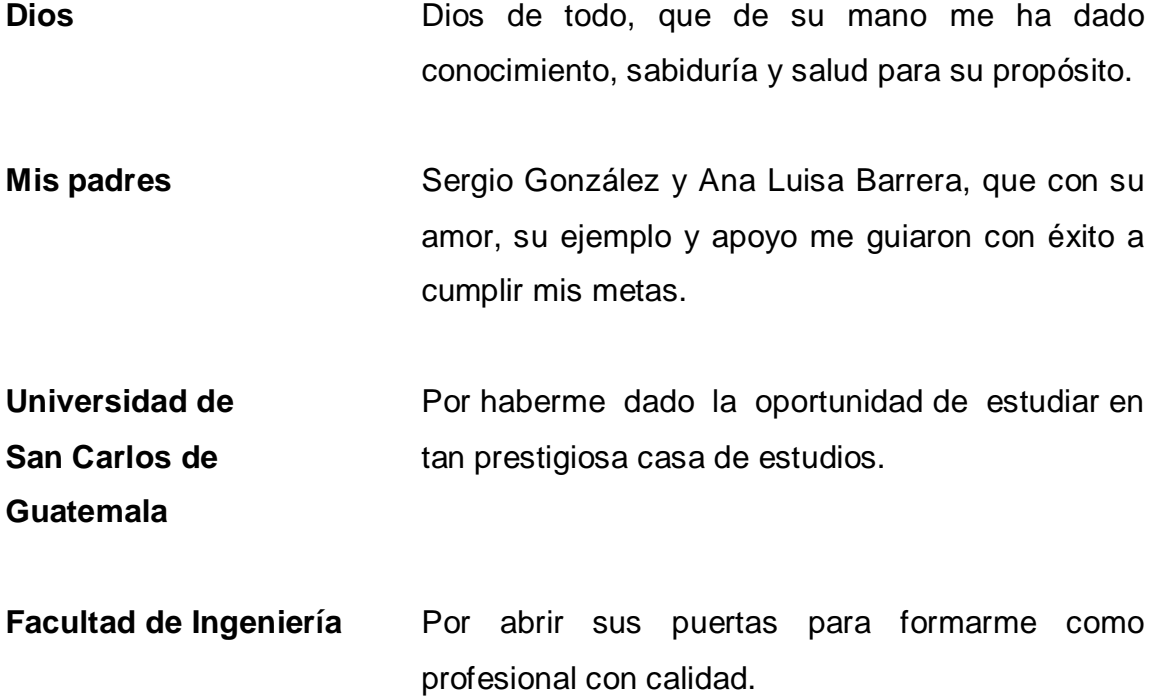

## **AGRADECIMIENTOS A:**

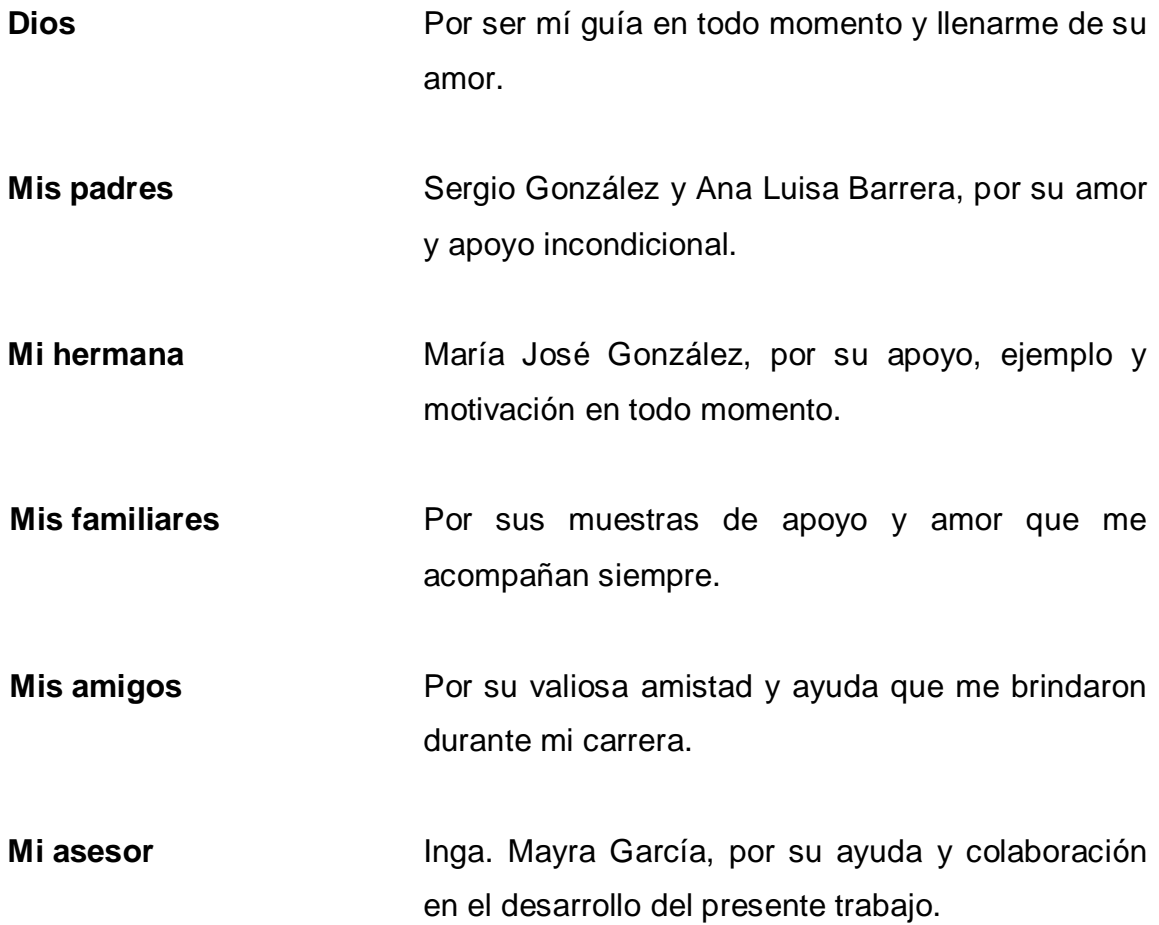

# ÍNDICE GENERAL

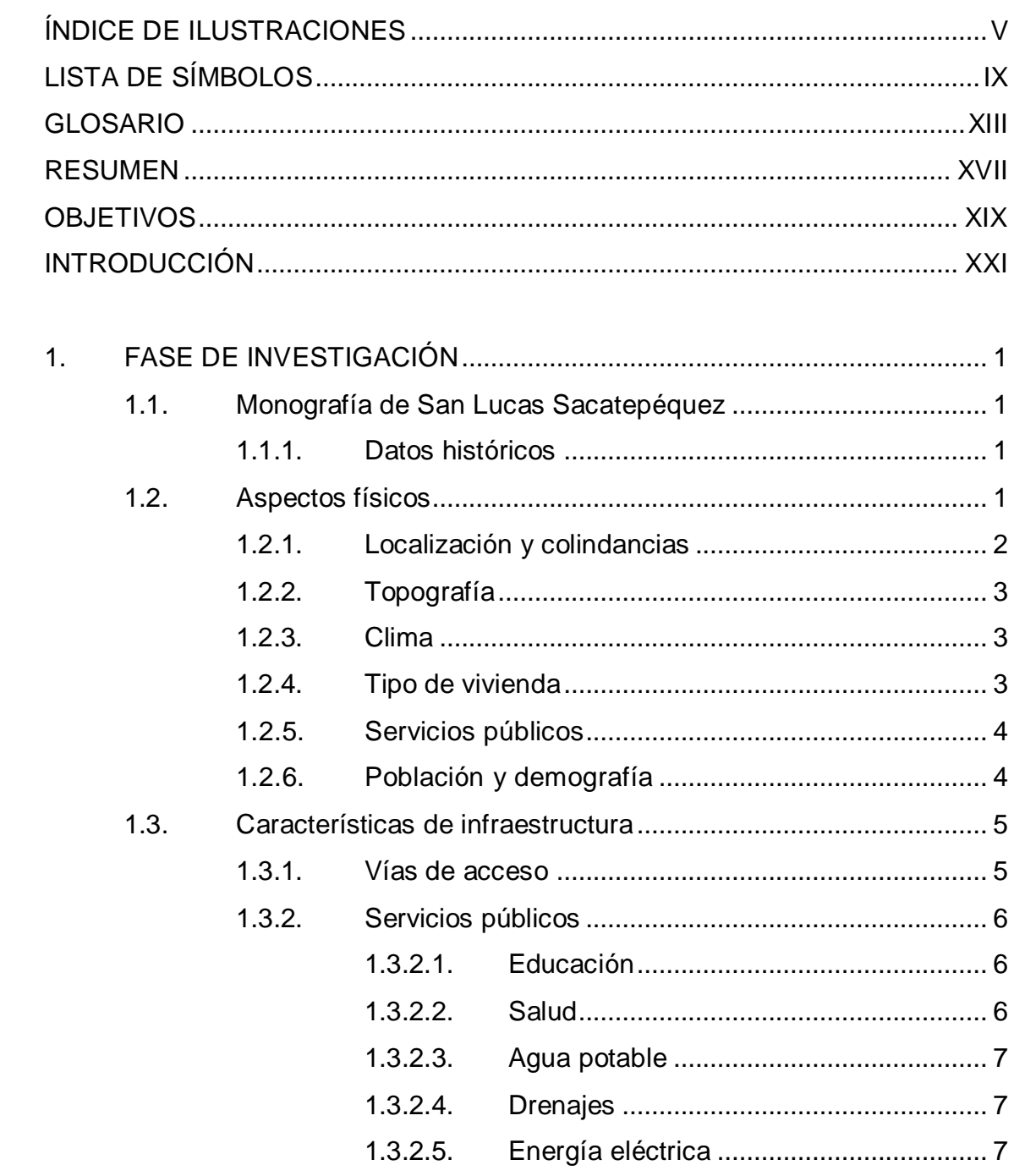

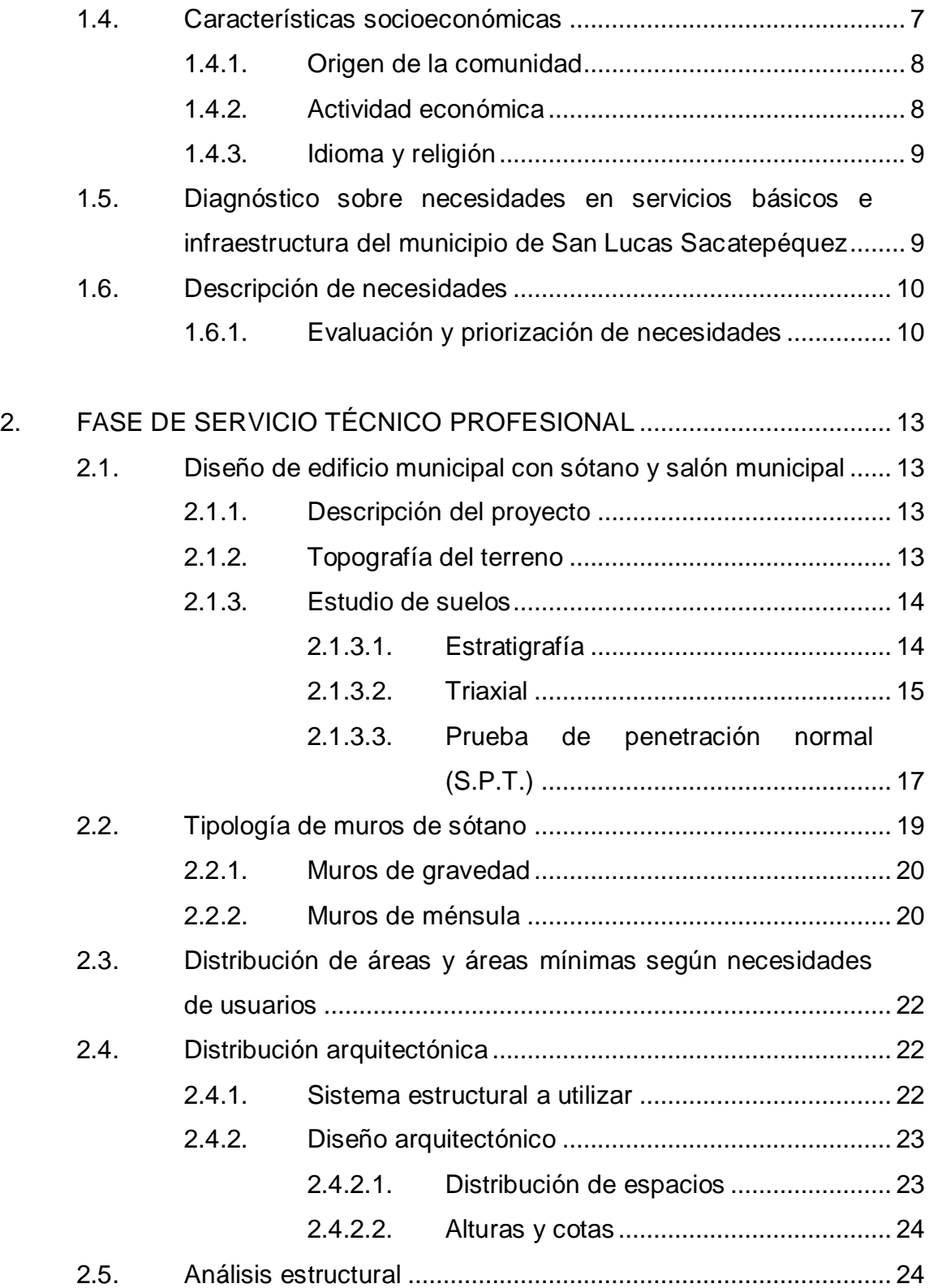

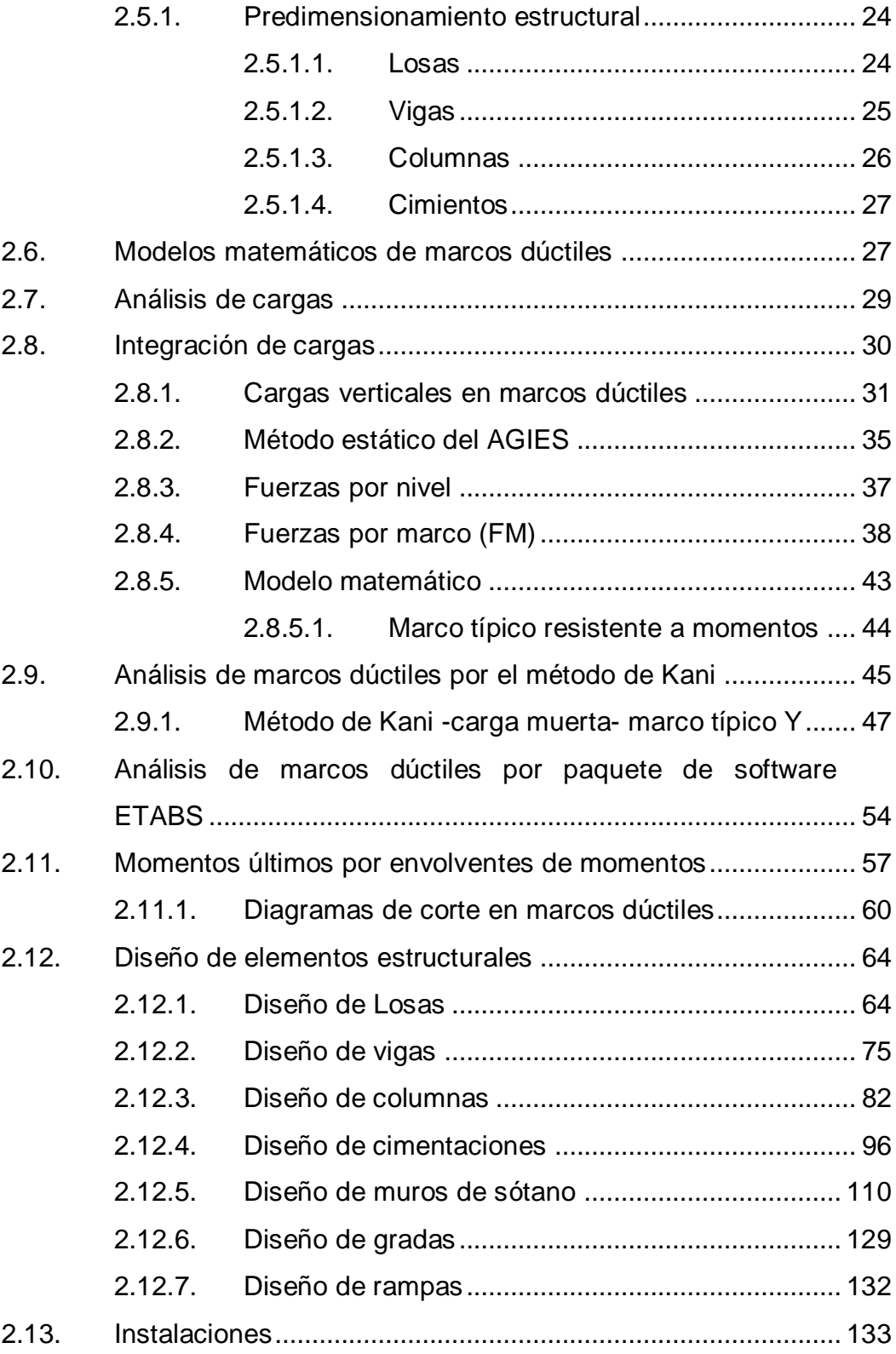

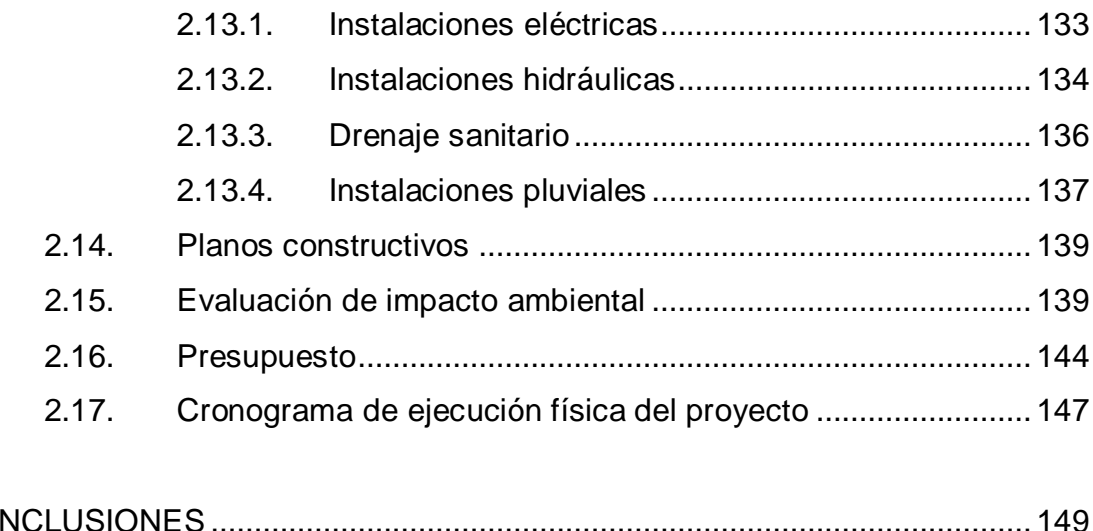

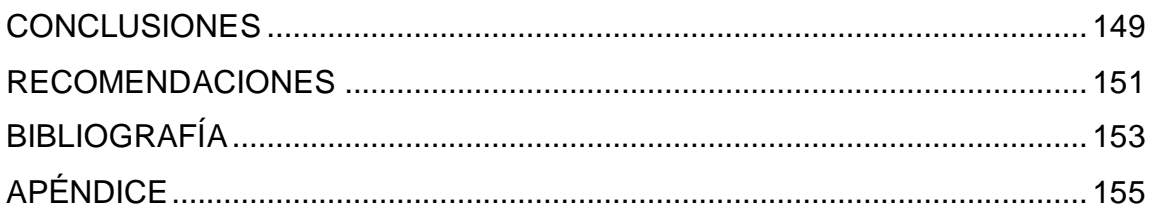

# <span id="page-15-0"></span>**ÍNDICE DE ILUSTRACIONES**

### **FIGURAS**

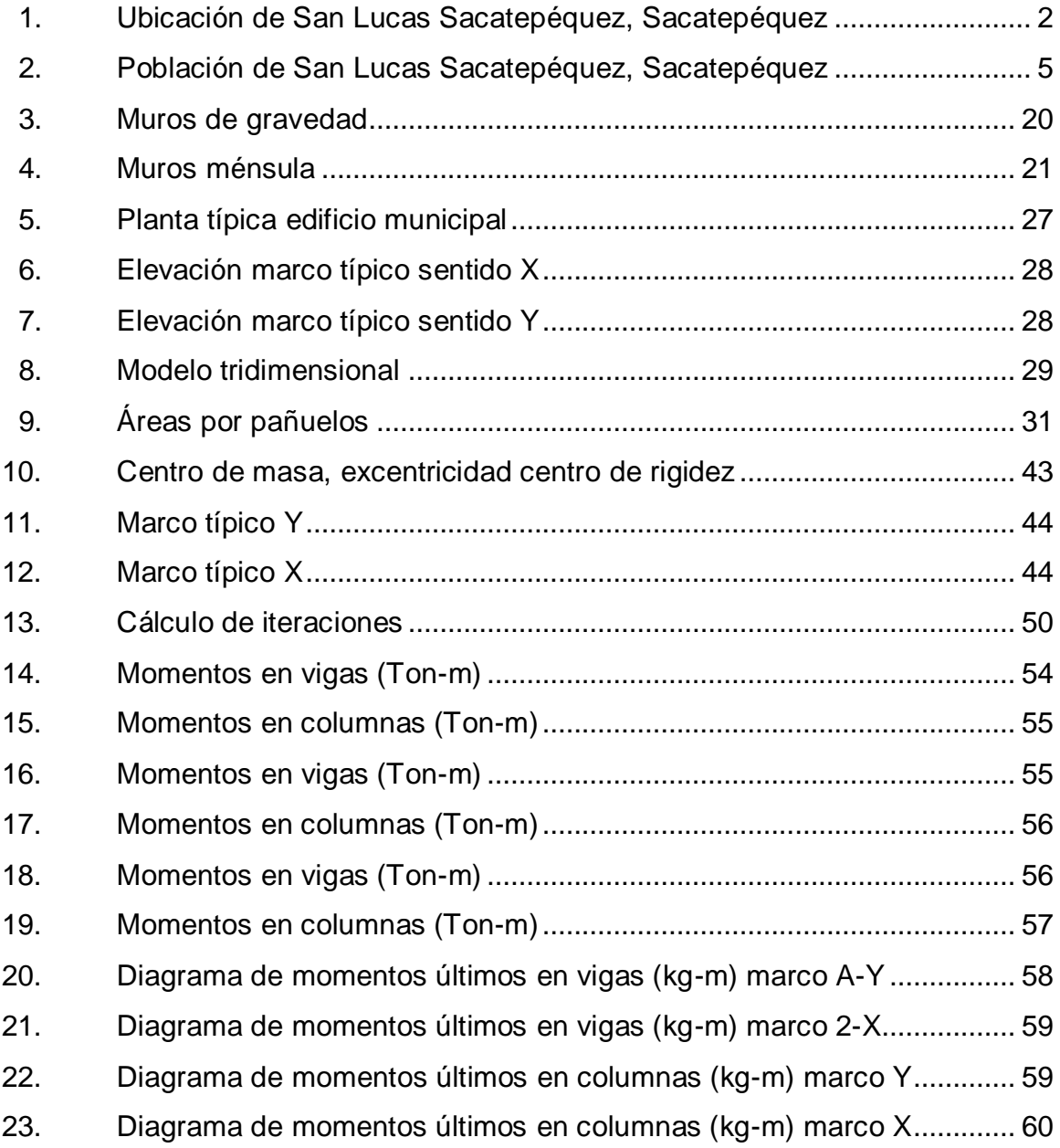

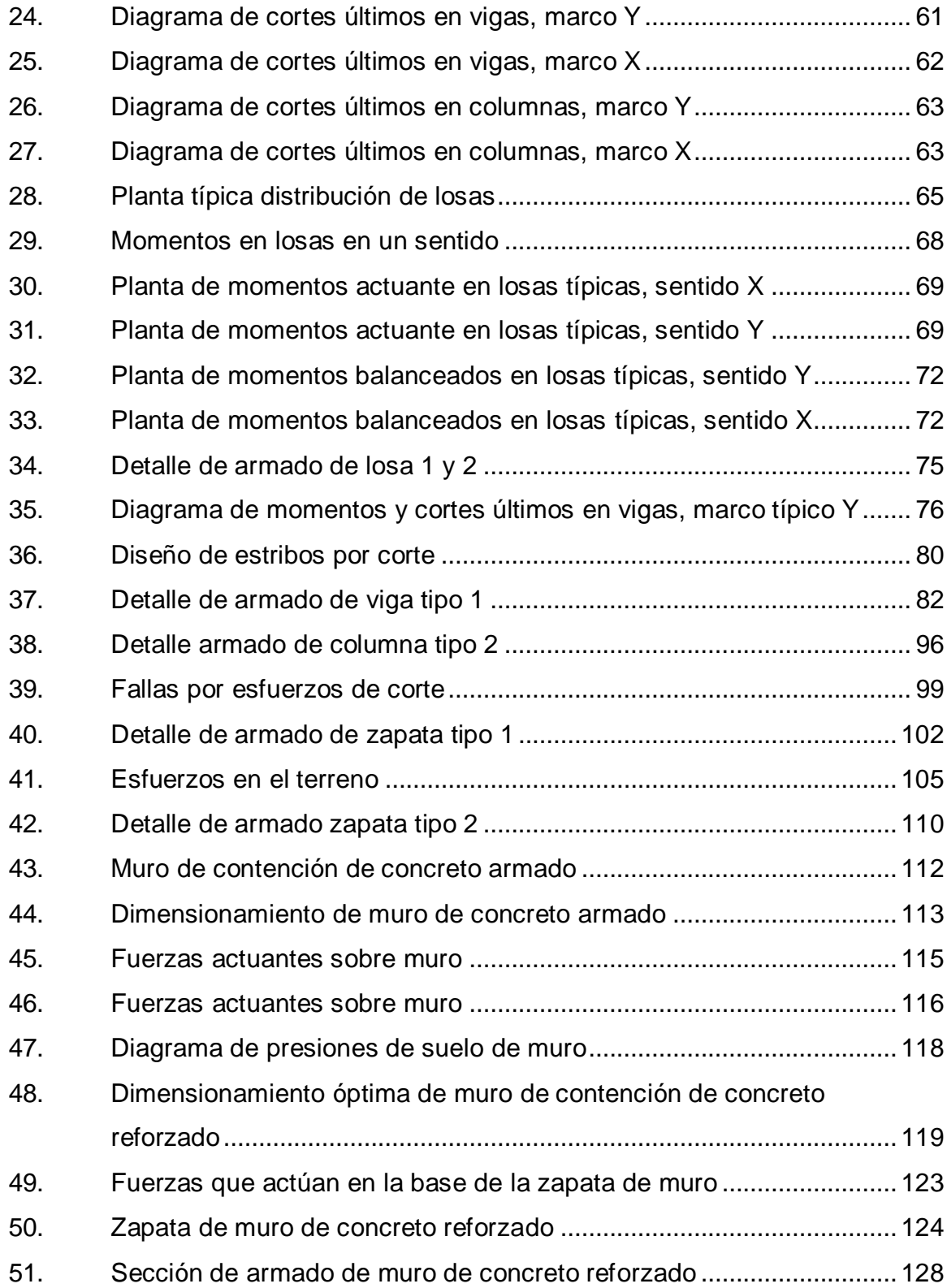

## **TABLAS**

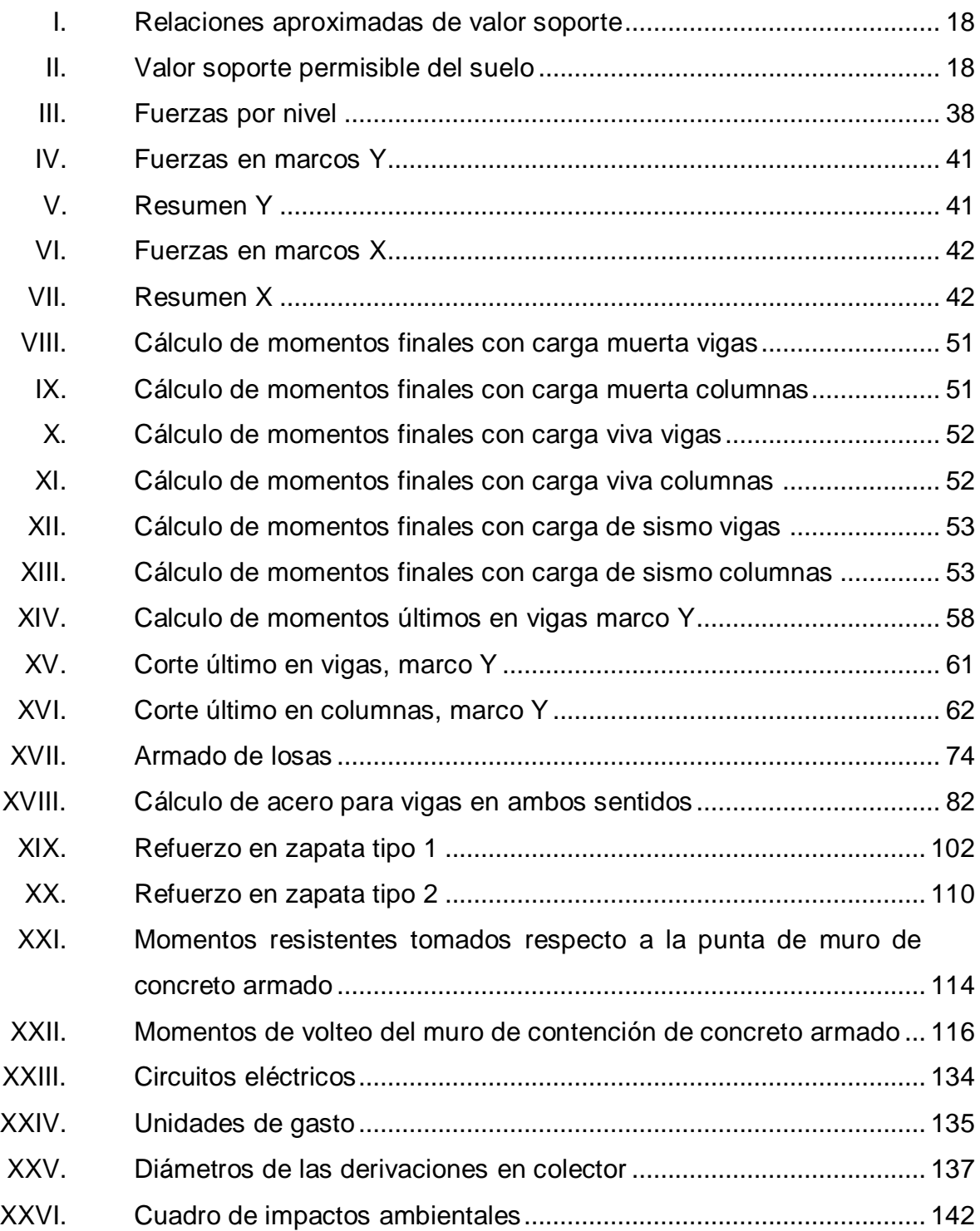

XXVII. [Presupuesto general de construcción del edificio municipal con](#page-177-0)  [sótano, oficinas y salón de usos múltiples en San Lucas](#page-177-0)  Sacatepéquez [......................................................................................](#page-177-0) 145

# **LISTA DE SÍMBOLOS**

<span id="page-19-0"></span>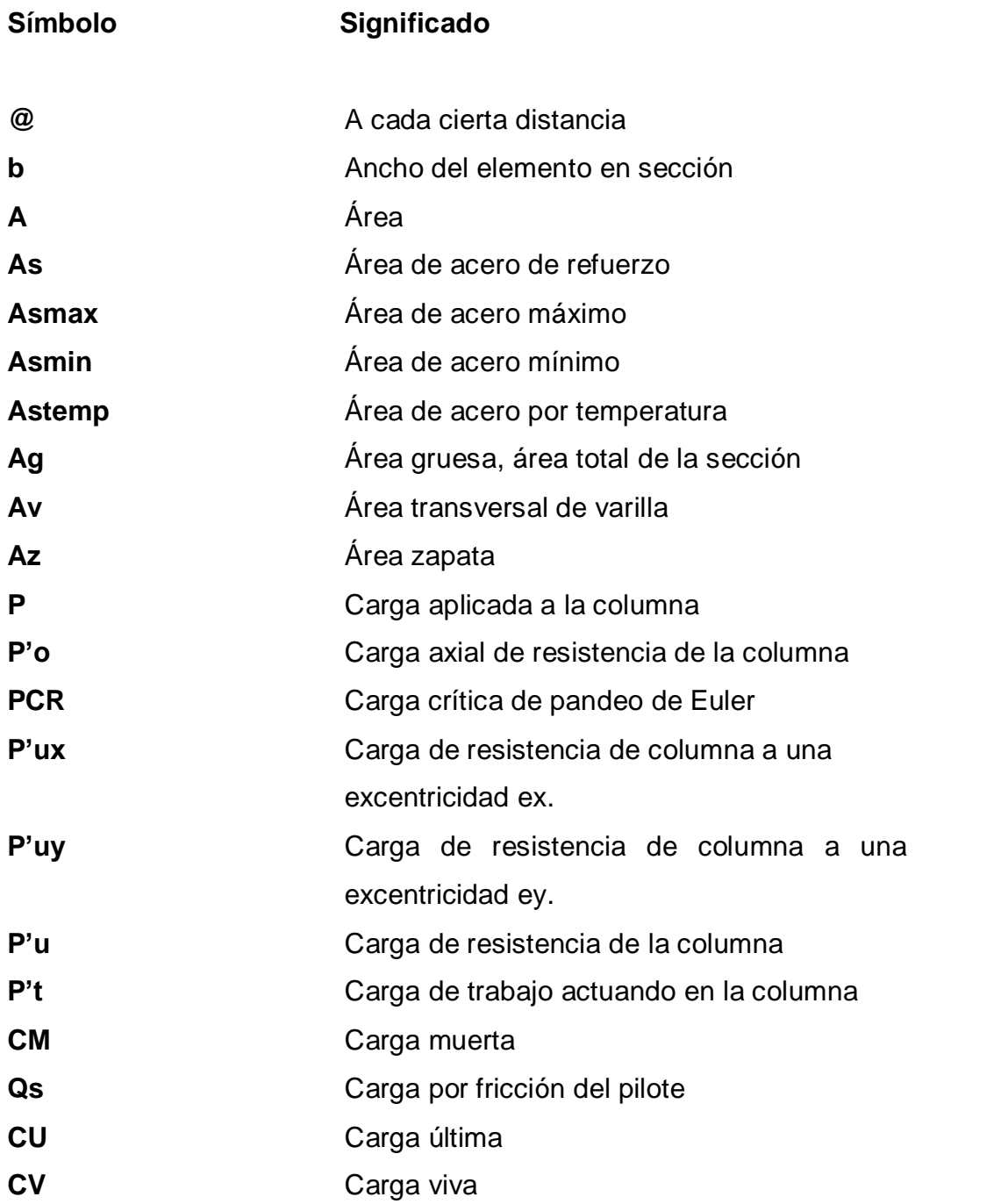

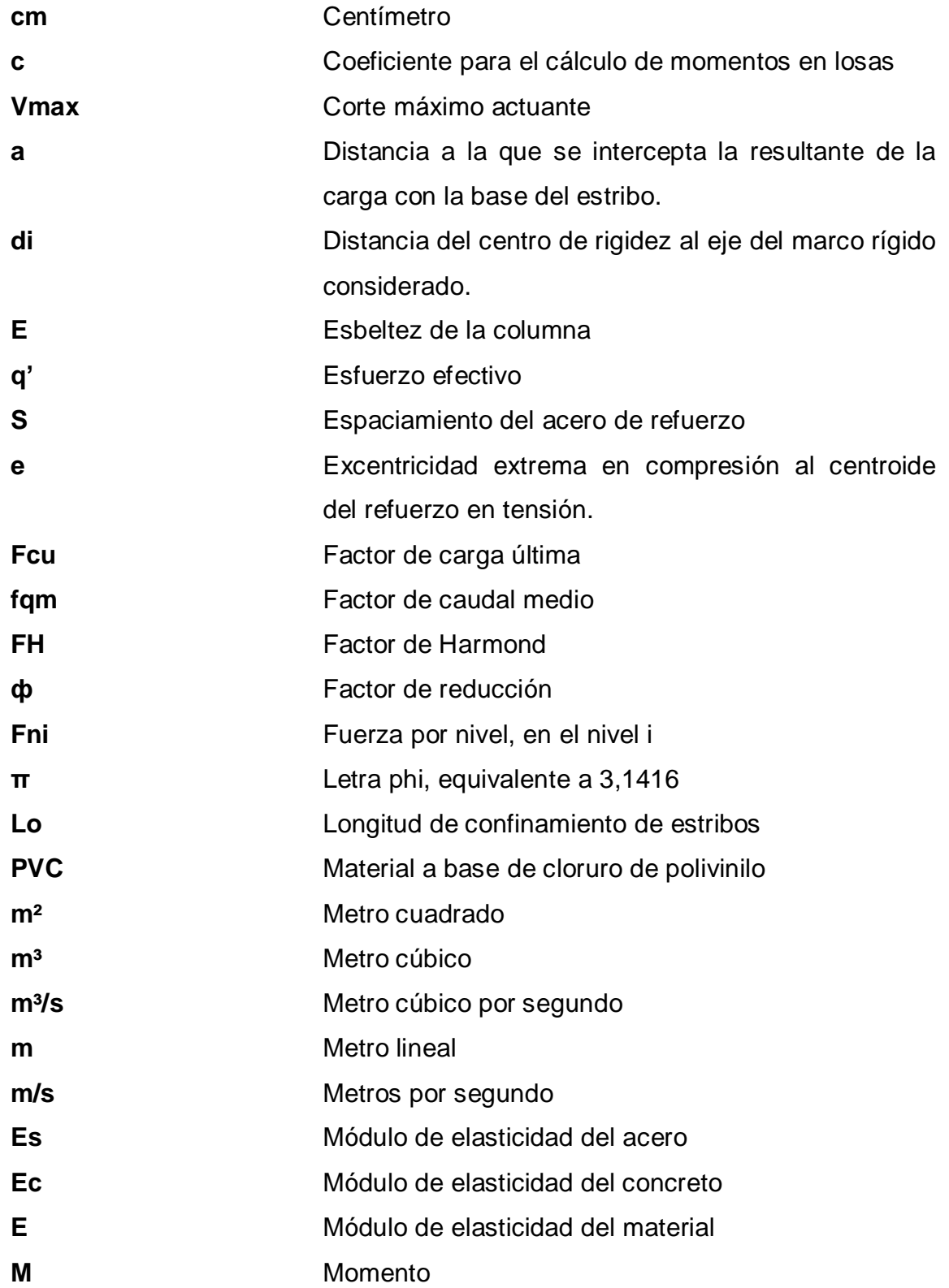

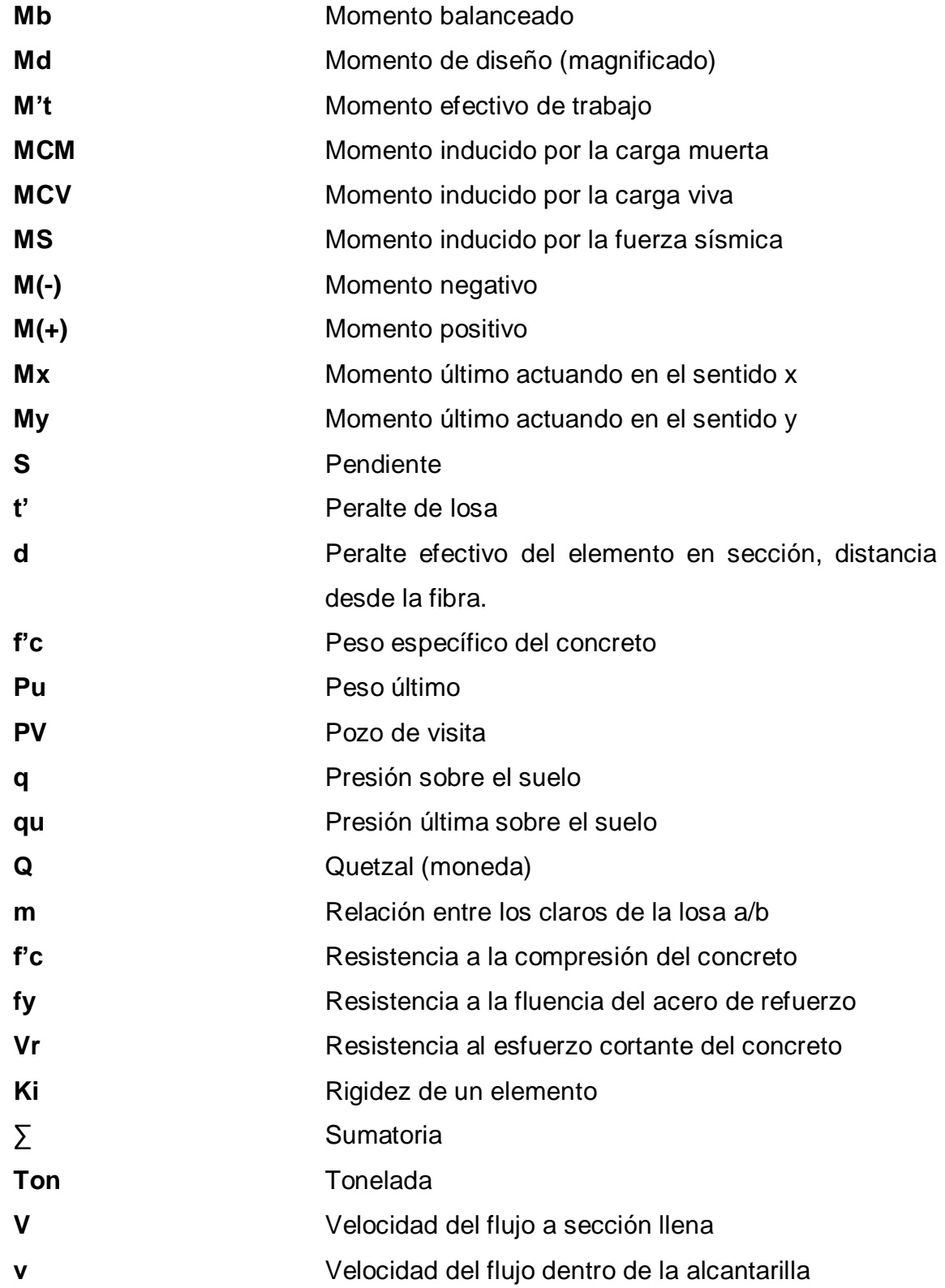

<span id="page-22-0"></span>XII

#### **GLOSARIO**

- **Acero mínimo** Cantidad de acero necesaria para resistir esfuerzos inducidos en los elementos estructurales, evitando grietas, expansión o contracción por temperatura en el concreto.
- **Bases de diseño** Bases técnicas utilizadas para la creación de los proyectos, varían de acuerdo al tipo de proyecto.
- **Carga muerta Peso** constante soportado por un elemento estructural durante su vida útil, incluyendo el propio.
- **Carga viva Peso variable dado por el uso previsto para la** estructura, usuarios, muebles, maquinaria móvil, entre otros, soportado por el elemento.
- **Cimiento corrido** Estructura que sirve de apoyo para muros, transmite estas cargas a las zapatas y al suelo.
- **Columna** Elemento estructural capaz de resistir carga axial de compresión y que tiene una altura de por lo menos, tres veces su menor dimensión lateral.

**Columna esbelta** Columna en la cual, además de resistir carga axial, también resiste esfuerzos flexionantés, debido a la longitud del elemento en relación a la menor dimensión de sección transversal.

**Esfuerzo** Intensidad de fuerza por unidad de área.

- **Especificaciones** Normas técnicas de construcción con disposiciones especiales, de acuerdo a las características y tipo de proyecto, son de carácter específico bajo estándares de calidad y seguridad.
- **Excentricidad** Se produce cuando el centro de masa no coincide con el centro de gravedad, produciendo de esta manera esfuerzos adicionales por torsión.
- **Fluencia** Capacidad del acero de resistir esfuerzos debido a cargas de tensión o compresión, presentando deformaciones uniformes para luego regresar a su estado original luego de la aplicación de carga.
- **Momento** Esfuerzo debido a la aplicación de una fuerza a cierta distancia de su centro de masa.
- **Solera Elemento** estructural horizontal, que sirve para darle mayor resistencia a un muro, además de resistir los esfuerzos inducidos en este.
- **Valor soporte** Capacidad del suelo para resistir cargas por unidad de área.
- **Zapata** Estructura cuya función es transmitir la carga al subsuelo a una presión de acuerdo a las propiedades del suelo.

#### **RESUMEN**

<span id="page-27-0"></span>El presente informe es para indicar la metodología de trabajo que se deberá llevar a cabo para realizar el diseño de un edificio municipal que cuenta con oficinas, sótano de estacionamiento vehicular y un salón de usos múltiples. Esto se realiza debido a que es necesaria la creación de infraestructura que atienda las demandas de la población de San Lucas Sacatepéquez.

Este edificio municipal contará con tres niveles, en el nivel uno se creará un espacio de estacionamiento de vehículos, el nivel dos será un ambiente diseñado para los eventos culturales que la población requiera y el tercer nivel de oficinas y áreas de atención al vecino. Ya que el municipio ha crecido de manera acelerada por el impulso económico y comercial de la región es necesaria la creación de nuevos espacios para la población en donde puedan desarrollar sus actividades como ciudadanos. Por lo que se detalla a continuación el proceso inicial del diseño del edificio municipal de San Lucas Sacatepéquez.

XVIII

## **OBJETIVOS**

#### <span id="page-29-0"></span>**General**

Diseñar un edificio municipal que contenga sótano, ampliación de oficinas, y un salón de usos múltiples en San Lucas Sacatepéquez, Sacatepéquez.

#### **Específicos**

- 1. Aplicar los conocimientos técnicos adquirido en la carrera de Ingeniería Civil en el Diseño de un edificio municipal que contenga sótano, ampliación de oficinas y un salón de usos múltiples.
- 2. Realizar una investigación monográfica del municipio para conocer las actividades y costumbres del lugar y así acercarse de forma estratégica a sus necesidades.
- 3. Promover el desarrollo del municipio por medio del diseño y planificación técnica del proyecto.
- 4. Dar a conocer el proceso de diseño de estructuras y los modelos y sistemas de cálculo y análisis utilizados de manera formal por profesionales del campo de ingeniería civil.
- 5. Crear nuevos espacios de oficinas para disminuir el hacinamiento de los empleados municipales y así mejorar la atención al vecino de San Lucas Sacatepéquez.
- 6. Dar solución a la problemática de falta de estacionamiento para los empleados municipales, así como para los visitantes de la Municipalidad creando un sótano seguro para los vehículos.
- 7. Crear un espacio adecuado para las actividades sociales que la población en general requiera.

### **INTRODUCCIÓN**

<span id="page-31-0"></span>Este proyecto tiene como fin primordial dar una solución técnica a las necesidades presentadas por la Municipalidad de San Lucas Sacatepéquez, las cuales son satisfacer la demanda de infraestructura del municipio y así, elevar la calidad de vida de los habitantes de San Lucas, con el apoyo de la Universidad de San Carlos de Guatemala avalado por la Unidad de Ejercicio Profesional Supervisado (EPS).

La Municipalidad de San Lucas procura el fortalecimiento económico de su municipio, a efecto de poder realizar las obras y prestar los servicios que les sean necesarios y debido al aumento de la población ha hecho necesario la creación de departamentos, unidades u oficinas cada vez más especializadas con tal de cumplir con las demandas que la población requiere, esto dando un crecimiento del número de empleados y personal municipal. Lo que ha generado un hacinamiento de personal en el actual edificio municipal, por lo que se requiere una ampliación del edificio municipal anexo al existente, un sótano de parqueo vehicular para los empleados así como para los visitantes de la municipalidad. También es necesaria la creación de un espacio de usos múltiples en el nuevo edificio que atienda a los eventos requeridos por la población del territorio municipal.

XXII

## **1. FASE DE INVESTIGACIÓN**

#### <span id="page-33-1"></span><span id="page-33-0"></span>**1.1. Monografía de San Lucas Sacatepéquez**

El poblado puede considerarse entre los fundados en Sacatepéquez promediando el siglo XVI por los españoles, aunque se sabe que existía durante el período indígena, cuyo nombre se desconoce por ahora.

#### **1.1.1. Datos históricos**

<span id="page-33-2"></span>El municipio de San Lucas Sacatepéquez que pertenece al departamento de Sacatepéquez, fue nombrado así ya que cuando los españoles cuando vinieron a Guatemala acostumbraban a renombrar a los pueblos que encontraban a su paso, sellando de esa manera la conquista, por lo cual a este municipio le dieron el primer nombre en honor a uno de los apóstoles de Jesucristo, como lo fue Lucas, con la categoría de santo, mientras que Sacatepéquez se deriva de una composición de las voces náhuatl "*zacat*" que significa hierba y "*tepet*" que significa cerro, deduciendo que el nombre original del pueblo significaba "Cerro de hierbas".

#### <span id="page-33-3"></span>**1.2. Aspectos físicos**

El mayor porcentaje de población profesa la religión católica y los idiomas que se hablan en la localidad son el español y cakchiquel. El traje típico ya no es usado por las generaciones actuales.

1

#### **1.2.1. Localización y colindancias**

<span id="page-34-0"></span>San Lucas Sacatepéquez es municipio del departamento de Sacatepéquez, tienen una extensión territorial de 24,5 km², se encuentra a 2 062,85 metros sobre el nivel del mar, con una latitud de 14°36´29" y longitud de 90°39´32" en la Región Central o Región V, siendo Sacatepéquez el departamento número 12. San Lucas Sacatepéquez colinda al norte con Santiago (Sac.); y Mixco (Gua.); al sur con Santa Lucía Milpas Altas (Sac.), y Villa Nueva (Gua.); al este con Mixco (Gua.); al oeste con San Bartolomé Milpas Altas (Sac.).

<span id="page-34-1"></span>Figura 1. **Ubicación de San Lucas Sacatepéquez, Sacatepéquez**

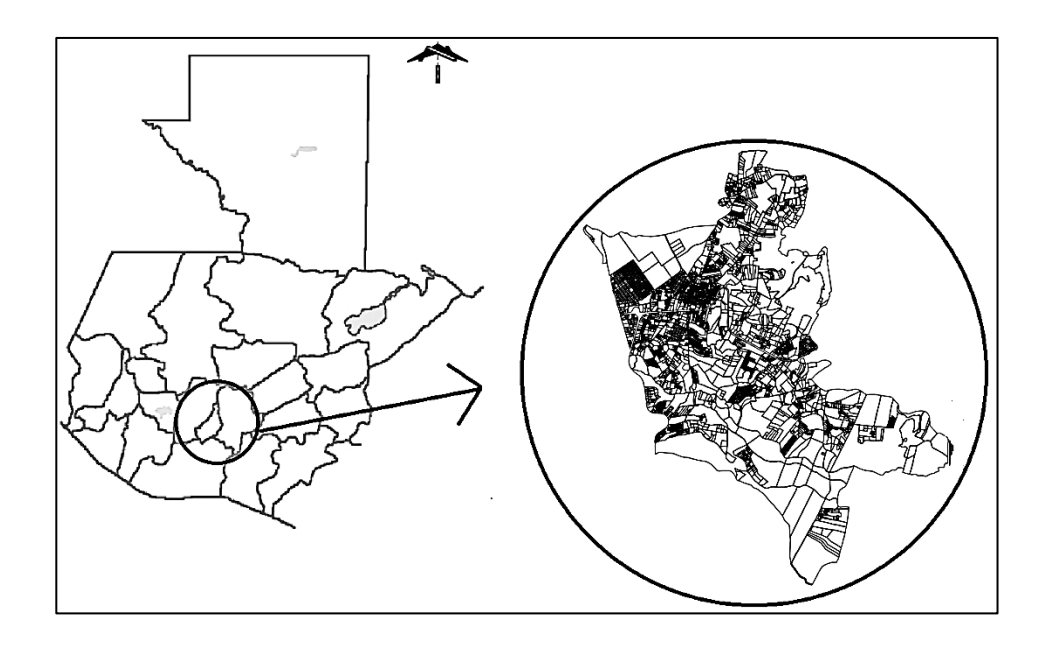

Fuente: *Ubicación de San Lucas Sacatepéquez*.

http://guatemala.elmenudeldia.net/wikipedia\_espanol/sacatepequez.htm. Consulta 20 de mayo de 2014.

#### **1.2.2. Topografía**

<span id="page-35-0"></span>La topografía de San Lucas Sacatepéquez es irregular, perteneciente al complejo montañoso del altiplano central. Las alturas oscilan entre 2 000 y 2 200 metros sobre el nivel del mar.

Entre sus accidentes geográficos se encuentran; cerros: Alonzo, Bella Vista, Buena Vista, Cruz Grande, Chilayón, Chimot, Chinaj, El Ahorcado, El Astillero, Faldas de San Antonio, La Bandera, La Embaulada, Loma de Manzanillo, Loma Larga Chinic, Miramundo, y Santa Catarina. Rios: Chichorín, Chiteco, Choacorral, La Embaulada, Las Vigas y San José. Riachuelos: Chilayón, Chipablo, Chique, El Astillero, El Perol, La Ciénaga, La Esperanza, La Ruca y Parrameño.

#### **1.2.3. Clima**

<span id="page-35-1"></span>El clima predominante es el templado y frío en las alturas, por lo que refiere a un Bosque Húmedo Montano Bajo Subtropical (bh-MB), en esta zona de vida se encuentra una precipitación pluvial de 1 057–1 580 mm, la biotemperatura es de 15–23 °C, la altura sobre el nivel del mar es de 1 500– 2 400 m.

#### **1.2.4. Tipo de vivienda**

<span id="page-35-2"></span>Las viviendas en el municipio aproximadamente el 75 por ciento de ellas están construidas por material de *block*, cemento y hierro, seguido de concreto y madera. San Lucas Sacatepéquez cuenta con alrededor de 85 urbanizaciones y con 9 421 viviendas las cuales cuentan con los servicios básicos como electricidad, agua potable y drenajes.

3
## **1.2.5. Servicios públicos**

El Programa Cultural Permanente de la Municipalidad de San Lucas Sacatepéquez, se ha pensado para crear en la población la necesidad de arte, para promover las bellas artes y educar a la población estudiantil. La Oficina Municipal de la Mujer tiene naturaleza de oficina técnica y se instala como el mecanismo institucional de la estructura municipal, que facilita la interlocución entre la municipalidad y las mujeres del municipio que poseen derechos y deberes y cuyas necesidades e intereses deben ser atendidos, en igualdad de oportunidades. Oficina Municipal de Agua es la oficina encargada de brindar un buen servicio de agua potable y alcantarillado a todas las aldeas, caseríos de este municipio. Entre los más destacados servicios además de los comunes servicios municipales.

## **1.2.6. Población y demografía**

Actualmente la población de San Lucas Sacatepéquez es de 30 200 habitantes, que se verán beneficiados con el mejoramiento de construcción del edificio municipal.

#### Figura 2. **Población de San Lucas Sacatepéquez, Sacatepéquez**

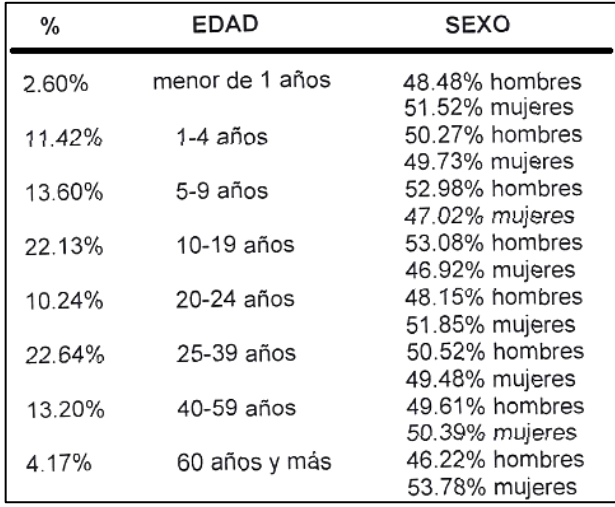

Fuente: Monografía de San Lucas Sacatepéquez.

## **1.3. Características de infraestructura**

Durante los últimos años, San Lucas Sacatepéquez ha mostrado un gran crecimiento comercial, debido al área en el que se encuentra gran número de visitantes pasan y por estar en una ruta de alto tráfico vehicular, en promedio 85 000 vehículos diarios que se dirigen hacia el occidente del país o a la ciudad de [Antigua Guatemala](https://es.wikipedia.org/wiki/Antigua_Guatemala) y por eso varios comercios se han colocado, tales como: centros comerciales, gasolineras, restaurantes, empresas, entre otros.

#### **1.3.1. Vías de acceso**

Por la carretera Interamericana CA-1 o ruta nacional 1, de la capital al oeste son 14 km al entronque al lado sur de la entrada a la cabecera municipal de Mixco, de allí a la cabecera de San Lucas Sacatepéquez 13 km y de ese lugar a la cabecera departamental de Chimaltenango 25 km. En el Monumento

al Caminero en la bifurcación de la CA-1 y la ruta nacional 1, asfaltada, son 17 km suroeste a la cabecera departamental de Antigua Guatemala. Cuenta también con caminos, roderas y veredas que unen a poblados y propiedades rurales y con otros municipios.

#### **1.3.2. Servicios públicos**

El Plan Operativo Anual Municipal es el instrumento técnico que define las necesidades y compromisos de inversión municipal, acciones y servicios a realizar en un año calendario de trabajo y a su vez representa la "síntesis ejecutiva" de los planteamientos estratégicos plasmados en los diferentes modelos e instancias de planificación.

## **1.3.2.1. Educación**

En educación cabe mencionar que de acuerdo con información oficial el 96,65 % de la población es alfabeto por lo que el municipio es declarado libre de analfabetismo, el 1,41 % ha recibido educación pre-primaria, el 55,88 % ha recibido educación primaria el 14,63 % educación media, el 15,66 % educación a nivel diversificado y el 12,42 % educación superior. Actualmente cuenta con 24 establecimiento privados, 11 escuelas públicas, 5 telesecundarias y 5 institutos por cooperativa.

#### **1.3.2.2. Salud**

Se cuenta con un puesto de salud ubicado en la cabecera municipal, en el cual se brindan los servicios de psicología, consulta externa y odontología infantil. Las 3 primeras causas de morbilidad son: resfriados comunes, bronconeumonía, diarrea y faringoamigdalitis bacteriana. Existen campañas de

prevención del VHI impartidas a estudiantes de último año de estudios. La cobertura va del 60 al 100 por ciento de la población. También existen clínicas médicas y farmacias privadas.

#### **1.3.2.3. Agua potable**

El 90 por ciento de las viviendas cuentan con servicio de agua potables proveniente de pozos mecánicos, la cual está desinfectada con cloro granulado.

#### **1.3.2.4. Drenajes**

El porcentaje de viviendas que cuentan con servicio de drenaje es de 98 por ciento y el 2 por ciento no cuenta con este servicio, vertiendo sus aguas hacia pequeñas laderas, el 100 por ciento cuenta con letrina o inodoro.

## **1.3.2.5. Energía eléctrica**

Para la iluminación y la utilización de electrodomésticos y aparatos electrónicos se utiliza la energía eléctrica, en acometidas de 120 y 140 voltios, la cual es suministrada al departamento por la Empresa Eléctrica de Guatemala a precios y tarifas que establece la comisión de energía y la cobertura es del 100 por ciento.

## **1.4. Características socioeconómicas**

Determinar potencialidades y restricciones, actividad económica, ocupación, tenencia y uso de la tierra, población económicamente activa.

#### **1.4.1. Origen de la comunidad**

El pueblo fue fundado entre los pueblos de Sacatepéquez, durante el siglo XVI, por los españoles. Sin embargo antes de la venida de los conquistadores, en un lugar cercano a donde se ubicó durante la época colonial, existía ya la población, aunque no se ha establecido su nombre. Entre 1546 y 1548, la población se trasladó a donde se encuentra actualmente. Pues donde estaba hasta esa fecha era un lugar muy frío y poco adecuado para vivir. Estas noticias del traslado de la población se pueden establecer a través de un dato muy importante que brinda el célebre cronista dominico don Antonio de Remesal en su *Historia de las Indias Occidentales*, donde dice: "En tierra de Guatemala solo puede saber que es el pueblo de San Lucas estaba en un sitio muy malo una lengua del que ahora tiene, y el padre fray Benito de Villa Cañas le mudó y trajo muchos indios de Rabinal y los pobló allí".

No se tiene fecha exacta de la fundación de esta población, pero se sabe que en 1549, su fundador fue el español Gabriel Cabrera, que probablemente había obtenido en el repartimiento esta población como pago a sus servicios prestados a la Corona Española.

### **1.4.2. Actividad económica**

También cuenta con diversos comercios e industrias, lo que genera actividades económicas. Dentro de sus comercios e industrias se pueden mencionar: centros comerciales, maquilas, y artesanías así como actividades agrícolas y pequeños comercios como: panaderías, cafeterías, ferreterías, farmacias, salones de belleza, librerías, entre otros. El desarrollo comercial cuenta con 8 centros comerciales: El Sauce, Multicentro, Paseo San Ángel, Don Justo, La Cañada, Alux Center, Plaza San Lucas, C.C. Las Puertas. Por su

ubicación estratégica cuenta con lugares turísticos como: Cerro Alux, Parque Ecológico, y el Mercado El Monumento al Caminero. También posee agencias bancarias, cooperativas de ahorro, 11 lineas de transporte extraurbano entre otros.

#### **1.4.3. Idioma y religión**

De la población se dice que un 10 % es indígena y el 90 % ladina, los principales idiomas son el español y cakchiquel.

# **1.5. Diagnóstico sobre necesidades en servicios básicos e infraestructura del municipio de San Lucas Sacatepéquez**

La Municipalidad de San Lucas procura el fortalecimiento económico de su municipio, a efecto de poder realizar las obras y prestar los servicios que les sean necesarios.

Una función importante de la Municipalidad es la planificación, el control y la evaluación del desarrollo y crecimiento de su territorio. También se presta especial atención a los aspectos sociales y a buscar contribuir a mejorar la calidad de vida de los vecinos.

Debido a esto el aumento de la población ha hecho necesario la creación de departamentos, unidades u oficinas cada vez más especializadas con tal de cumplir con las demandas que la población requiere, esto dando un crecimiento del número de empleados y personal municipal.

Actualmente la Municipalidad cuenta con 20 oficinas y 262 empleados municipales, lo que ha obligado a utilizar espacios fuera de los previstos y al

hacinamiento de personal en la mayoría de oficinas, también actualmente el edificio municipal de San Lucas no cuenta con un paqueo que satisfaga las necesidades de los visitantes, empleados y personal municipal.

La cabecera municipal cuenta con un salón social al costado del edificio municipal, dicho espacio es el ideal para la ampliación del edificio ya que sería anexo al existente, por lo que sería necesario la creación de un espacio de usos múltiples en el nuevo edificio, que atienda a los eventos requeridos por la población del territorio municipal.

## **1.6. Descripción de necesidades**

Actualmente los trabajadores se encuentran hacinados en las pequeñas oficinas, creando un ambiente caluroso y sin ventilación suficiente lo que afecta la productividad de los mismos, también no hay suficiente espacio para archivos y documentos, por lo que no se logra administrar y ordenar papelería, y esto se refleja en la demora de trámites que afectan directamente a los habitantes del municipio de San Lucas.

Los visitantes y trabajadores no tendrían un estacionamiento cercano ni seguro. Todo esto sería cada vez más serio pues el crecimiento del municipio haría que todos los trámites y gestiones no se llevaran a cabo, deteniendo el desarrollo socioeconómico del municipio.

## **1.6.1. Evaluación y priorización de necesidades**

La alternativa de trasladar la Municipalidad a otro recinto y construir el nuevo complejo municipal, sería relevante pero se requiere un espacio o terreno de gran magnitud y un capital sumamente alto, condiciones que lo vuelven

inviable. La otra alternativa de fragmentar los departamentos o unidades municipales aliviaría los problemas de espacio físico, pero rompería con la comunicación entre unidades evitando el diario compartir de información, esto demoraría las gestiones y afectaría a los usuarios.

Por último, la alternativa de crear un espacio de oficinas anexo al edificio actual libera espacio suficiente para satisfacer todos los requerimientos que los habitantes necesiten en un ambiente óptimo de trabajo y facilitando la comunicación y el paso de información para las gestiones que se realiza, con un espacio de estacionamiento en sótano y una salón de usos múltiples para la comunidad de San Lucas.

# **2. FASE DE SERVICIO TÉCNICO PROFESIONAL**

# **2.1. Diseño de edificio municipal con sótano y salón municipal**

A continuación se describe el diseño para el edificio municipal con sótano y salón municipal.

# **2.1.1. Descripción del proyecto**

El proyecto consiste en la construcción de un sótano para estacionamiento de vehículos de área 810 metros cuadrados, una altura efectiva de 3,0 metros, con su respectiva rapa y muros de contención. Así como un nivel de oficinas y otro para usos múltiples con alturas de 2,80 metros.

- Corte de terreno
- Trazo y corrimiento de niveles
- Construcción de muros de contención
- Trazo y excavación de zapatas
- Fundición de columnas
- Fundición de vigas y losa
- Limpieza final

# **2.1.2. Topografía del terreno**

El terreno actualmente posee una construcción, se puede decir que es necesario realizar excavaciones para dar lugar al sótano, el terreno tiene las condiciones apropiadas para la construcción del edificio municipal.

#### **2.1.3. Estudio de suelos**

Para las construcciones civiles es necesario conocer las condiciones y características del subsuelo, esto para dar con el equilibrio entre seguridad y economía a la hora del diseño de las estructura, esto con base en ensayos de laboratorio y ensayos *in situ*. A continuación se describen los ensayos realizados.

#### **2.1.3.1. Estratigrafía**

La estratigrafía muestra características físicas del suelo con una inspección visual, a medida que se va profundizando en ella se observan los distintos estratos atravesados, indicando cuales son gravas, arenas, arcillas, limos o mezclas de los mismos, donde son de tamaño uniforme o graduado cómo son los granos de los materiales; color, olor entre otros.

Descripción del proceso:

Se realizó un sondeo dinámico Norma AASHTO T-206 con profundidad de 4,0 metros, lo que mostró un único estrato siendo este el siguiente (ver apéndice 1):

Estrato 1: se encuentra desde el nivel del terreno hasta pasar la profundidad máxima del sondeo 4,0 metros y está constituido por limo color café, sin presencia de materia vegetal, con granos uniformes, sin olor, encontrándose en una condición húmeda *in situ.*

La descripción de la muestra fue hecha conjuntamente con técnicos del Laboratorio de Suelos del Centro de Investigaciones de Ingeniería de la Facultad de Ingeniería, Usac.

#### **2.1.3.2. Triaxial**

Es necesario conocer el valor soporte del suelo para el diseño de la subestructura, mediante el método del Dr. Kart Terzaghi se obtuvo ese valor, para este cálculo se obtuvo una muestra inalterada de suelo de 1 pie<sup>3</sup>, a una profundidad de 2,5 metros. Al realizar el ensayo de compresión triaxial, por parte del CII de la Usac, se obtuvieron los siguientes valores (ver apéndice 1).

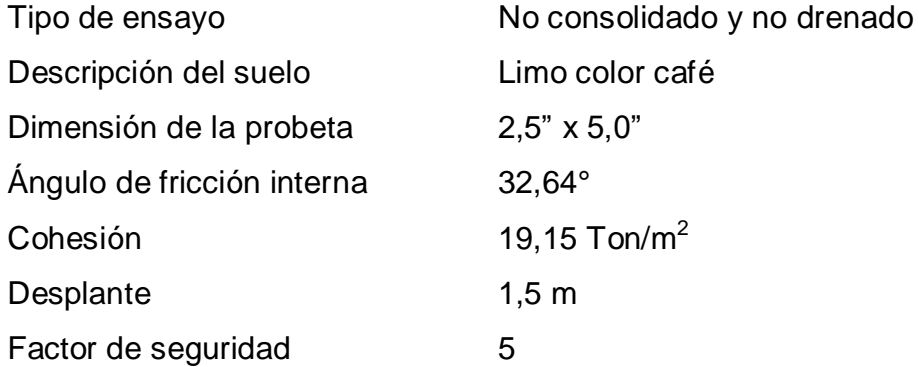

La cohesión y el ángulo de fricción interna se dividieron dentro de 1,5 por el tipo de suelo, en este caso limos y también hubo varias fallas, pérdidas y factores de humedad que variaban, porque la máquina tenía algunos fallos, lo cual estaba dando resultados variantes.

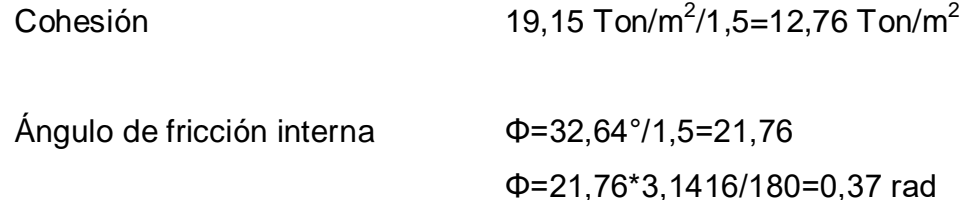

Factor de flujo de carga =  $N_q$ 

$$
Nq = \frac{e^{2\left(\frac{3\pi}{4} - \frac{\emptyset'}{2}\right)\tan\emptyset'}}{2\cos^2(45 + \frac{\emptyset'}{2})} = \frac{e^{2\left(\frac{3\pi}{4} - \frac{0.37}{2}\right)\tan 21.76}}{2\cos^2(45 + \frac{21.76}{2})} = 9
$$

Factor de flujo de carga última

$$
Nc = \cot \phi * (Nq - 1) = \cot 21.76 * (9 - 1) = 20
$$

Factor de flujo ϒ

$$
Ny = 2 * (Nq - 1) * \tan \emptyset = 2 * (9 - 1) * \tan 21.76 = 6.4
$$

Capacidad de carga última

$$
q_u = 1.3c'N_c + qN_q + 0.4YBN_\gamma
$$
  

$$
q_u = 1.3 * 12.76 * 20 + 1.5 * 1.17 * 9 + 0.4 * 1.17 * 1 * 6.4 = 350.5
$$

Factor de seguridad (FS)=5 se utilizó este factor ya que el suelo es bastante arenoso, con este factor se estarán cubriendo las deficiencias que pudieran haberse cometido tanto en la obtención de la muestra, traslado y la realización del ensayo, dando seguridad a la construcción con un valor mayor al calculado y entrando en el rango de valor soporte para los diferentes tipos de suelo conforme la tabla 1 a continuación:

 $q_d$ =capacidad portante neta última/factor de seguridad  $q_d = 350, 5/5$  $q_d$ = 70 ton/m<sup>2</sup>

Sin embargo, se decidió realizar una prueba de penetración estándar para determinar la capacidad del suelo con un dato más apropiado para la cimentación del sótano del edifico municipal.

#### **2.1.3.3. Prueba de penetración normal (S.P.T.)**

Esta prueba fue desarrollada y adoptada por la Raymond Concrtet Pile Company en sus trabajos de exploración de suelos. Posteriormente 1958, la prueba fue adoptada por la American Society for Testing and Materials (ASTM). Esta prueba consiste en contar el número de golpes *N* necesarios para hincar 30 cm dentro del suelo un sacamuestras normalizado. En la tabla se muestran las relaciones aproximadas entre el número *N* de la prueba de penetración normal, la resistencia a compresión axial no confinada, la consistencia de las arcillas, la compacidad relativa de los suelos granulares y el ángulo de fricción interna de estos.

Según el ensayo realizado el Centro de Investigaciones de Ingeniería de la Facultad de Ingeniería de Usac (ver en apéndice I), para una profundidad de 2,5 metros se obtuvo en campo un número de golpes *N* = 16.

Los valores de *N* de la prueba de penetración normal de campo, se deben multiplicar por el factor:

- De 4,0 a 6,0 metros por 0,85
- Cielo abierto en campo por 1,15 por carencia de sobre peso

$$
N=16*0,85*1,15=15,64
$$

## Tabla I. **Relaciones aproximadas de valor soporte**

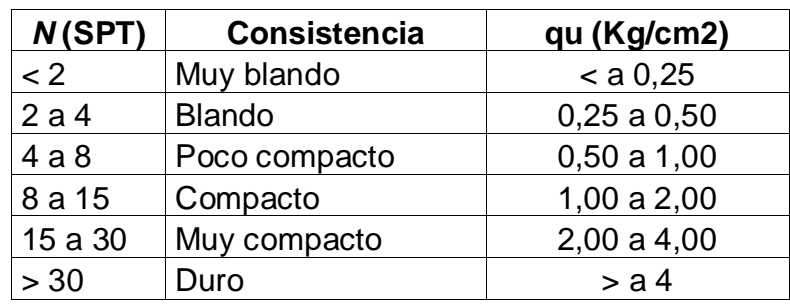

Fuente: CRESPO VILLALAZ, Carlos. *Mecánica de suelos y cimentaciones.* p. 175.

# Tabla II. **Valor soporte permisible del s**u**elo**

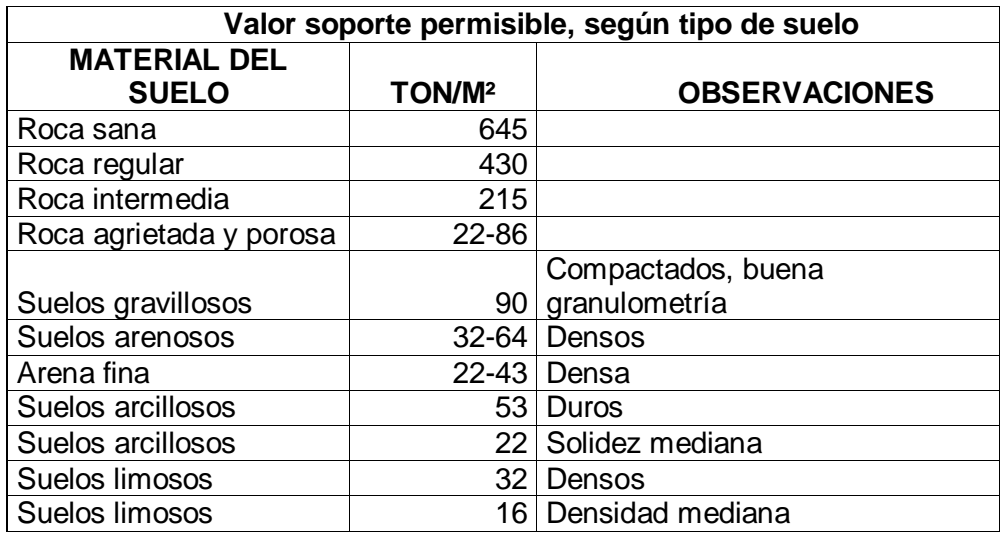

Fuente: CRESPO VILLALAZ, Carlos. *Mecánica de suelos y cimentaciones.* p. 193.

Usar  $q_u=2,20$  kg/cm<sup>2</sup> por ser el más conservador.

q<sub>u</sub>=2,20 kg/cm<sup>2</sup> \* (100cm)<sup>2</sup> /1m<sup>2</sup> \* 1 ton/ 1 000 kg =22 ton/m<sup>2</sup> por ser el más conservador.

## **2.2. Tipología de muros de sótano**

Como su nombre lo indica, los muros de contención tienen como finalidad resistir las presiones laterales producidas por el material retenido.

La metodología utilizada para diseñar un muro es la siguiente:

- Selección tentativa de las dimensiones del muro
- Análisis de estabilidad del mismo frente a las fuerzas que lo solicitan

Si la estructura no es satisfactoria según el análisis, se alteran las dimensiones y se efectúa nuevamente el análisis hasta lograr que la estructura sea capaz de resistir los esfuerzos a que está sometida.

Los muros de sótano debe brindar seguridad, mayor aprovechamiento de las áreas y confortabilidad al momento de utilizar el área de sótano. Dependiendo de la relación entre empujes y cargas verticales, el cimiento va o no centrado respecto al muro.

Las funciones más comunes que desempeñan los muros de sótano, son:

- Retener las sobrecargas provenientes del relleno y del peso propio del muro.
- Retener el empuje horizontal y la fuerza de sismo que ejerce la masa de suelo sobre el muro.
- Los muros de sótano sirven para circular un área útil bajo el edificio.

#### **2.2.1. Muros de gravedad**

Son aquellos que resisten los empujes mediante su propio peso, y son económicos para alturas menores de 4,5 m. En cuanto a su sección transversal, estos muros pueden ser de diferentes formas siendo las más comunes las que se ilustran en las siguientes figuras; en cuanto a los materiales, estos pueden ser: mampostería, de ladrillo o de concreto ciclópeo. La estabilidad de este tipo de muro se logra solo con su propio peso, por lo que se requiere grandes dimensiones dependiendo de los empujes. La dimensión de la base de estos muros oscila alrededor de 0,43 de su altura.

Figura 3. **Muros de gravedad**

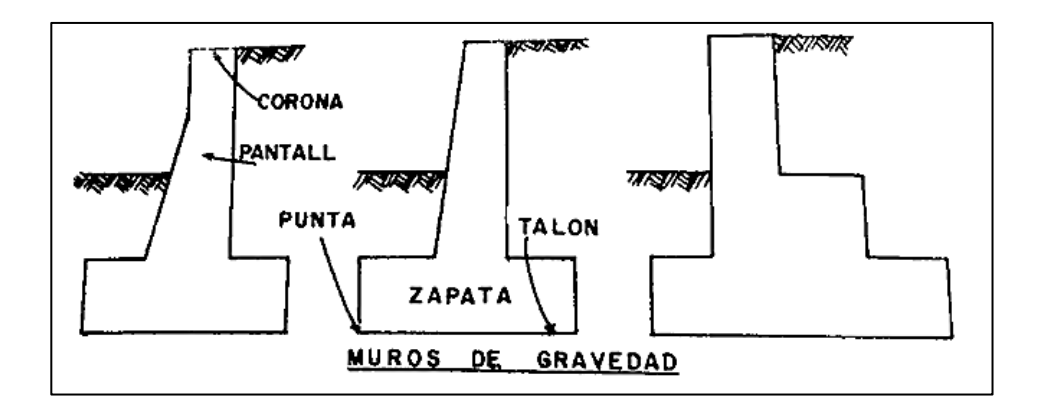

Fuente: CRESPO VILLALAZ, Carlos. *Mecánica de suelos y cimentaciones.* p. 506.

### **2.2.2. Muros de ménsula**

Son aquellos que trabajan como viga en voladizo, empotrados en una zapata inferior. Estos muros son económicos para alturas hasta 6,5 m. En cuanto a su forma, pueden ser de diferentes tipos, siendo los más comunes los

que se muestran en la siguiente figura, estos muros son de concreto reforzado y la forma más usual es llamada "T".

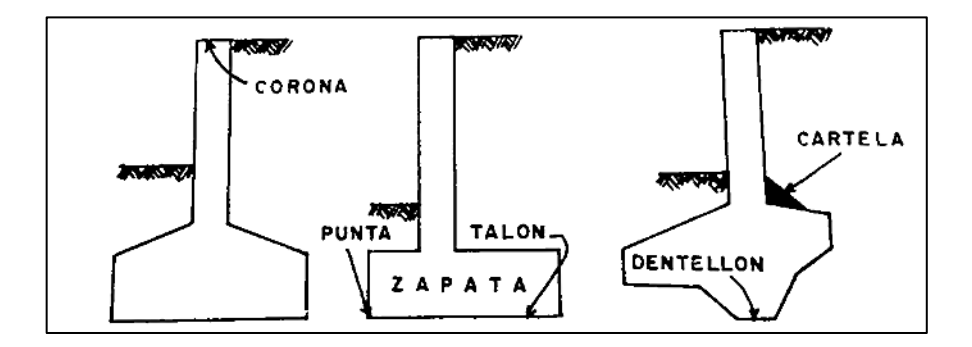

Figura 4. **Muros ménsula**

Fuente: CRESPO VILLALAZ, Carlos. *Mecánica de suelos y cimentaciones*. p. 506.

Conforme la tecnología avanza, se han fabricado muros de contención de todo tipo. Sin embargo, la decisión sobre qué tipo de muro se va a emplear, se basa en los siguientes factores:

- Material disponible
- Aspecto exterior
- Especio libre requerido
- Fuerzas que actúan
- Costo

Debido a los factores mencionados anteriormente los muros más utilizado para sótanos son básicamente los muros de gravedad y los muros tipo ménsula o voladizo, estos fabricado con: concreto ciclópeo, mampostería reforzada o concreto armado.

# **2.3. Distribución de áreas y áreas mínimas según necesidades de usuarios**

La Municipalidad de San Lucas requiere un sótano con una capacidad mínima de 15 vehículos para los visitantes y para los empleados que lo requieran, accesos cómodos para personas con movilidad especial, así como un área de servicio para guardianía.

En el área de salón de usos múltiples se requiere espacios adecuado para la atención del vecino y para atender actividades escolares, culturales, servicios fúnebres, entre otros. También accesos cómodos para personas con movilidad especial con sus respectivos sanitarios, áreas comunes y sociales.

En el área de oficinas se requiere un espacio amplio que beneficie tanto al empleado municipal como al visitante que requiera algún trámite o servicio. Oficinas para jefes de unidades, oficinas para técnicos, servicios sanitarios, cocina, archivo u otros espacios necesarios para la optimización del personal municipal.

## **2.4. Distribución arquitectónica**

A continuación se describe la distribución arquitectónica del diseño del edificio municipal con sótano y salón municipal.

# **2.4.1. Sistema estructural a utilizar**

Debido a la importancia de la edificación que será parte del gobierno local en San Lucas Sacatepéquez y por la sismicidad que caracteriza al país, se determinó el uso del sistema estructural de marcos rígidos resistentes a cargas laterales, esto mediante elementos de vigas y columnas de concreto armado con nudos rígidos y losa maciza de concreto armado.

#### **2.4.2. Diseño arquitectónico**

El diseño arquitectónico se refiere a darle la forma adecuada y distribuir en conjunto los diferentes ambientes que compones el edificio. Esto para lograr tener un lugar agradable pero también funcional, algunos criterios a utilizar serán tomados de *Arte de proyectar en arquitectura* del Arq. Neufert, esto combinado con las limitaciones del espacio, recursos y materiales conjuntamente con criterios del diseñador.

## **2.4.2.1. Distribución de espacios**

La distribución a utilizar es una distribución bipartita, según Neufert, las distribuciones bipartitas son las más frecuentes hasta ahora en edificios de oficinas, ya que permiten segregar pequeños despachos individuales con iluminación natural. En cuanto a áreas de trabajo se utilizarán oficinas celulares, las cuales son apropiadas para el trabajo independiente que exige gran concentración; esto generalmente como oficinas de coordinación o jefaturas municipales. También se cuentan con salas de grupo que son apropiadas para los grupos de colaboradores con un intercambio constante de información, con esto mejorar el entorno laboral adaptándolas con luz, aire, y permitir la climatización completa en beneficio del empleado municipal.

#### **2.4.2.2. Alturas y cotas**

El sótano tendrá una altura efectiva de 3,20 metros, con su respectiva rapa y muros de contención. Así como un nivel de usos múltiples y otro para oficinas con alturas de 3,20 metros en todas las áreas.

#### **2.5. Análisis estructural**

Análisis estructural es el proceso para determinar las respuestas de la estructura ante las acciones exteriores que puedan afectarla. A continuación se detalla el proceso de análisis estructural:

## **2.5.1. Predimensionamiento estructural**

Para conocer las medidas preliminares de los elementos que componen el edificio es necesario recurrir a métodos cortos, para lograr que soporten las cargas a las cuales están sometidos dichos elementos.

#### **2.5.1.1. Losas**

Para el predimensionamiento de la losa o peralte de la losa es necesario conocer la losa crítica del edificio y conocer sus tipos de poyo, de acuerdo con el código ACI 318S-08, en este caso se utiliza el peralte igual para todas las losas siendo la más crítica la siguiente:

> t Losa = (Perímetro de losa)/180 t Losa =  $(6,00+6,00+7,10+7,10)/180=0,145$  m t Losa = 15 cm, el máximo admisible.

Se usará viga secundaria para reducir posibles vibraciones en las losas y reducir el espesor de la misma.

$$
t \text{ Losa} = (3,00+3,00+7,10+7,10)/180=0,112 \text{ m}
$$
  
se usará t Losa = 12 cm

## **2.5.1.2. Vigas**

Para predimensionar las vigas es necesario conocer la longitud crítica entre apoyos en las vigas en el edificio. De acuerdo con el código ACI 318S-08, todas las vigas deben diseñarse para las condiciones subreforzadas con cuantías de acero a tensión muy por debajo del valor de la cuantía balanceada y con fy en la falla. Por lo que: f´c=280 kg/cm2, fy=4 200 kg/cm2, l=700 cm, W=55kg/cm;

Metodología de resistencia requerida:

$$
bd^2 = \frac{Mu}{\phi R}
$$

Cuantía máxima permisible

$$
\rho_b = 0.85 * \beta_1 * \frac{f_c}{f_y} \left( \frac{6090}{f_y + 6090} \right)
$$

$$
\rho_b = 0.85 * 0.85 * \frac{280}{4 \cdot 200} \left( \frac{6 \cdot 090}{4 \cdot 200 + 6 \cdot 090} \right) = 0.0285
$$

$$
\boldsymbol{\rho} = \mathbf{0}, \mathbf{5} \boldsymbol{\rho}_b = 0.0142
$$

Factor de resistencia a flexión R

$$
R = \rho f_y \left( 1 - 0.588 \frac{\rho f_y}{f_c} \right)
$$
  

$$
R = (0.0142)(4\ 200) \left( 1 - 0.588 \frac{(0.0142)(4\ 200)}{280} \right) = 52.35
$$

$$
Mu = \frac{Wl^2}{8} = \frac{55(700)^2}{8} = 3\,368\,750\ kg\ cm
$$

$$
bd^2 = \frac{Mu}{\phi R}
$$

Base propuesta 30 cm

$$
d = \sqrt{\frac{Mu}{\phi bR}} = \sqrt{\frac{3\ 368\ 750}{0,85(30)(52,35)}} = 50\ cm
$$

Se usa b=35 cm y h=60 cm

## **2.5.1.3. Columnas**

El método que se utiliza para predimensionar las columnas determina la sección y con basa en la carga a la cual está sometida, en este caso se tomará la columna crítica del edificio, aplicando según el código ACI;

$$
P = 0.8(0.225f_c * Ag + f_y * As)
$$

Donde:

$$
As = 1\%Ag \le As \le 8\%Ag
$$
  

$$
P = 42 m(\text{area Tributaria}) * 2\,400 \frac{kg}{cm^2} = 100\,800 \, kg
$$
  

$$
100\,800 = 0.8(0.225 * 280 * Ag + 4\,200 * 0.01Ag)
$$

$$
Ag=1\,200\,cm^2
$$

Se usa columna de 50\*50 cm = 2 500 cm2 > Ag

# **2.5.1.4. Cimientos**

El predimensionamiento se las zapatas aisladas, se incluye en el diseño de zapatas (ver en sección 2.12.5).

### **2.6. Modelos matemáticos de marcos dúctiles**

Representan gráficamente la forma de cómo las cargas actúan en el marco y sirven para realizar el análisis estructural, en las siguientes figuras se muestra la tipología estructural y los modelos matemáticos de marcos, en este caso, por la similitud de los marcos se analizan únicamente dos marcos, uno en el eje X y otro en el eje Y.

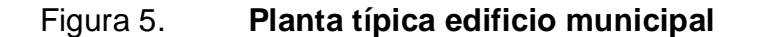

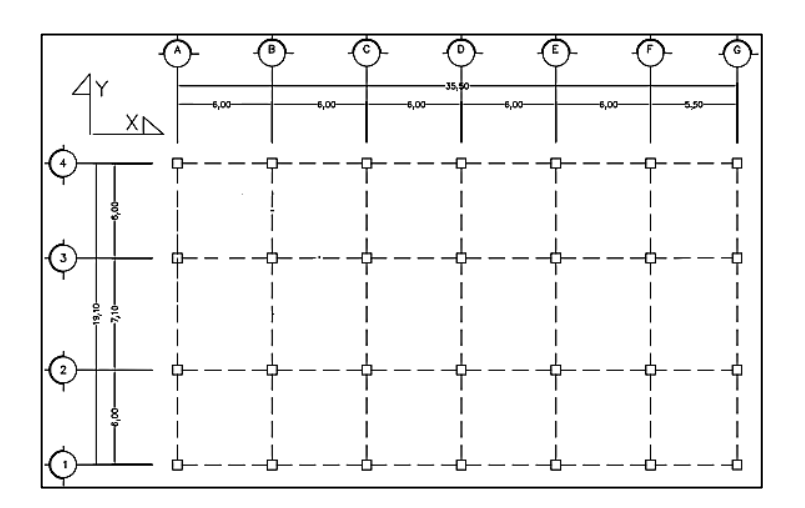

Fuente: elaboración propia, con programa AutoCAD.

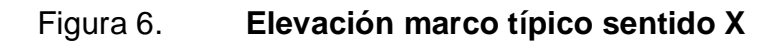

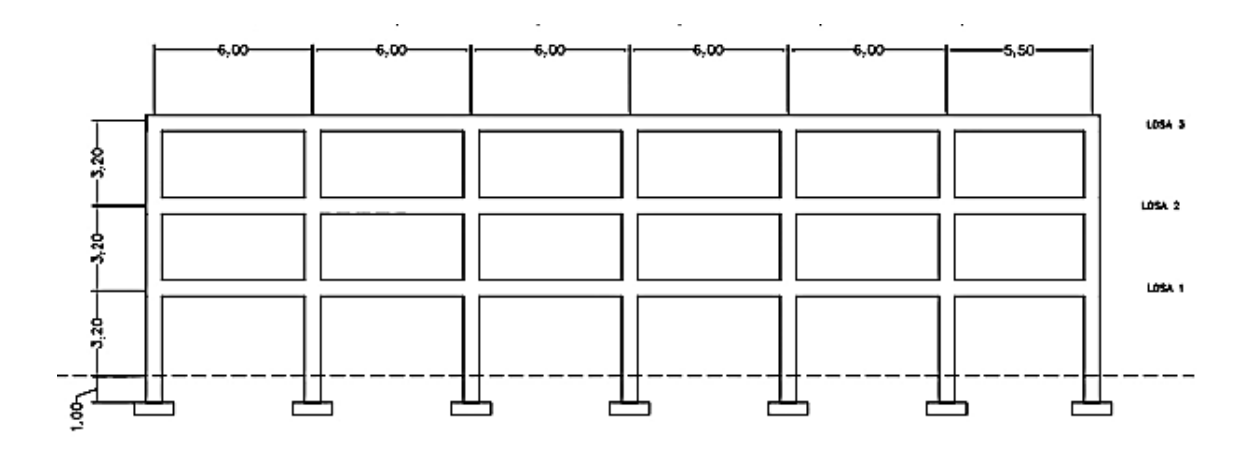

Fuente: elaboración propia, con programa AutoCAD.

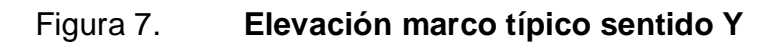

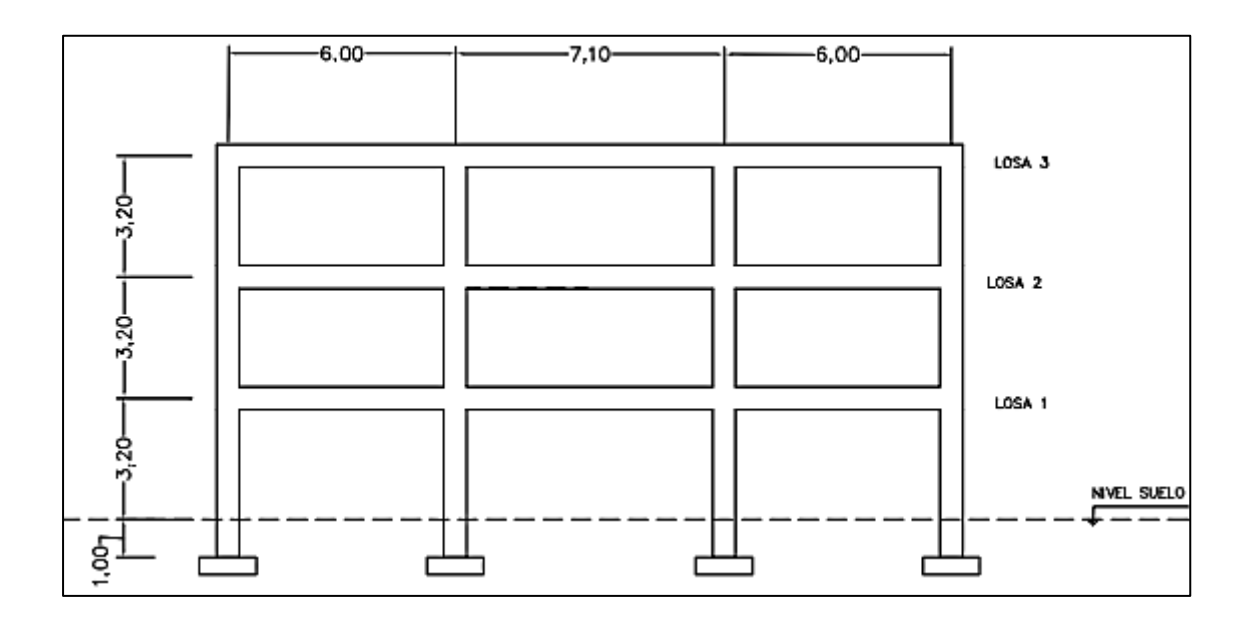

Fuente: elaboración propia, con programa AutoCAD.

## Figura 8. **Modelo tridimensional**

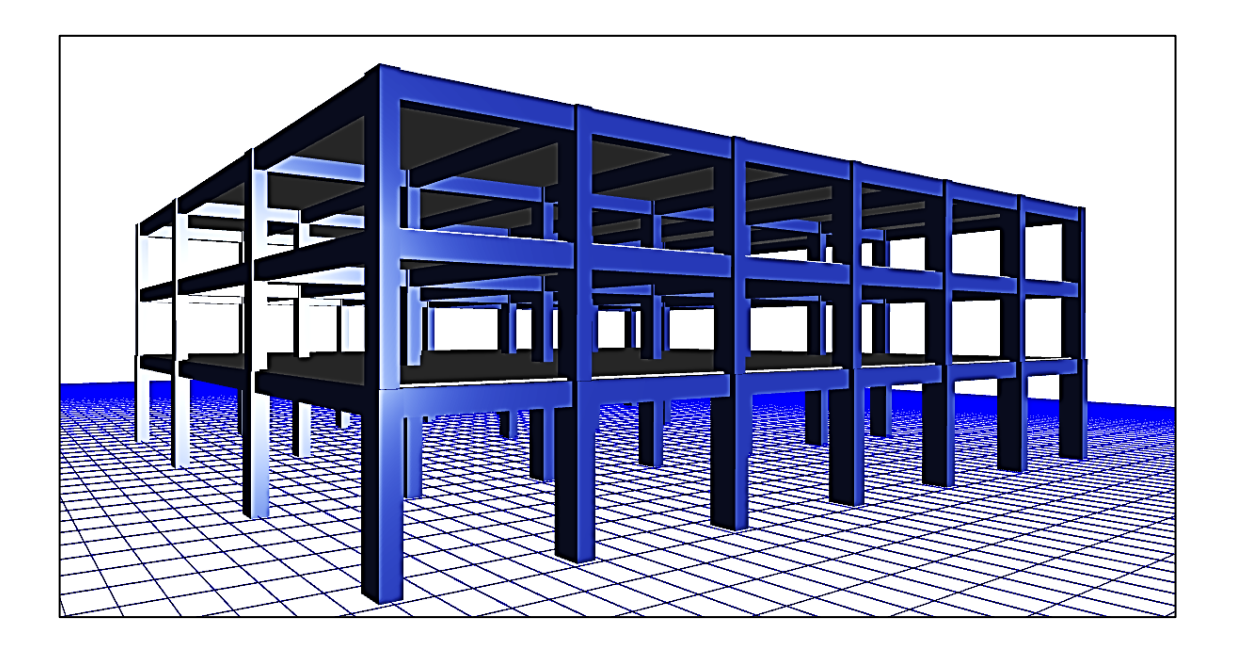

Fuente: elaboración propia, con paquete de software ETABS.

# **2.7. Análisis de cargas**

En el cálculo de las cargas de la edificación se toman según su dirección de aplicación; las cargas verticales son aquellas que actúan sobre el edificio por medio de la gravedad, estas pueden ser cargas muertas o vivas.

Las cargas muertas son el conjunto de acciones que se producen por el peso propio de la construcción, incluye el peso de la estructura misma y el de los elementos no estructurales, como los muros divisorios, los revestimientos de pisos, muros y fachadas, la ventanería, las instalaciones y todos aquellos elementos que conservan una posición fija en la sobre estructura. La carga muerta es, por tanto, la principal acción permanente.

En cambio la carga viva es la que se debe a la operación y uso de la construcción. Incluye, por tanto, todo aquello que no tiene una posición fija y definitiva dentro de la misma y no puede considerarse como carga muerta. Entran así en la carga viva el peso y las cargas debidos a los muebles, mercancías, equipos y personas. La carga viva es la principal acción variable que debe considerarse en el diseño.

Las cargas horizontales son aquellas acciones provenientes el exterior y generalmente son producidas por condiciones naturales de ambiente donde se ubica la edificación, en este caso la una carga horizontal significativa y que modela el análisis y diseño estructural es la carga sísmica, debido a que Guatemala es un país altamente sísmico no se puede obviar dicho efecto sobre las edificaciones. Otras como las de viento, entre otros, no afectan significativamente a la edificación en este caso.

## **2.8. Integración de cargas**

En el cálculo de la carga distribuida generada por el peso de losa se multiplica por dos, debido a que tributa tanto la losa del lado derecho como la losa del lado izquierdo y ambas tienen las mismas dimensiones.

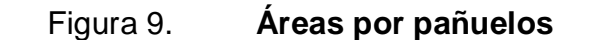

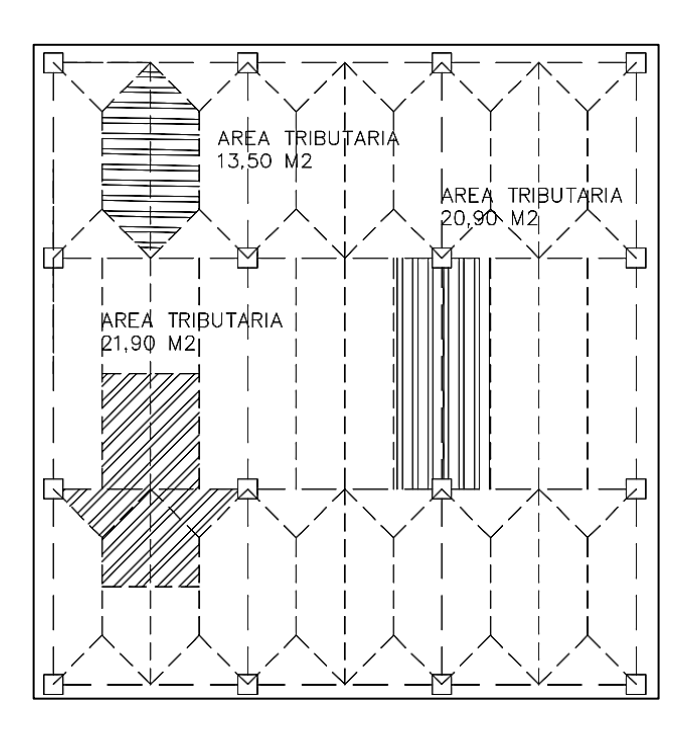

Fuente: elaboración propia, con programa AutoCAD.

# **2.8.1. Cargas verticales en marcos dúctiles**

Los valores que se usan en este caso son en referencia de los valores mínimos del capítulo 3 de NSE 2 de AGIES, para las cargas verticales son los que se muestran a continuación:

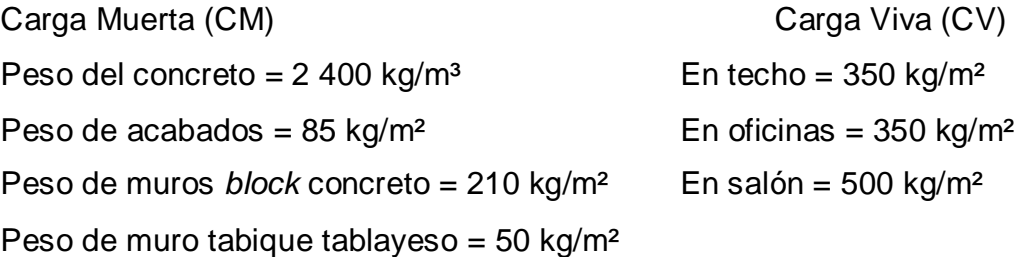

Las cargas distribuidas fueron calculadas con los valores anteriores y mostradas en los modelos matemáticos con el siguiente procedimiento:

Marco típico crítico en sentido X:

Sótano

$$
CM = Wlosas + Wvigas + Wmuros + Wacabados
$$

$$
CM = \frac{\left[\frac{(21.9 * 0.12)(2400) + (0.35 * 0.6)(6.5)(2400) + (6 * 2.8)(210)}{+(6 * 2.8)(85)}\right]}{6}
$$

CM = 2 300 kg/m

 $CV =$ Area tributaria ∗ Cargas longitud viga

$$
CV = \frac{21.9 * 500}{6}
$$

CV = 1 825 kg/m

Divel 1

\n
$$
CM = \frac{\left[\frac{(21.9 \times 0.12)(2400) + (0.35 \times 0.6)(6.5)(2400) + (6 \times 3.2)(210)}{6}\right]}{6}
$$

CM = 2 500 kg/m

$$
CV = \frac{21.9 * 350}{6}
$$

CV= 1 280 kg/m

Nivel 2

$$
CM = \frac{\left[ (21.9 * 0.12)(2400) + (0.35 * 0.6)(6.5)(2400)) \right]}{6}
$$

 $CM = 1500$  kg/m

$$
CV = \frac{21.9 * 350}{6}
$$

CV= 1 280 kg/m

Marco típico crítico en sentido y: Sótano

 $CM = W$ losas + Wvigas + Wmuros + Wacabados

 $CM = \frac{L}{A}$  $[(20,90 * 0,12)(2 400) + (0,35 * 0,6)(7,10)(2 400) + (7 * 2,8)(210)$  $+(7 * 2,8)(85)$ 7,10

CM = 2 055 kg/m

 $CV =$ Área tributaria ∗ Cargas longitud viga

$$
CV = \frac{21.9 * 500}{7,10}
$$

 $CV = 1500 kg/m$ 

Nivel 1

$$
CM = \frac{\begin{bmatrix} (21.9 * 0.12)(2400) + (0.35 * 0.6)(6.5)(2400) + (6 * 2.8)(210) \\ + (6 * 2.8)(85) \end{bmatrix}}{6}
$$

 $CM = 2300$  kg/m

$$
CV = \frac{21.9 * 350}{7.10}
$$

CV= 1 050 kg/m

Nivel 2

$$
CM = \frac{\left[ (21.9 * 0.12)(2\,400) + (0.35 * 0.6)(6.5)(2\,400) + (6 * 3.0)(210) \right]}{7.10}
$$

 $CM = 1500$  kg/m

$$
CV = \frac{21.9 * 350}{7,10}
$$

CV= 1 050 kg/m

Los valores de cargas distribuidas que se observan en el marco típico en sentido Y, fueron tomas igual al sentido X, pues no tienen cambios significativos y son tomadas las condiciones críticas.

# **2.8.2. Método estático del AGIES**

Seguidamente se muestra el método para la obtención del porcentaje del corte basal, se utilizará para el diseño únicamente NSE de AGIES, por ser norma guatemalteca.

Porcentaje del corte basal

Para obtener el porcentaje del corte basal se han dispuesto los siguientes parámetros:

El terreno se ubica en el municipio 221, para un índice de sismicidad de Io= 4, según NSE 2.10, AGIES.

- El suelo donde se ubica la estructura es clasificado como D
- No presenta caso de microzonificación especial
- La estructura corresponde por ser esencial según la clase de obra

Nivel de protección sísmica

Según tabla 4-1 NSE 2.10, corresponde a clase E, con probabilidad de exceder un sismo de diseño 5 % en 50 años, tipo de sismo severo.

Parámetros iniciales

- Ordenada espectral de período corto Scr = 1,50
- Ordenada espectral con período de 1 de sismo extremo en suelo rocoso S1r=0,55g
- Ajuste por clase de sitio

$$
Scs = Scr * Fa
$$

$$
Scs = 1,50 * 1,0 = 1,50
$$

$$
S1s = S1r * Fv
$$
  

$$
S1s = 0.55 g * 1.5 = 0.825 g
$$

Período fundamental de vibración de la estructura

$$
T_a=K_T(h_n)^{\boldsymbol{x}}
$$

Donde KT= 0,047 y x = 0,90, dado que el edificio posee fachada de vidrio.

$$
T_a = 0.047(10.60)^{0.90} = 0.39 s
$$

Factores de escala

\n
$$
\text{Scd} = \text{Kd} \cdot \text{Scs}
$$
\n

\n\n $\text{Scd} = 0.80 \cdot 1.5 = 1.20$ \n

S1d= Kd \* S1s  $S1d= 0,80 * 0,825 = 0,66$ 

Período de transición (en segundos)

$$
Ts = S1s / Scs
$$

$$
Ts = 0,825 / 1,50 = 0,55
$$

$$
Ts \geq T_a
$$
, entonces  $Sa(T) = Scd$ 

Coeficiente sísmico de diseño

$$
C_s = \frac{S_a(T)}{R}
$$

Donde R para marcos tipo A de concreto reforzado = 8

$$
C_s = \frac{1,20}{8} = 0,15
$$

## **2.8.3. Fuerzas por nivel**

Determinación de las fuerzas sísmicas de los pisos:

Peso de la estructura + 25 % de cargas vivas

 $W = Wn1 + Wn2 + Wn3$ W ni = W losas +W vigas + W columnas + W muros+ W acabados + 0,25 cargas vivas

Donde:

$$
F_i = \frac{Wi \; hi}{\sum Wi \; hi} V
$$

Wn1 = 719 153 kg Wn2 = 647 303 kg Wn3 = 566 791 kg Wt = 1 933 247 kg

#### $V = 0,15 * 1933247 = 289987 kg$

| <b>Nivel</b>   | <b>Altura</b> | Peso      | Wihi          | Fi      | Vi      |
|----------------|---------------|-----------|---------------|---------|---------|
|                |               | Ton       | Ton-m         | Ton     | ton     |
| $\overline{2}$ | 10,60         | 566,791   | 6 007,97      | 126,080 | 126,080 |
| 1              | 7,40          | 647,303   | 4 790,04      | 100,521 | 226,602 |
| Sótano         | 4,20          | 719,153   | 3 0 2 0 , 4 4 | 63,385  | 289,987 |
|                | suma          | 1 933,247 | 13 818,46     | 289,987 |         |

Tabla III. **Fuerzas por nivel**

Fuente: elaboración propia.

## **2.8.4. Fuerzas por marco (FM)**

Los sistemas de piso son losas y vigas de concreto cuya rigidez en el plano horizontal en muy alta, de manera que cada eje del entrepiso toma una fracción de la fuerza sísmica proporcional a su rigidez. Una estimación aproximada de la rigidez de entre piso de un marco regular se obtiene con las ecuaciones de Wilbur. Para un entre piso intermedio, corresponde la ecuación siguiente:

$$
R_n = \frac{48E}{h_n \left(\frac{4h_n}{\sum K_{cn}} + \frac{h_m + h_n}{\sum K_{tm}} + \frac{h_n + h_o}{\sum K_{tn}}\right)}
$$

En que ∑Kcn es la suma de las rigideces (I/h) de todas las columnas del entrepiso n, ∑Ktn es la suma de las rigideces (I/L) de todas las vigas del piso que se encuentra en la parte superior del entrepiso 'n'; hn es la altura del entrepiso y los subíndices 'o' y 'm' identifican los niveles inmediatos superior e inferior, respectivamente, al entrepiso 'n' en estudio.

Según las dimensiones de las vigas y columnas del entrepiso en cuestión que se suponen iguales a las adyacentes. La altura de entrepiso es de 3,20 m; como módulo de elasticidad del concreto se considera E=200 000 kg/cm². Por sencillez los momentos de inercia de vigas y columnas se han calculado sobre su área bruta.

Columnas

$$
I_c = \frac{50^4}{12} = 520\ 833,33\ cm^4
$$

$$
K_c = \frac{I_c}{h} = \frac{520\ 833,33}{320} = 1\ 627,60\ cm^3
$$

Vigas

$$
I_v = \frac{35 * 60^3}{12} = 630,000 \text{ cm}^4
$$

$$
K_V = \frac{I_V}{h} = \frac{630\ 000}{600} = 1\ 050\ cm^3
$$

$$
K_V = \frac{I_V}{h} = \frac{630,000}{710} = 887\ cm^3
$$

$$
V = \frac{I_V}{h} = \frac{630\ 000}{550} = 1\ 145\ cm^3
$$

Aplicando la fórmula de Wilbur para la rigidez de entrepiso de los marcos de los ejes 1 y 2:

$$
R_1 = \frac{48E}{320\left(\frac{4(320)}{4*1\ 627,6} + \frac{2*320}{3*1\ 050 + 1\ 145}\right)} = 0.4E
$$
$$
R_2 = R_3 = R_4 = \frac{48E}{320 \left(\frac{4(320)}{4 \times 1.627,6} + \frac{2 \times 320}{5 \times 1.050} + 1.145\right)} = 0.5E
$$

Rigidez relativa

$$
R2 = 1
$$
  

$$
R1 = \frac{0.4}{0.5} = 0.8
$$

Ecuaciones:

$$
FM = FM' \pm FM''
$$

$$
FM' = (R * Fn_i)/\Sigma R
$$

$$
FM'' = (e * Fn_i)/(\frac{\Sigma Ridi^2}{Ridi^2})
$$

$$
e = Cm - CR; > e_{min} = 0,05 * altura h
$$

$$
CR = \Sigma Ri * di/\Sigma Ri
$$

Donde:

**Ri** rigidez de marco

**di** distancia de CR a marco considerado -0,1

e excentricidad

**Cm** centro de masa

**CR** centro de rigidez

Marcos Y:

El edificio es simétrico para los marcos que están sobre el eje Y, con R=1

$$
CR = (1*6+1*12+1*18+1*24+*1+30+1*35,5)/1*7 = 17,93
$$
  
CM-35,5/2-17,75

$$
UNI=35,5/Z=17,75
$$
\n
$$
e = 17,93-17,75=0,17;
$$
\n
$$
Usar e mínima = 0,05*10,6=0,53 m
$$
\n
$$
FM' = (1*63 385)/7=9 055
$$
\n
$$
FM''=(0,53*63 385)/(498,26/7)=1 185,28
$$

## FM=9 055+1 185,28=10 240,28

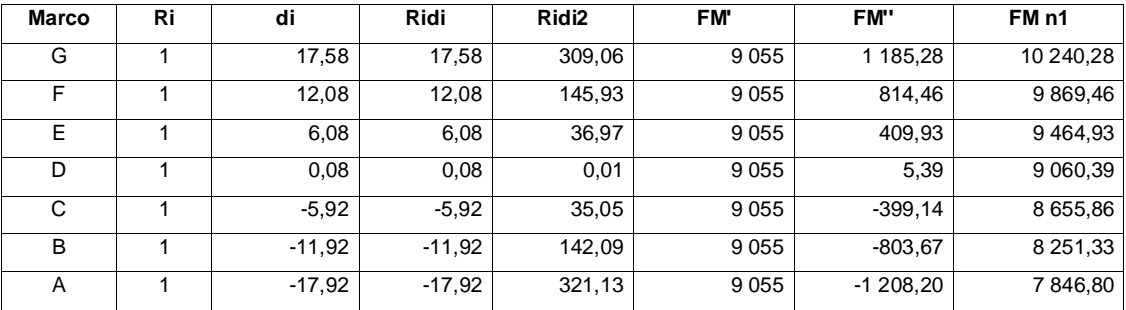

# Tabla IV. **Fuerzas en marcos Y**

Fuente: elaboración propia.

# Tabla V. **Resumen Y**

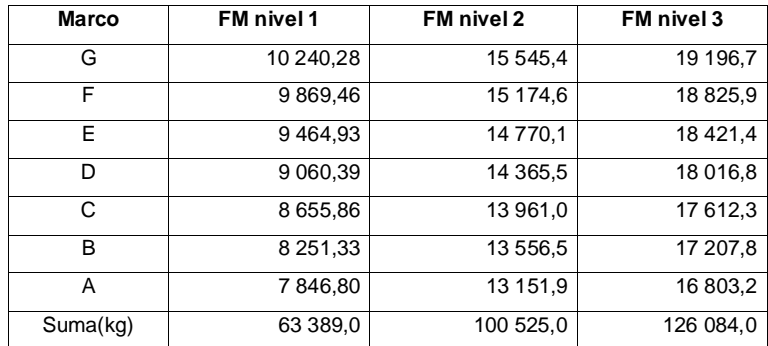

Fuente: elaboración propia.

CR=17,92 CM=17,75 e= 0,53

Sentido X: se utiliza rigidez relativa en marcos Y para los marcos 2, 3, 4 R=1, y marco 1 R=0.,8.

Solución: la figura muestra la distribución de marcos rígidos que sirve para calcular los valores de e, Ri, di, Cm y CR.

| <b>Marco</b>   | Ri  | di      | <b>Ridi</b> | Ridi <sub>2</sub> | FM'       | FM"        | FM n1     |
|----------------|-----|---------|-------------|-------------------|-----------|------------|-----------|
| 4              |     | 8.95    | 8.95        | 80,08             | 16 680,26 | 1636,29    | 18 316,55 |
| 3              |     | 2,95    | 2.95        | 8,70              | 16 680,26 | 539,21     | 17 219,48 |
| $\overline{2}$ |     | $-3.96$ | $-3.96$     | 15,65             | 16 680,26 | $-723,34$  | 15 956,92 |
| 1              | 0,8 | $-9.96$ | $-7,96$     | 79.30             | 13344,21  | $-1456,33$ | 11 887,88 |

Tabla VI. **Fuerzas en marcos X**

Fuente: elaboración propia.

Tabla VII. **Resumen X**

| <b>Marco</b>  | FM nivel 1 | FM nivel 2 | FM nivel 3 |
|---------------|------------|------------|------------|
| 4             | 18 316,6   | 29 047,9   | 36 433,7   |
| 3             | 17 219,5   | 27 308,0   | 34 251,5   |
| $\mathcal{P}$ | 15 956,9   | 25 305,8   | 31 740,1   |
|               | 11 887,9   | 18 852,7   | 23 646,3   |
| Suma kg       | 63 380,8   | 100 514,4  | 126 071,7  |

Fuente: elaboración propia.

CR=10,06 CM=9,55 e= 0,53

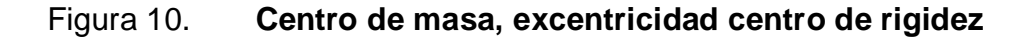

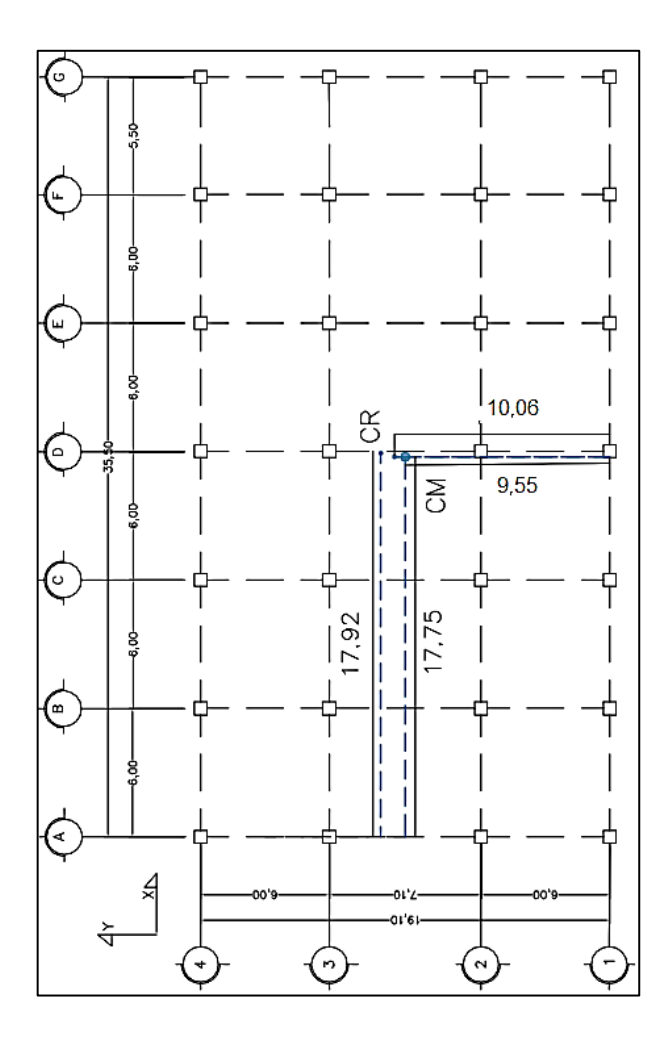

Fuente: elaboración propia, empleando AutoCAD.

### **2.8.5. Modelo matemático**

Es uno de los tipos de [modelos científicos](https://es.wikipedia.org/wiki/Modelo_cient%C3%ADfico) que emplea algún tipo de formulismo matemático para expresar relaciones, proposiciones sustantivas de hechos, variables, parámetros, entidades y relaciones entre variables y entidades u operaciones, para estudiar comportamientos de sistemas complejos ante situaciones difíciles de observar en la realidad.

## **2.8.5.1. Marco típico resistente a momentos**

El objetivo central de las previsiones de diseño sísmico especificados en los códigos es proveer a las estructuras con la capacidad suficiente para resistir terremotos severos sin llegar al colapso, aunque con algún daño estructural.

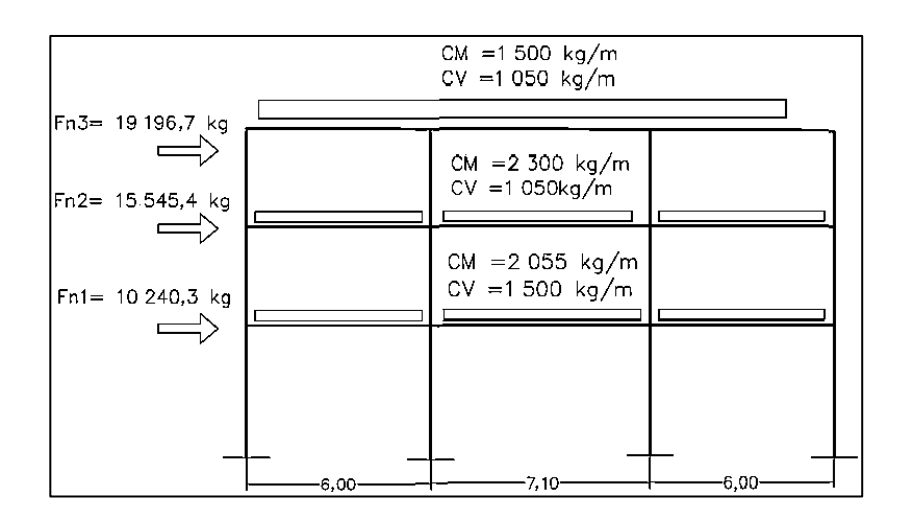

Figura 11. **Marco típico Y**

Fuente: elaboración propia, con programa AutoCAD.

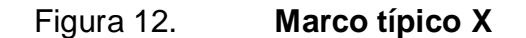

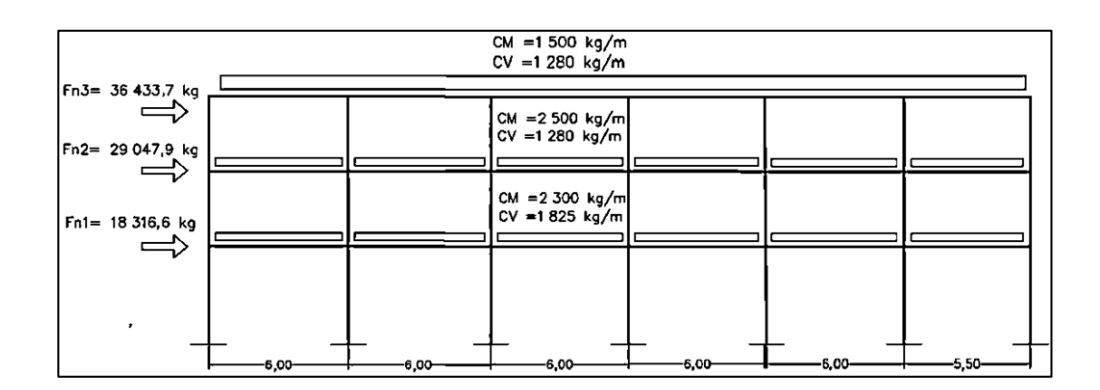

Fuente: elaboración propia, con programa AutoCAD.

### **2.9. Análisis de marcos dúctiles por el método de Kani**

El método que se muestra a continuación de Kani se aplica únicamente para miembros de sección constante; además, no incluye los casos cuando existen columnas de diferente altura en un mismo piso, o cuando hay articulaciones en los apoyos de las columnas.

Cálculo de momentos fijos (MFik): estos se calculan cuando existen cargas verticales.

Cálculo de momentos de sujeción (MS): estos se calculan cuando hay cargas verticales.

### $MS = Σ$  MFik

Determinación de fuerzas de sujeción (H): estas se calculan cuando se hace el análisis de las fuerzas horizontales aplicadas al marco rígido.

H = FM Nivel n (fuerza por marco del nivel n, tomada del análisis sísmico)

Cálculo de la fuerza cortante en el piso (Qn): se calcula cuando se hace el análisis con las fuerzas horizontales aplicadas al marco rígido.

### $Qn = \Sigma H$

Cálculo de momentos de piso (Mn): estos se calculan cuando se hace el análisis con las fuerzas horizontales aplicadas al marco rígido.

$$
Mn = (Qn^*hn)/3
$$

hn altura del piso n

Cálculo de rigideces de los elementos ( Kik )

$$
Kik = I / Lik
$$

I inercia del elemento

L longitud del elemento

Cálculo de factores de giro o coeficientes de reparto ( μik )

μik = -1/2 ( Kik / Σ Kin )

Cálculo de factores de corrimiento (vik): estos se calculan cuando hay ladeo causado por asimetría en la estructura o cuando se hace el análisis con las fuerzas horizontales aplicadas al marco rígido.

ν = -3/2 (Kik / Σ Kin)

Cálculo de iteraciones, influencias de giro ( M'ik )

 $M'ik = \mu ik (Ms + Σ M'ni)$  sin ladeo  $M'ik = μik (Ms + Σ (M'ni + M"in))$  con ladeo

Cálculo de iteraciones, influencias de desplazamiento (M"ik), esto se calcula cuando existe ladeo.

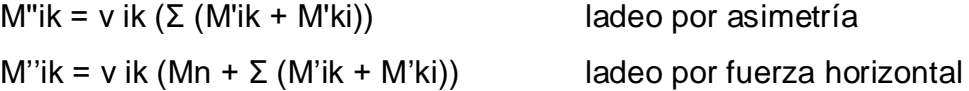

Cálculo de momentos finales en el extremo de cada barra ( Mik )

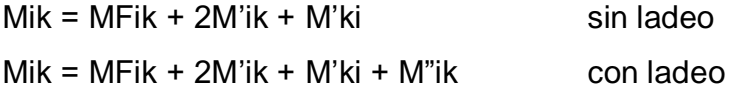

Cálculo de momentos positivos en vigas (Mik(+))

$$
Mik(+)=W L2 / 8 - (Mi(-)+Mk(-))/2
$$

Mi(-) momento negativo de la viga en el extremo del lado izquierdo

Mk(-) momento negativo de la viga en el extremo del lado derecho

# **2.9.1. Método de Kani -carga muerta- marco típico Y**

Cálculo de momentos fijos (MFik) Para cargas distribuidas uniformemente  $MF = ± W L2 / 12$ 

MFBF= - (2 055\*62)/12= -6 165 kg-m MFFB= 6 165 kg-m MFFJ= - (2 055\*7,102)/12= -8 391 kg-m MFJF= 8 391 kg-m MFJN= - (2 055\*62)/12= -6 165 kg-m MFNJ= 6 165 kg-m MFCG= - (2 300\*62)/12= -6 900 kg-m MFGC= 6 900 kg-m MFGK= - (2 300\*7,102)/12= -9 662 kg-m MFKG= 9 662 kg-m MFKO= - (2 300\*62)/12= -6 900 kg-m MFOK= 6 900 kg-m MFDH= - (1 500\*62)/12= -4 500 kg-m MFHD= 4 500 kg-m MFHL= - (1 500\*7,102)/12= -6 300 kg-m MFLH= 6 300 kg-m MFLP= - (1 500\*62)/12= -4 500 kg-m MFPL= 4 500 kg-m

Cálculo de momentos de sujeción MS = Σ MFik

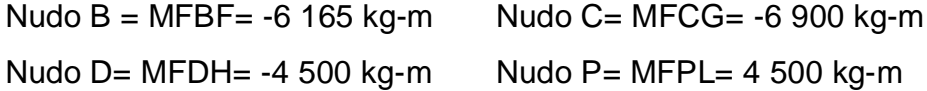

Nudo O= MFOK=  $6\,900 \text{ kg-m}$  Nudo N= MFNJ=  $6\,165 \text{ kg-m}$ Nudo F= MFFB + MFFJ= 6 165 kg-m - 8 391 kg-m = -2 226 kg-m Nudo G= MFGC + MFGK = 6 900 kg-m – 9 662 kg-m= -2 762 kg-m Nudo H= MFHD + MFHL = 4 500 kg-m – 6 300 kg-m= -1 800 kg-m Nudo J= MFJF + MFJN = 8 391 kg-m – 6 165 kg-m= 2 226 kg-m Nudo K = MFKG + MFKO = 9 662 kg-m – 6 900 kg-m= 2 762 kg-m Nudo L= MFLH + MFLP =6 300 kg-m – 4 500 kg-m=1 800 kg-m

Determinación de fuerzas de sujeción (H) H = FM Nivel n (fuerza por marco del nivel n, tomada del análisis sísmico)  $FN3 = 19 196,7 kg$  $FN2 = 155545,4 kg$  $FN1 = 10240,3$  kg

Cálculo de la fuerza cortante en el piso (Qn = Σ H)

QN3=19 196,7 kg QN2=19 196,7 kg + 15 545,4 kg =34 742,1 kg QN1=19 196,7 kg + 15 545,4 kg + 10 240,3 kg =44 982,4 kg

Cálculo de momentos de Mn = (Qn\*hn)/3

MN3= (19 196,7 kg \*3,20)/3 =20 477 Kg-m MN2= (34 742,1 kg \*3,20)/3 =37 058 Kg-m MN1= (44 982,4 kg \*4,20)/3 =62 975 Kg-m

Cálculo de rigideces de los elementos ( Kik )

$$
I_c = \frac{50^4}{12} = 520\ 833,33\ cm^4
$$
  
\n
$$
I_v = \frac{30 * 50^3}{12} = 312,500\ cm^4
$$
  
\n
$$
K_c = \frac{I_c}{h} = \frac{520\ 833,33}{320} = 1\ 627,60\ cm^3
$$
  
\n
$$
K_c = \frac{I_c}{h} = \frac{520\ 833,33}{420} = 1\ 240\ cm^3
$$
  
\n
$$
K_v = \frac{I_v}{L} = \frac{312\ 500}{600} = 520,83\ cm^3
$$
  
\n
$$
K_v = \frac{I_v}{L} = \frac{312\ 500}{710} = 440,14\ cm^3
$$

Factores de giro o coeficientes de reparto μik = -1/2 ( Kik / Σ Kin )

Nudo A: 
$$
\mu AB = -1/2
$$
 (KAB / (  $\Sigma$  KA-Suelo + KAB)) =  
\n- 1/2(1 240/(∞+0,23))=0  
\nNudo B  $\mu BA = -1/2$  (KBA / (KBA + KBF + KBC))=  
\n=-1/2 (1 240 / (1 240 + 520,83+ 1 627,6))= -0,18  
\n $\mu BF = -1/2$  (KBF / (KBA + KBF + KBC))=  
\n=-1/2 (520,83 / (1 240 + 520,83+ 1 627,6))= -0,08  
\n $\mu BC = -1/2$  (KBC / (KBA + KBF + KBC))=  
\n=-1/2 (1 627,6 / (1 240 + 520,83+ 1 627,6))= -0,24

Cálculo de factores de corrimiento (νik): ν = -3/2 (Kik / Σ Kin) Nivel 1: VAB=-3/2 (KAB /( KAB + KEF+ KIJ+ KMN))=  $=3/2$  (1 240 /(1 240 + 1 240 + 1 240 + 1 240)) =  $-0,375$ VAB= VEF= VIJ= VMN= -0,375 Nivel 2: VBC=-3/2 (KBC /( KBC + KFG+ KJK+ KNO))=  $=3/2$  (1 627,6 /(1 627,6 + 1 627,6 + 1 627,6 + 1 627,6)) =  $-0,375$ VBC= VFG= VJK= VNO= -0,375 Nivel 3: VBC=-3/2 (KCD /( KCD + KGH+ KKL+ KOP))=

$$
= -3/2 (1 627,6 / (1 627,6 + 1 627,6 + 1 627,6 + 1 627,6)) = -0,375
$$
  
VBC = VFG = VJK = VNO = -0,375

Cálculo de iteraciones, influencias de giro carga muerta en Y ( M'ik ).

Se muestran a continuación las iteraciones de influencia de giro en el marco Y, de cargas muertas.

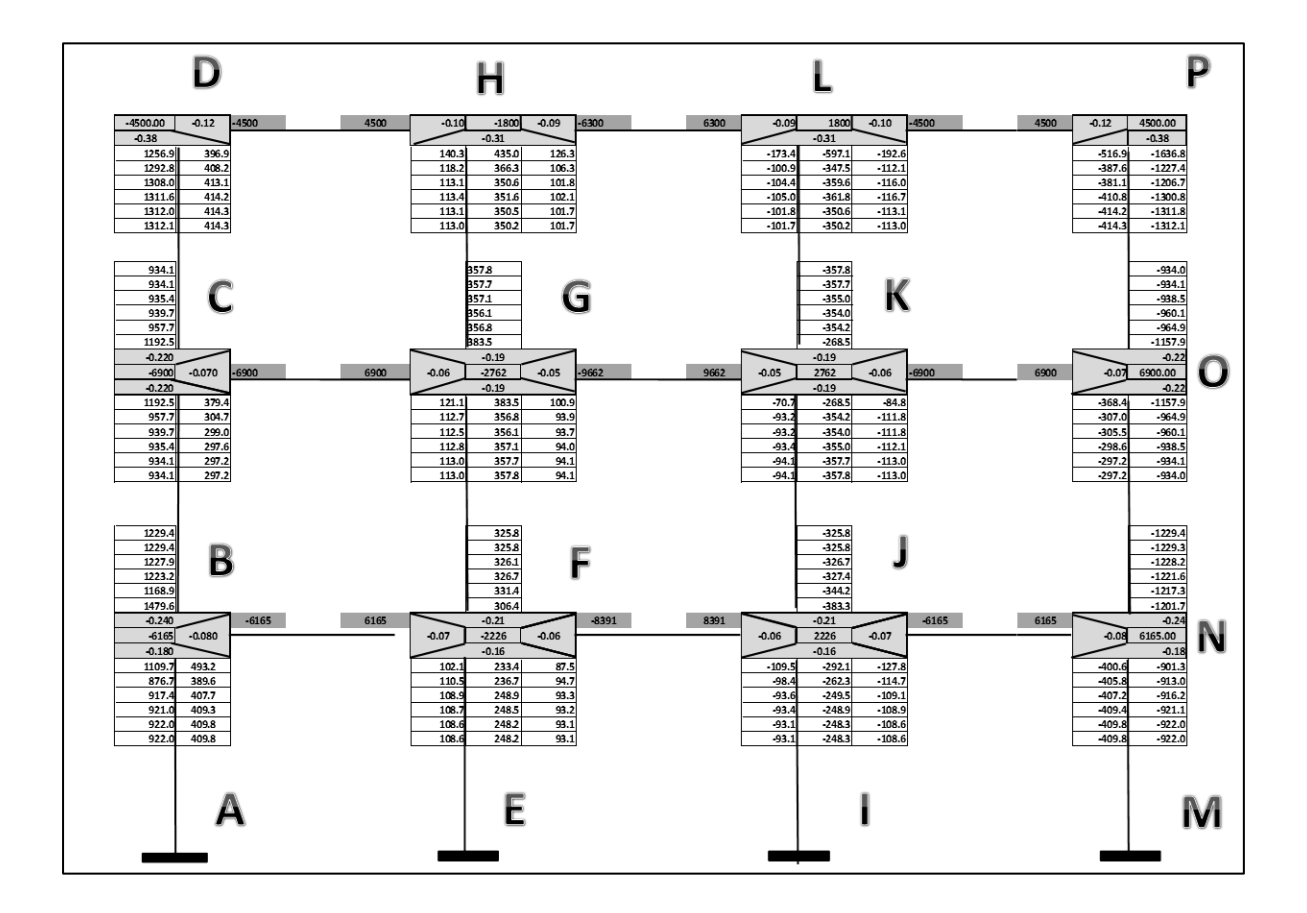

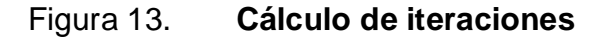

Fuente: elaboración propia, con programa adobe Illustrator.

Cálculo de momentos finales de cada barra con carga muerta ( M )

$$
\text{Mik} = -4\,500 + 2(414,3) + 113 = -3\,558,4\,\text{kg-m} \qquad \text{sin ladeo}
$$
\n
$$
\text{Mik}(+)=1\,500(6)2 \cdot 8 - (3\,558 + 5\,140) \cdot 2 = 2\,400\,\text{kg-m}
$$

# Tabla VIII. **Cálculo de momentos finales con carga muerta vigas**

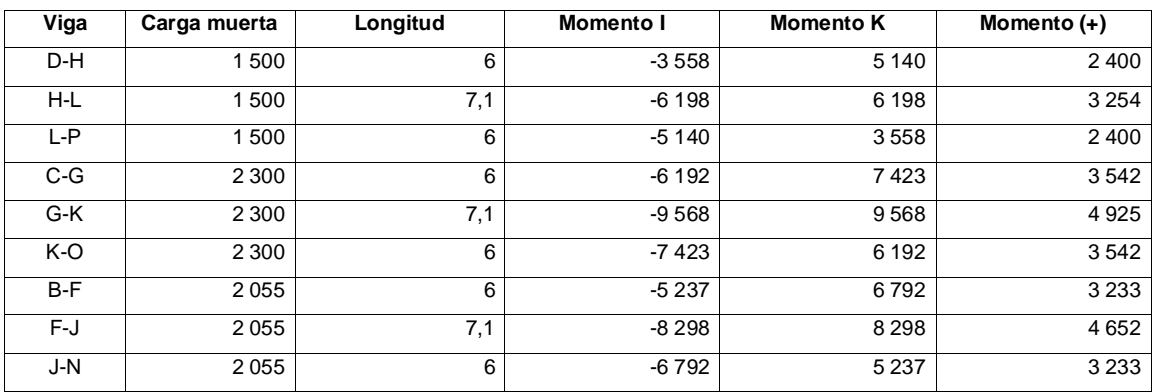

Fuente: elaboración propia.

## Tabla IX. **Cálculo de momentos finales con carga muerta columnas**

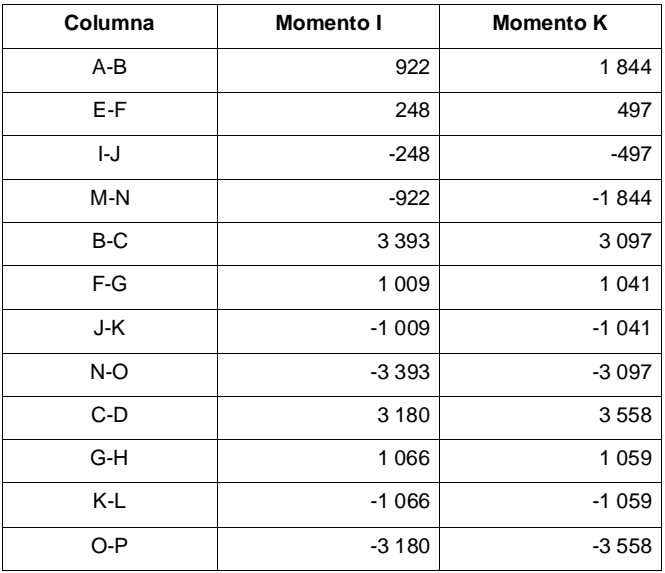

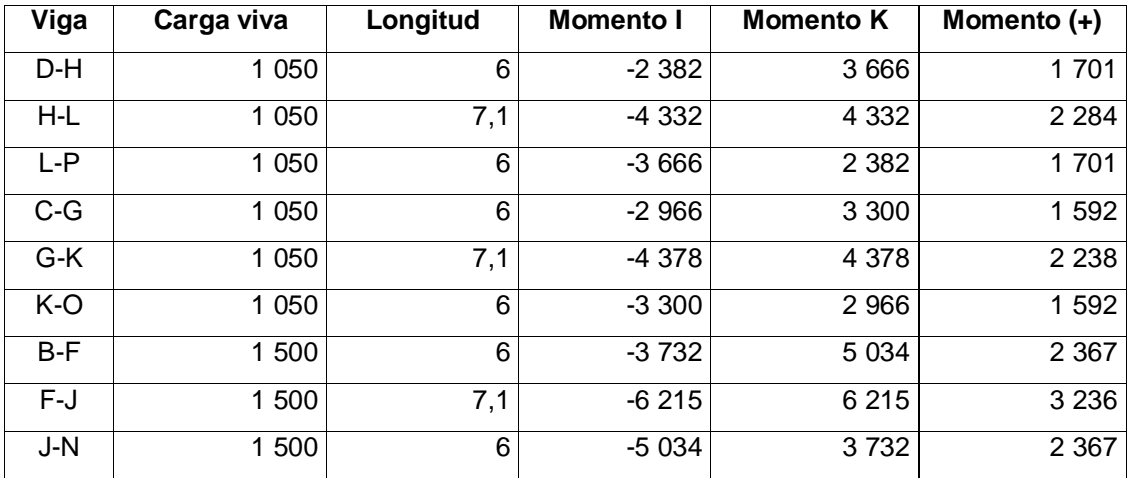

# Tabla X. **Cálculo de momentos finales con carga viva vigas**

Fuente: elaboración propia.

## Tabla XI. **Cálculo de momentos finales con carga viva columnas**

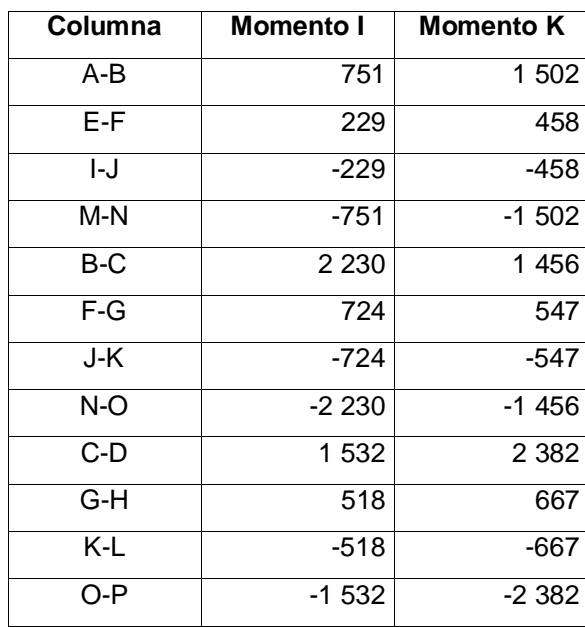

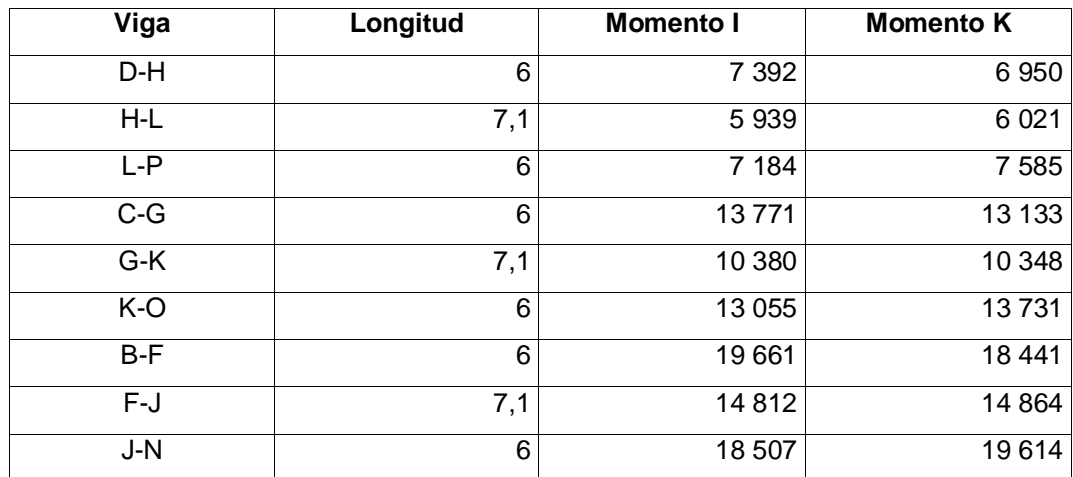

## Tabla XII. **Cálculo de momentos finales con carga de sismo vigas**

Fuente: elaboración propia.

## Tabla XIII. **Cálculo de momentos finales con carga de sismo columnas**

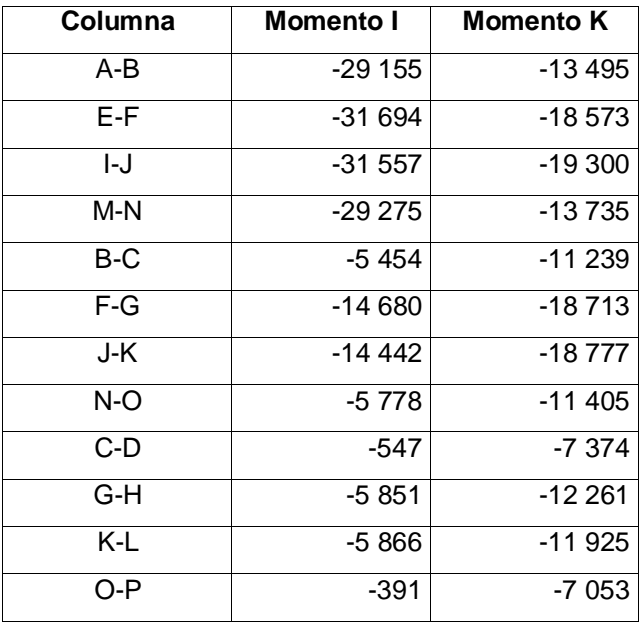

## **2.10. Análisis de marcos dúctiles por paquete de software ETABS**

Se realizó el análisis estructural con un método numérico, para este caso se utilizó el método numérico de Kani, y se comprobó los resultados con el paquete de software ETABS, los momentos se muestran a continuación en las siguientes figuras, el análisis que se realizó mostró una variación alrededor del 10 al 15 por ciento de los resultados de Kani.

Análisis por ETABS en el eje Y –Carga muerta.

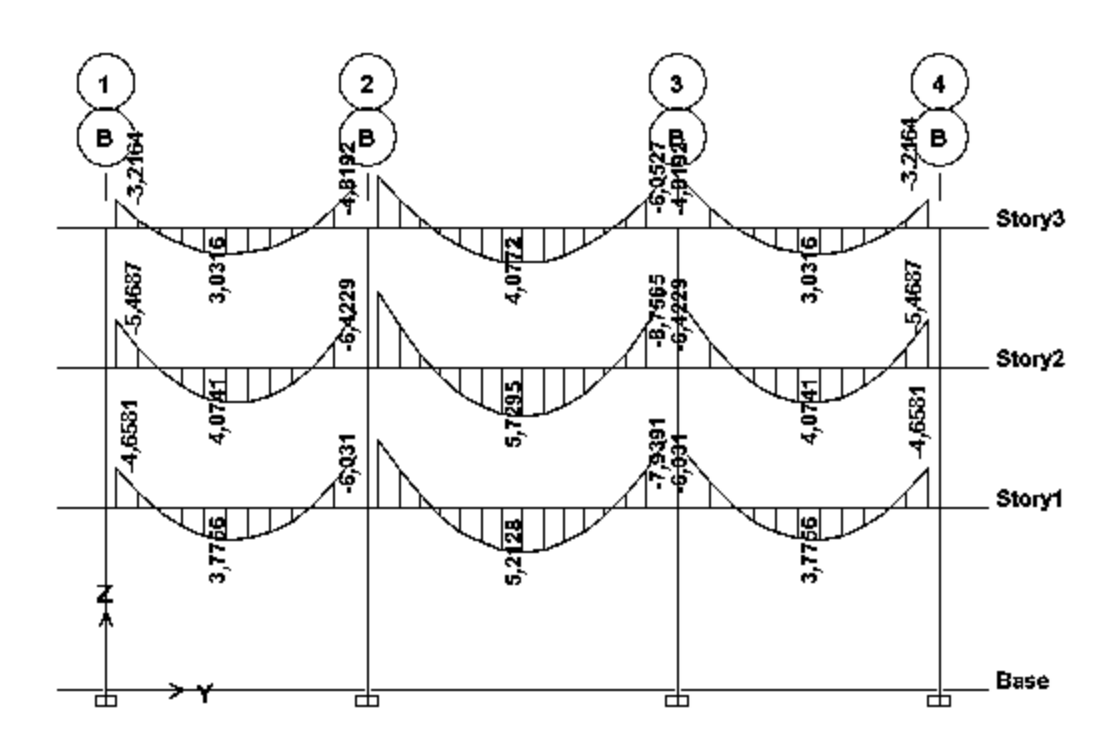

Figura 14. **Momentos en vigas (Ton-m)**

Fuente: elaboración propia, por medio de ETABS.

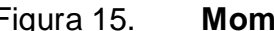

Figura 15. **Momentos en columnas (Ton-m)**

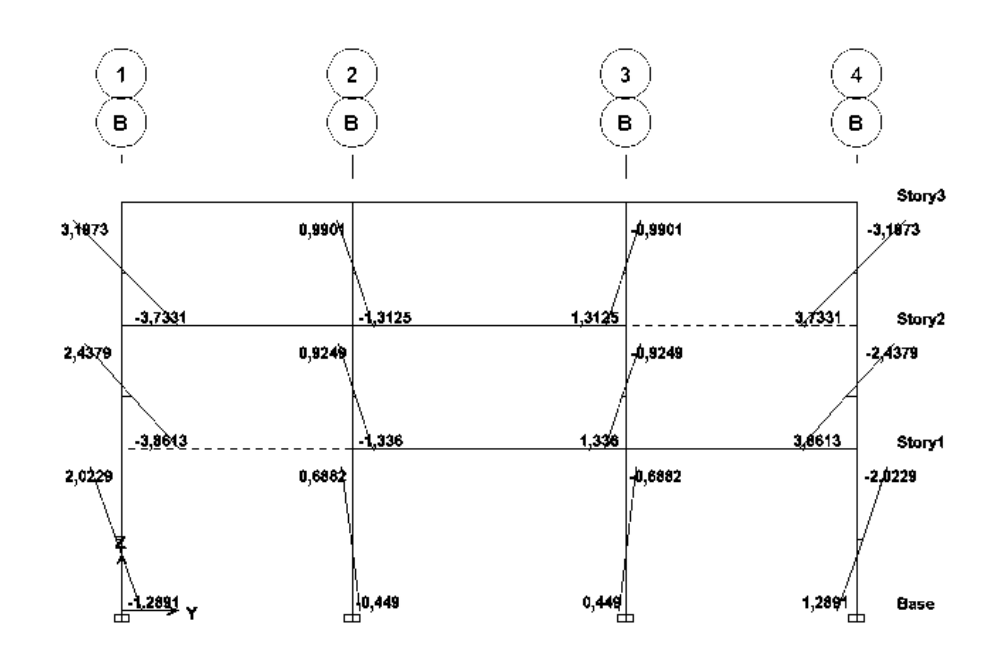

Fuente: elaboración propia, por medio de ETABS.

Análisis por ETABS en el eje Y –Carga viva.

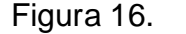

Figura 16. **Momentos en vigas (Ton-m)**

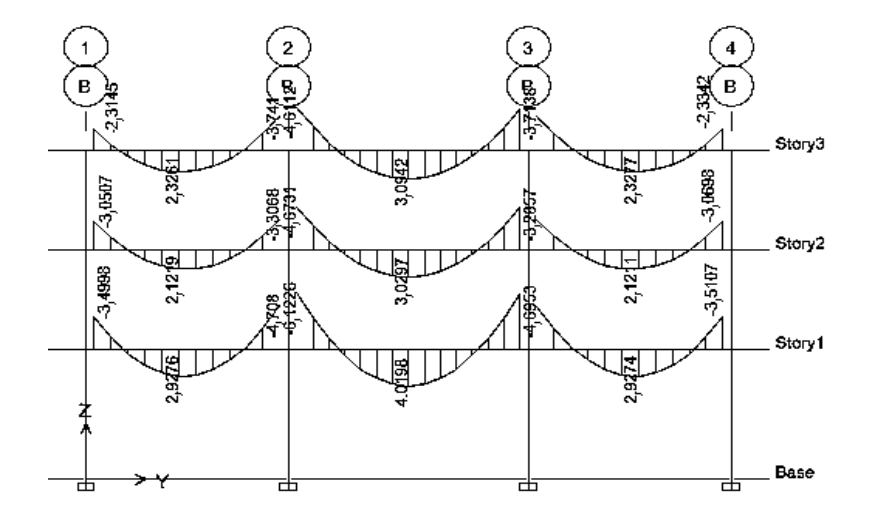

Fuente: elaboración propia, por medio de ETABS.

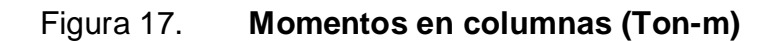

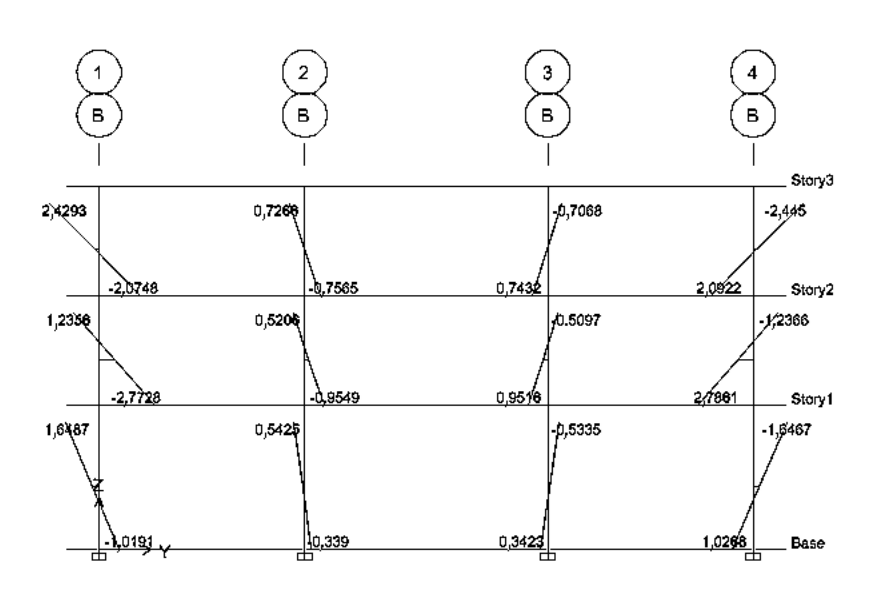

Fuente: elaboración propia, por medio de ETABS.

Análisis por ETABS en el eje Y –carga sísmica.

Figura 18. **Momentos en vigas (Ton-m)**

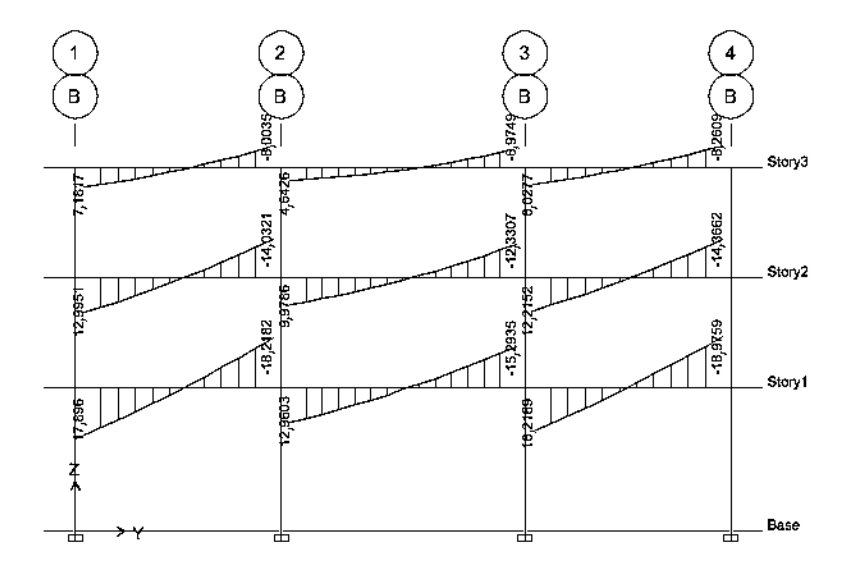

Fuente: elaboración propia, por medio de ETABS.

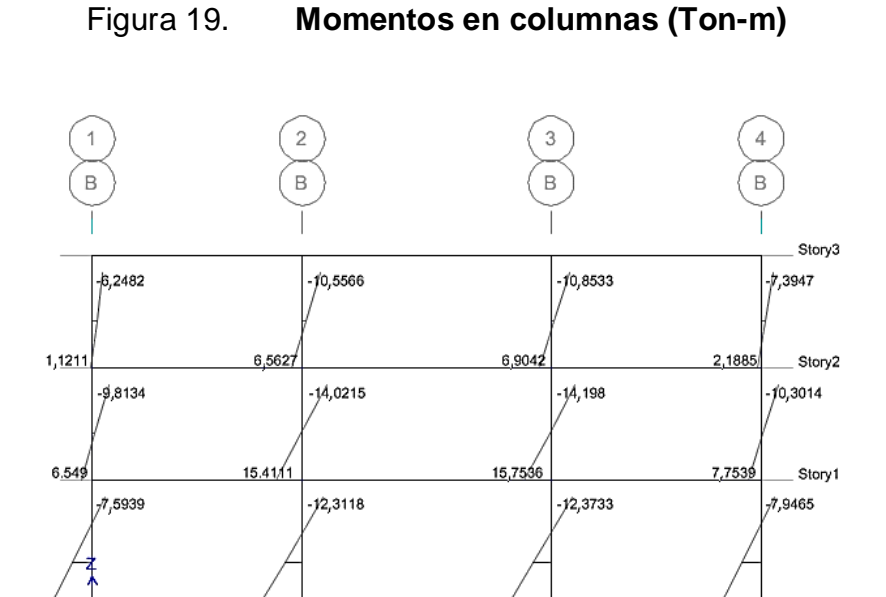

Fuente: elaboración propia, por medio de ETABS.

32,7891

30,0474

Base

## **2.11. Momentos últimos por envolventes de momentos**

32,9613

La envolvente de momentos es la representación de los esfuerzos máximos, que pueden ocurrir al superponer los efectos de carga muerta, carga viva y carga de sismo, tanto en vigas y en columnas. Las diferentes combinaciones fueron tomadas del capítulo 8 de la AGIES NSE 2-10, donde especifican:

1,4M 1,3M+1,6V+0,5Vt 1,3M+V+1,6Vt 1,2M+V±2S

Donde:

30,409

- M carga muerta
- V carga viva; Vt carga viva techo
- S carga sísmica

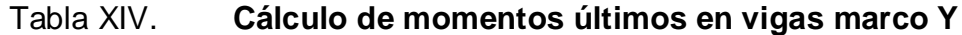

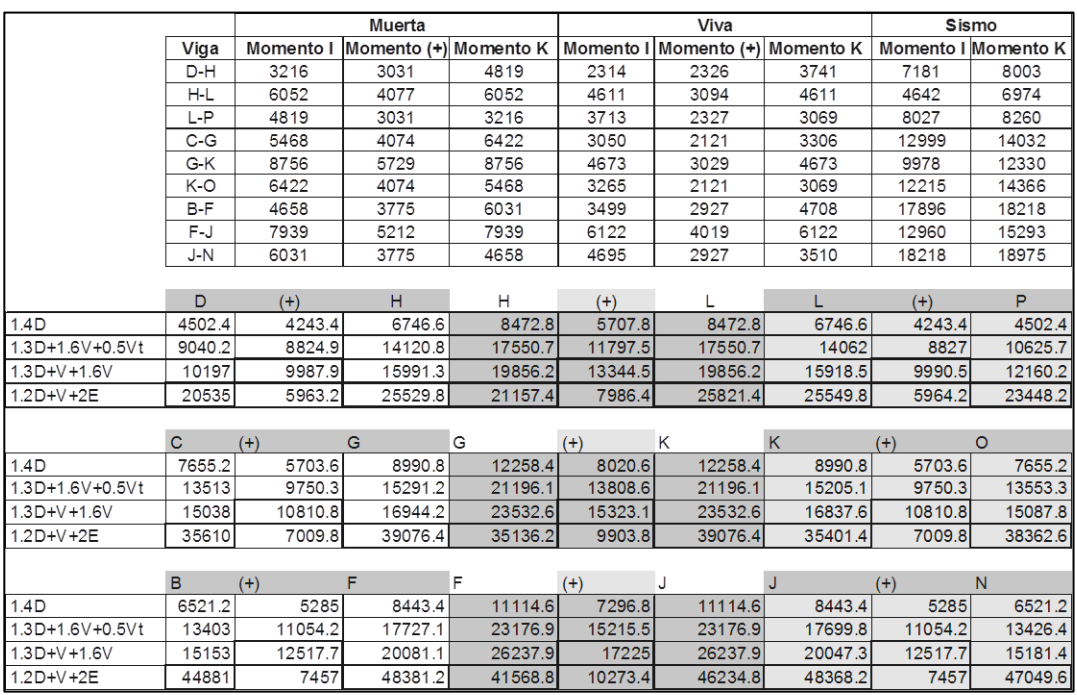

Fuente: elaboración propia.

# Figura 20. **Diagrama de momentos últimos en vigas (kg-m) marco A-Y**

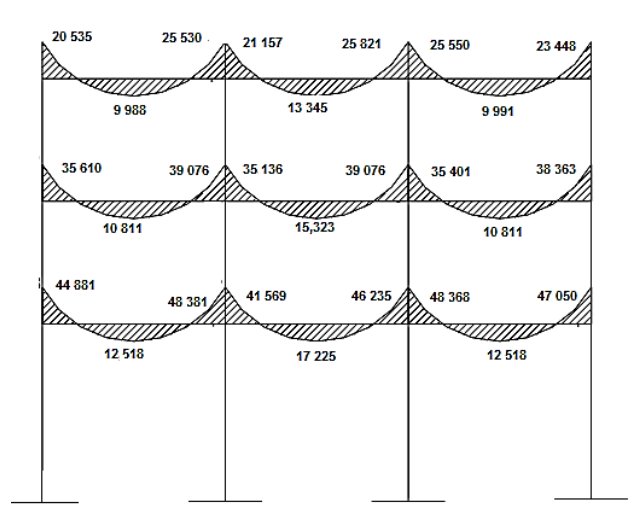

Fuente: elaboración propia, por medio de ETABS.

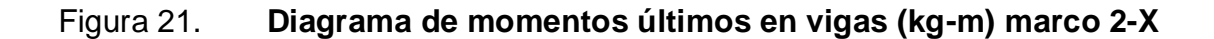

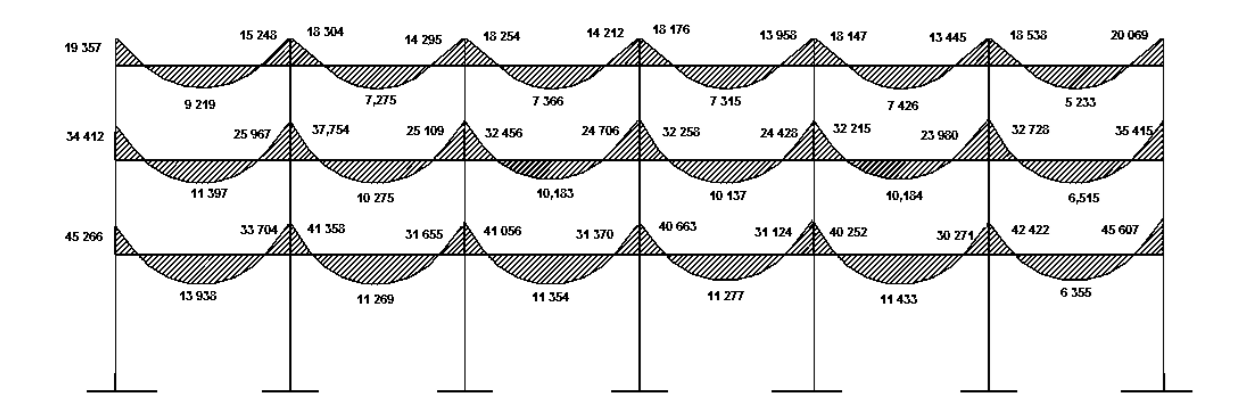

Fuente: elaboración propia, por medio de ETABS.

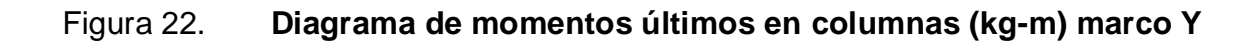

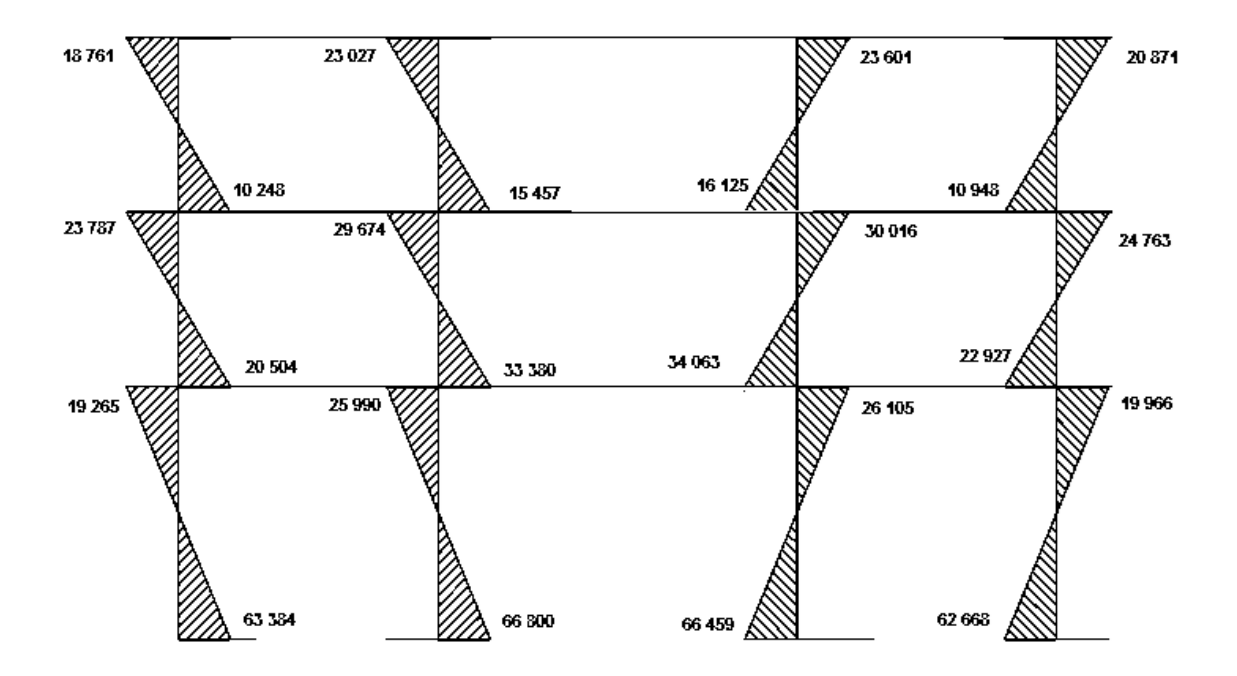

Fuente: elaboración propia, por medio de ETABS.

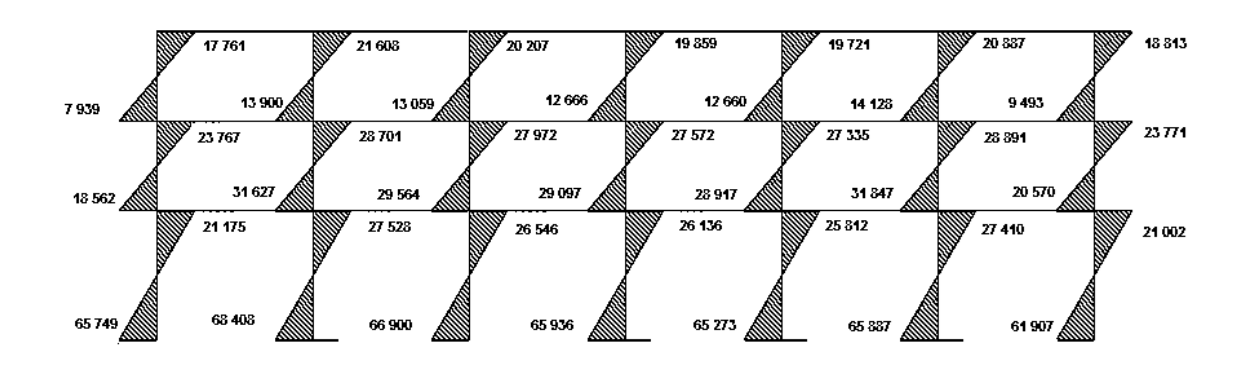

Figura 23. **Diagrama de momentos últimos en columnas (kg-m) marco X**

Fuente: elaboración propia, por medio de ETABS.

## **2.11.1. Diagramas de corte en marcos dúctiles**

Los esfuerzos cortantes en los elementos estructurales de los marcos se obtienen de las siguientes ecuaciones:

Corte en vigas con carga distribuida

$$
V \text{ vig} = 0.75 * (1.4 * \frac{WmL}{2} + 1.7 * \frac{WvL}{2} + 1.87 * \frac{Msi + Msk}{2})
$$

Donde:

Vvig corte en vigas

Wm carga muerta distribuida

Wv carga viva distribuida

Msi momento de sismo i

Msk momento de sismo k

Corte en columnas

$$
\text{Vcol} = \sum \text{Mcol/L}
$$

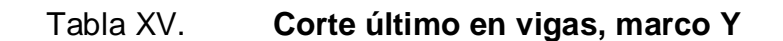

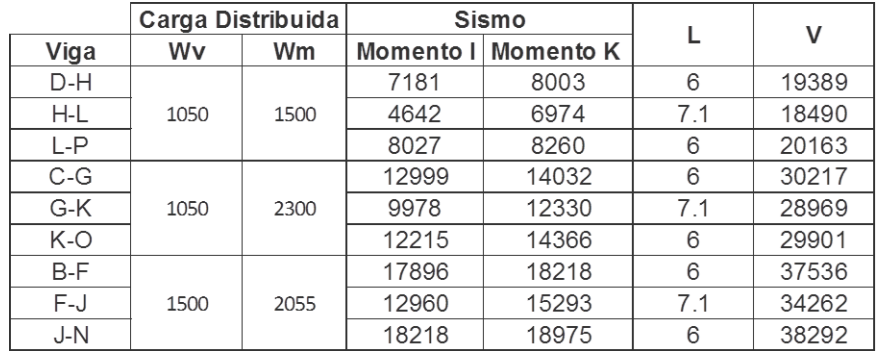

Fuente: elaboración propia.

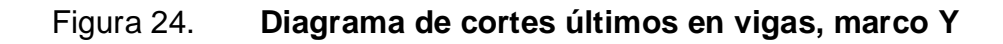

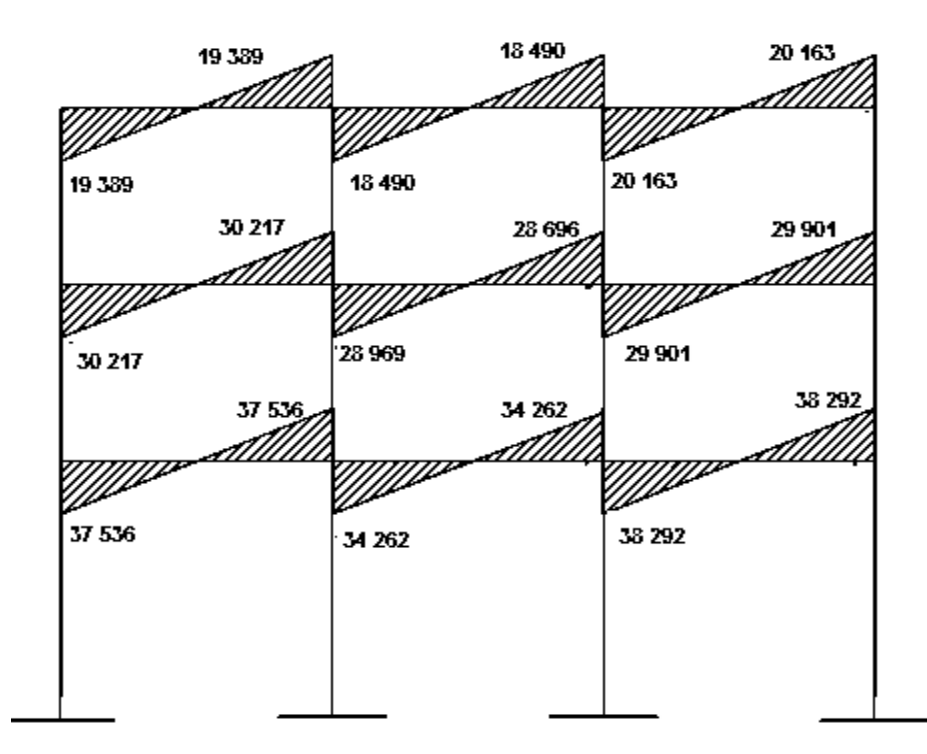

Fuente: elaboración propia, por medio de ETABS.

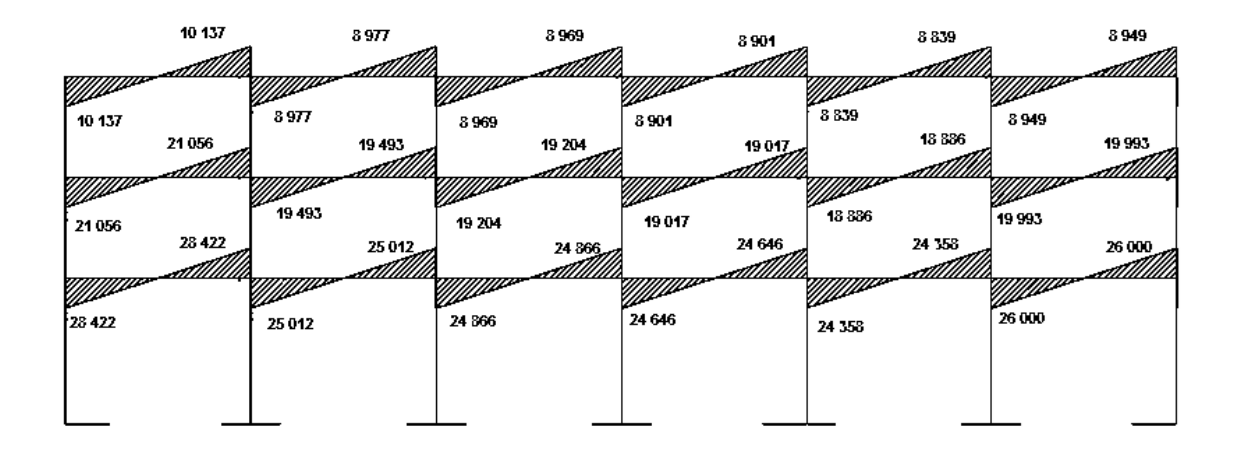

## Figura 25. **Diagrama de cortes últimos en vigas, marco X**

Fuente: elaboración propia, por medio de ETABS.

# Tabla XVI. **Corte último en columnas, marco Y**

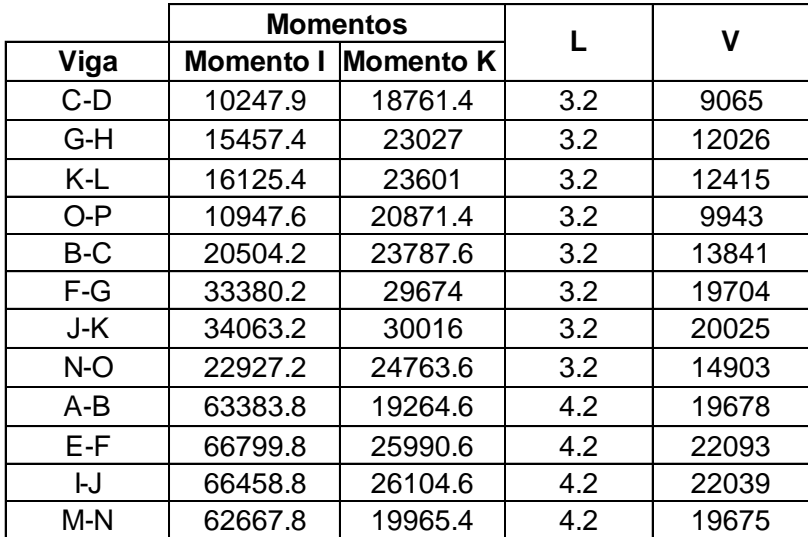

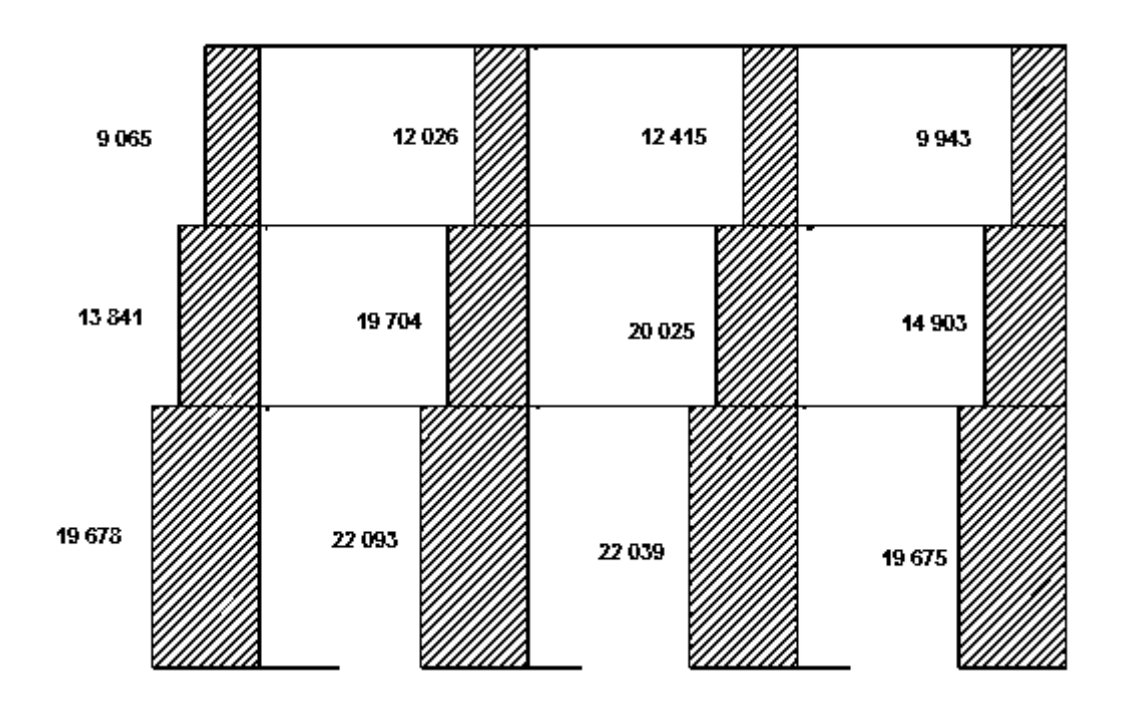

## Figura 26. **Diagrama de cortes últimos en columnas, marco Y**

Fuente: elaboración propia, por medio de ETABS.

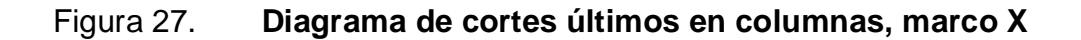

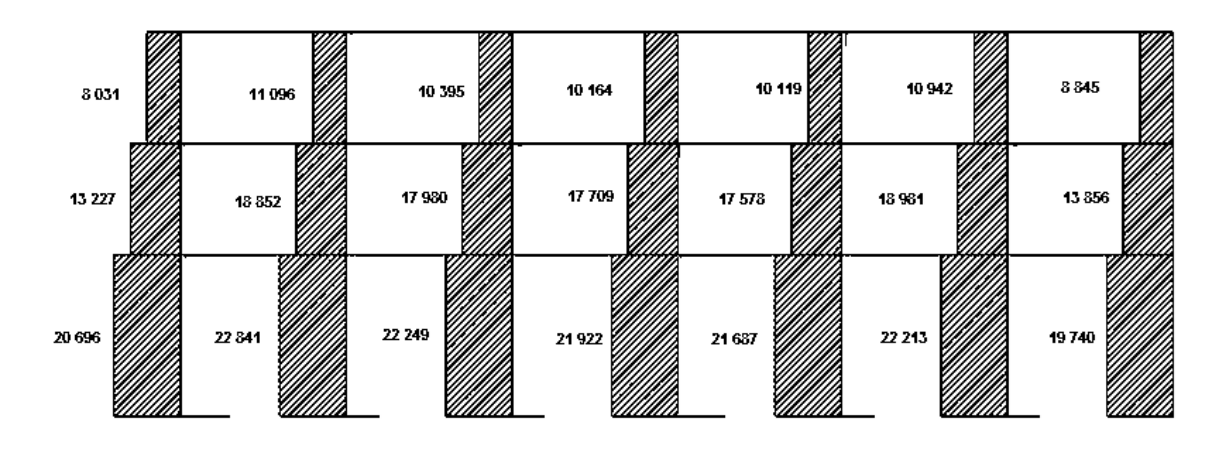

Fuente: elaboración propia, por medio de ETABS.

#### **2.12. Diseño de elementos estructurales**

Con base en los momentos últimos y cortes últimos se realizan los diseños de los elementos estructurales.

### **2.12.1. Diseño de Losas**

La losa es un elemento compuesto de concreto y acero designado para transmitir cargas hacia las vigas, estas trabaja fundamentalmente a flexión.

Losas unidireccionales son las que son soportadas en dos caras opuestas siendo transportadas las cargas por la losa en dirección perpendicular a las vigas de apoyo, se utilizan cuando la relación de la longitud a la anchura es menor a 0,5 o cuando es voladizo. Para diseñar las losas existen varios métodos, en este caso se utiliza el método 3 del Código ACI.

Se presenta el diseño de las losas del sótano, primer y segundo nivel.

### Figura 28. **Planta típica distribución de losas**

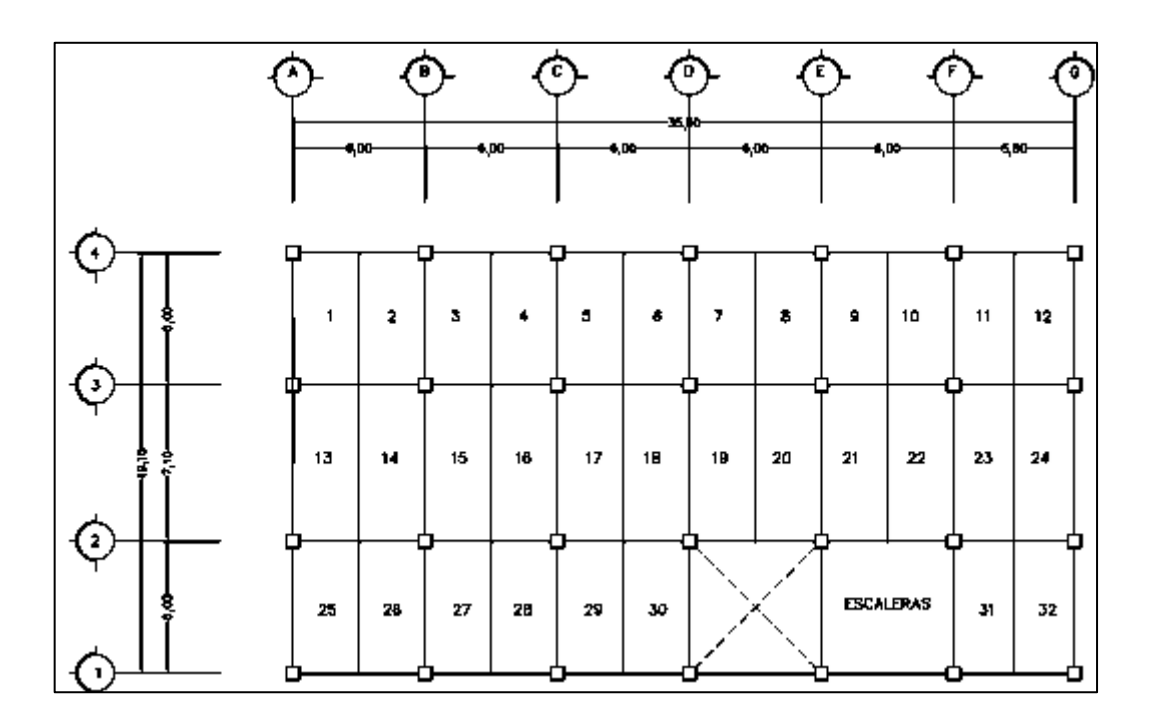

Fuente: elaboración propia, implementando AutoCAD.

Cálculo para determinar los sentidos de trabajo de las losas

Losas: de la 1 a la 10 y de la 25 a la 30

3/6 = 0,5 las losas trabajan en dos sentidos

Losas: de la 11 a la 24, 31 y 32

2,75/ 6=0,46 3/7,10 = 0,42 las losas trabajan en un sentido

Espesor de losa: el espesor se elegirá de la losa más crítica.

Siendo la más crítica la de dimensiones de 7,10 x 3,00 metros

t = perímetro losa/ 180  $t = 2 (7,1+3)/180 = 0,112$  m

Usar 12 cm

Cálculo de cargas: W  $losa = 288$  kg/m2 W acabados= 85 kg/m2 Carga muerta total =  $373$  kg/m2 Carga viva salón = 500 kg/m2

Carga última o carga de diseño:

CU= 1,4\* (carga muerta) + 1,7\*(carga viva)

Losas de la 1 a la 32

$$
CU=1,4*373+1,7*500=1\ 372,2\ kg/m2 x 1m
$$
  

$$
CUu=1\ 372,2\ kg/m
$$

Momentos actuantes:

Las fórmulas para calcular los momentos para losas en dos sentidos, son los siguientes:

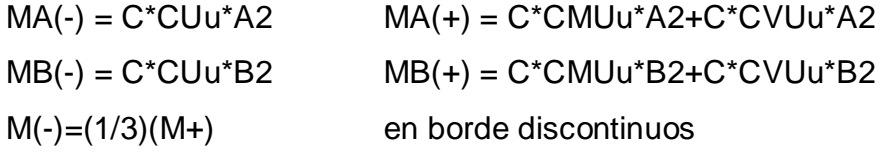

### Donde:

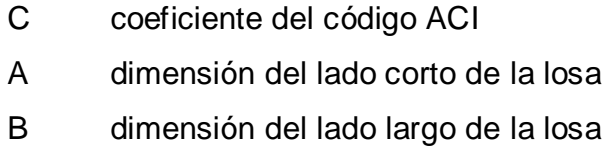

Cargas últimas aplicadas con una franja unitaria de un metro:

 $CVUu = 1,7 *500 = 850$ CMUu = 1,4\*373 = 522,2 CUu= 1 372,2 kg/m

> Relación M  $M=A/B = 3/6 = 0,50$

Cálculo de los momentos

Losa 1 (caso 4)

$$
MA(-) = 0,094*(1\ 372,2)^*(3)^2 = 1\ 160,88\ kg\text{-m}
$$
\n
$$
MB(-) = 0,006*(1\ 372,2)^*(6)^2 = 296,40\ kg\text{-m}
$$
\n
$$
MA(+) = 0,059*(522,2)^*32+0,077*(850)^*32=866,34\ kg\text{-m}
$$
\n
$$
MB(+) = 0,004*(522,2)^*62+0,006*(850)^*62=258,80\ kg\text{-m}
$$

Losa 2 (caso 9)

$$
MA(-) = 0,088*(1\ 372,2)^*(3)^2 = 1\ 086,78\ kg\text{-m}
$$
\n
$$
MB(-) = 0,003*(1\ 372,2)^*(6)^2 = 148,20\ kg\text{-m}
$$
\n
$$
MA(+) = 0,038*(522,2)^*32+0,067*(850)^*32 = 691,14\ kg\text{-m}
$$
\n
$$
MB(+) = 0,002*(522,2)^*62+0,004*(850)^*62 = 160,00\ kg\text{-m}
$$

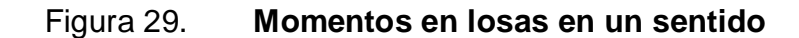

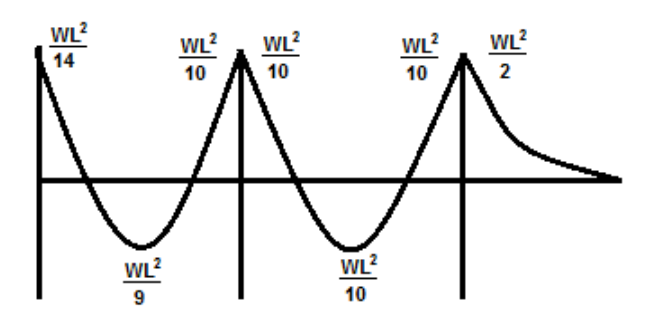

Fuente: elaboración propia, por medio de ETABS.

$$
Lossa 13
$$
  
MA(-) = (1 372,2)\*(3)<sup>2</sup>/14= 882,13 kg-m  
MA(+) = (1 372,2)\*(3)<sup>2</sup>/9= 1372,20 kg-m  
MA(-) = (1 372,2)\*(3)<sup>2</sup>/10= 1 234,98 kg-m

Con el procedimiento anterior se calcularon los momentos en todas las losas, presentando resultados para las losas del sótano, nivel 1 y 2.

## Figura 30. **Planta de momentos actuante en losas típicas, sentido X**

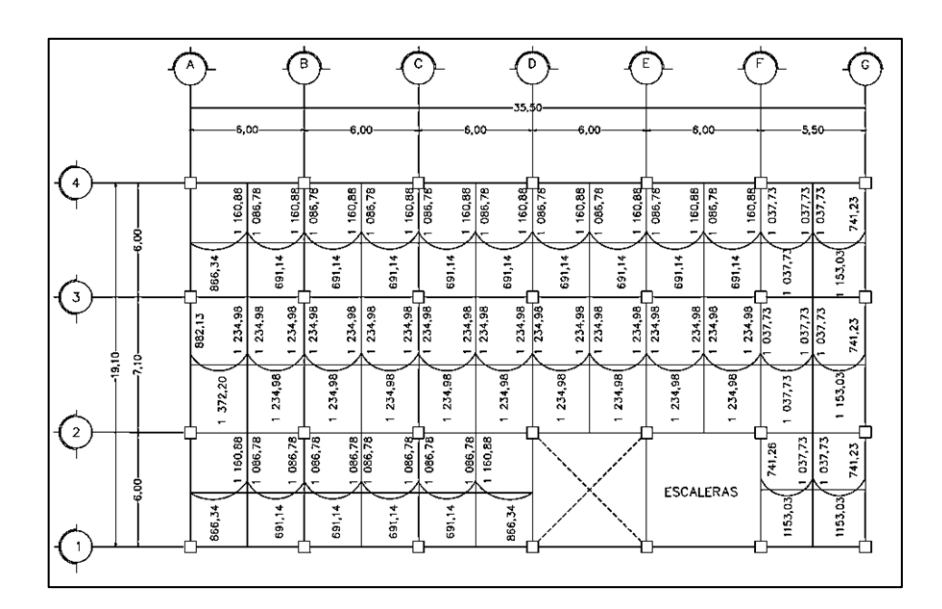

Fuente: elaboración propia, por medio de ETABS.

# Figura 31. **Planta de momentos actuante en losas típicas, sentido Y**

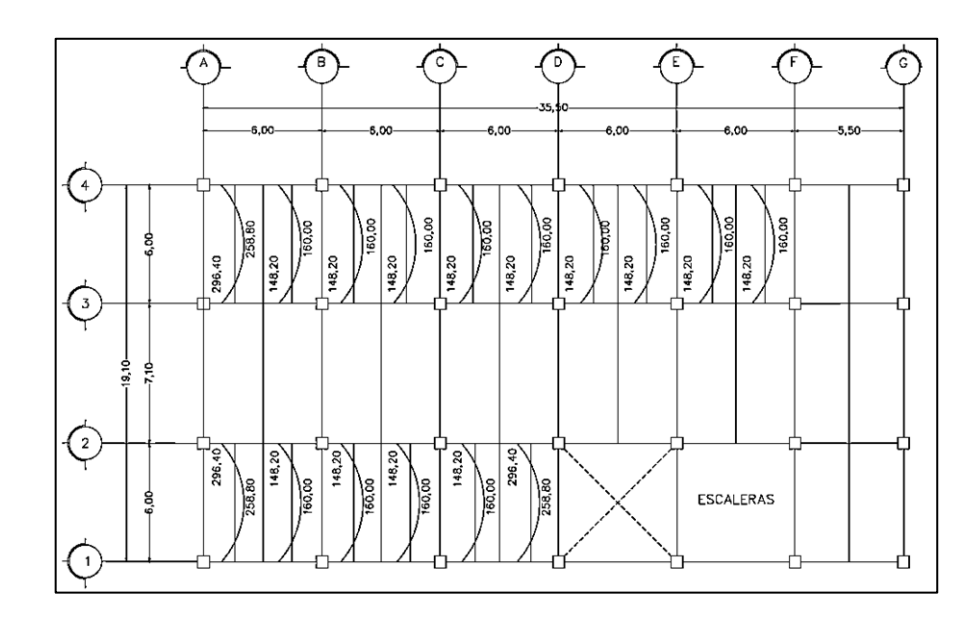

Fuente: elaboración propia, por medio de ETABS.

### Balance de momentos

Balance de momentos: cuando dos losas están unidas en un lado, y tienen momentos diferentes en ese extremo, se deben balancear los momentos antes de diseñar el refuerzo.

- Si  $0.80 * M_{\text{MAYOR}} \leq M_{\text{MENOR}}$  $MB = (M_{\text{MAYOR}} + M_{\text{MENOR}})/2.$
- $Si$  0,80  $*$  M<sub>MAYOR</sub> > M<sub>MENOR</sub> Se realiza el balance relativo por rigidez

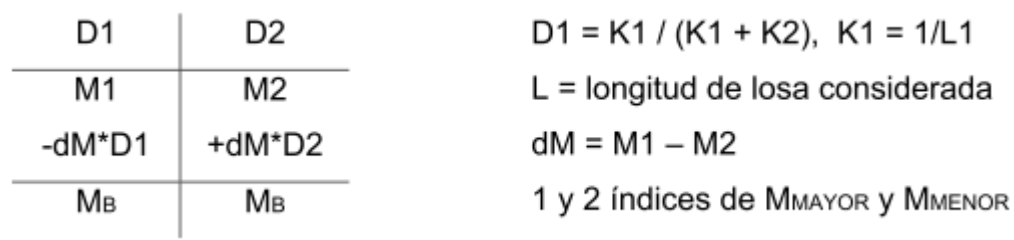

Balance de momentos entre losas 1 y 2

M1 =1 160,88 kg-m M2 =1 086,78 kg-m  $0,80*(1\ 160,88) = 928,70 ≤ 1\ 086,78$ , si cumple  $MB = (1 160,88 + 1 086,78)/2 = 1 123,83 kg-m$ 

Balance de momentos entre losas 10 y 11

M1 =1 086,78 kg-m M2 =1 037,73 kg-m  $0,80*(1\ 086,78) = 869,42 \le 1\ 037,73$ , si cumple  $MB = (1 086,78 + 1 037,73)/2 = 1 062,26 kg-m$ 

Balance de momentos entre losas 1 y 13

$$
M1 = 296,40 \text{ kg-m}
$$
  
\n
$$
K1 = 1/6 = 0,17
$$
  
\n
$$
D1 = 0,17/(0,17+0,14) = 0,55
$$
  
\n
$$
D2 = 0,14/(0,14+0,17) = 0,45
$$
  
\n
$$
MB1 = 296,40-(296,40-0)*0,55=133,38 \text{ kg-m}
$$
  
\n
$$
MB2 = 0 + (296,40-0)*0,45=133,38 \text{ kg-m}
$$

Balance de momentos entre losas 2 y 14

$$
M1 = 148,20 \text{ kg-m} \qquad M2 = 0 \text{ kg-m}
$$
  
\n
$$
K1 = 1/6 = 0,17 \qquad K2 = 1/7,10 = 0,14
$$
  
\n
$$
D1 = 0,17/(0,17+0,14) = 0,55
$$
  
\n
$$
D2 = 0,14/(0,14+0,17) = 0,45
$$
  
\n
$$
MB1 = 148,20 - (148,20-0)^*0,55 = 66,69 \text{ kg-m}
$$
  
\n
$$
MB2 = 0 + (148,20-0)^*0,45 = 66,69 \text{ kg-m}
$$

## Figura 32. **Planta de momentos balanceados en losas típicas, sentido Y**

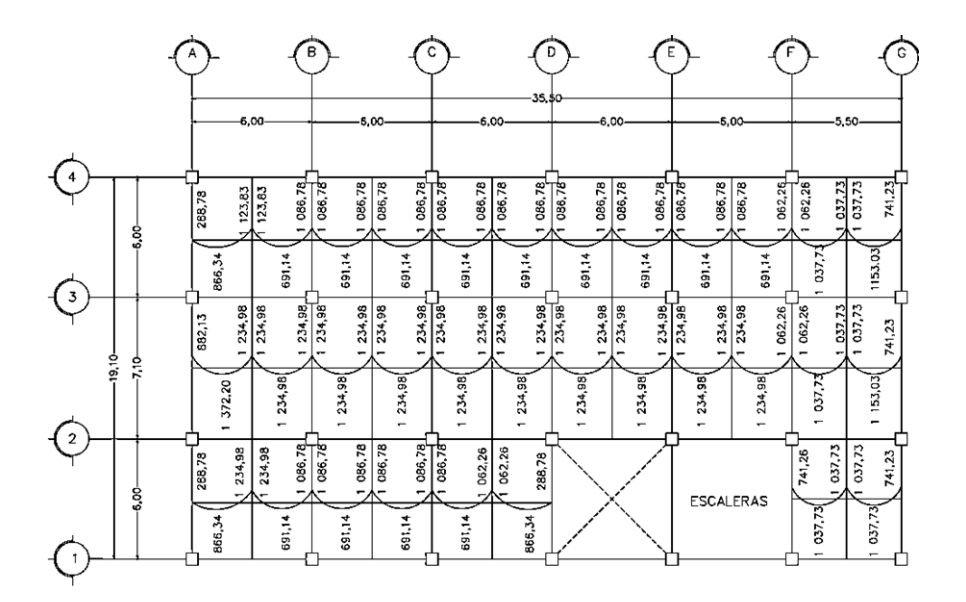

Fuente: elaboración propia, por medio de ETABS.

## Figura 33. **Planta de momentos balanceados en losas típicas, sentido X**

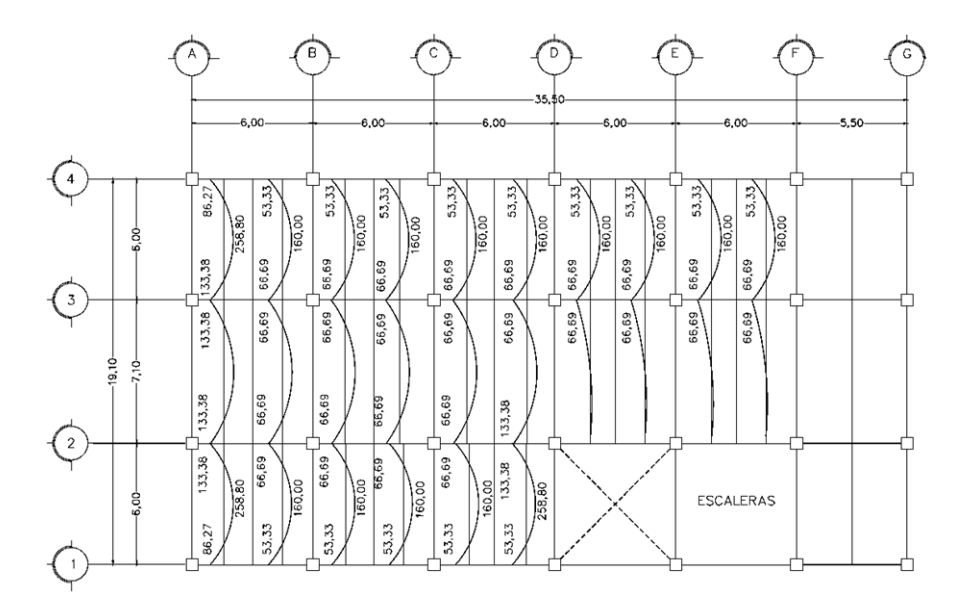

Fuente: elaboración propia, por medio de ETABS.

Diseño del acero de refuerzo

El refuerzo en las losas se calcula como si fuera una viga, usando el ancho unitario de 1,00 m. El procedimiento se muestra a continuación:

Cálculo del peralte efectivo d=t-rec-Φ/2 = 12 – 2 -0,95/2= 9,5 cm

Cálculo de límites de acero

As<sub>MIN</sub>=0,4 (14,1/fy)\*b\*d =0,4(14,1/4 200)\*100\*9,5=1,28 cm<sup>2</sup>  $As_{MAX} = \varphi((0,003Es^*0,852f^{\prime}c)/(fy+(0,003Es)^*fy))$ Ag  $As_{MAX}=0.5((0,003Es<sup>*</sup>0,852f<sup>'</sup>c)/(fy+(0,003Es)<sup>*</sup>fy))(100<sup>*</sup>9,5)=22,85 cm<sup>2</sup>$ Cálculo de momentos soportados por As<sub>MIN</sub>

> MASMIN=0,9(As\*fy(d-(As\*fy/1,7f´c\*b))) MASMIN=0,9(1,28\*4 200(9,5-(1,28\*4 200/1,7\*280\*100)))=454,18 kg-m

Cálculo de áreas de acero requerido

Para los momentos menores que MASMIN se utiliza ASMIN, y para los momentos mayores que el MASMIN se calcula el área de acero con la fórmula:

As=(b\*d-((b\*d)<sup>2</sup> -(M\*b/0,003825f´c))1/2(0,85\*f´c/fy)

Los resultados se muestran en la tabla XVII.

Cálculo del espaciamiento entre varillas de refuerzo El espaciamiento entre varillas se calcula con: S=Av/As Tomando en cuenta que  $S_{MAX}=3t = 3*0,12= 0,46$  o  $S_{MAX}=0,30$  m usar 30 cm

Revisión por corte

Las losas están sometidas a esfuerzos de corte, que deben ser resistidos por los materiales utilizados, dichos esfuerzos deben ser resistidos únicamente por el concreto, por lo que se debe verificar si el espesor de la losa es el adecuado.

Cálculo del corte máximo actuante

 $V_{MAX}$ =CU<sub>U</sub>\*L/2= (1 372,2\*3)/2=2 058,3 kg L=lado corto de la losa

Cálculo del corte máximo resistente

 $V_R$ =45(f'c)<sup>1/2</sup>t=45\*(280)<sup>1/2</sup>(12)= 9 035,9 kg  $V_{MAX}$ <  $V_{R}$ , el espesor de la losa es el adecuado

Tabla XVII. **Armado de losas** 

|               |            |                | Espaciamiento |
|---------------|------------|----------------|---------------|
| Momento kg-m  | $AS$ (cm2) | Núm. Varilla   | S(m)          |
| 1 086,78      | 3,12       | $\overline{4}$ | 0,33          |
| 1 062,26      | 3,04       | 4              | 0,33          |
| 1 0 3 7 , 7 3 | 2,97       | $\overline{4}$ | 0,33          |
| 741,23        | 2,11       | $\overline{4}$ | 0,50          |
| 691,14        | 1,96       | $\overline{4}$ | 0,50          |
| 1 234,98      | 3,56       | $\overline{4}$ | 0,33          |
| 1 153,03      | 3,31       | 4              | 0,33          |
| 866,34        | 2,47       | $\overline{4}$ | 0,50          |
| 882,13        | 2,52       | $\overline{4}$ | 0,50          |
| 1 372,2       | 3,97       | 4              | 0,25          |

Se diseña con el espaciamiento menor, por lo tanto se utilizará núm. 4 a cada 0,25 mts.

Figura 34. **Detalle de armado de losa 1 y 2**

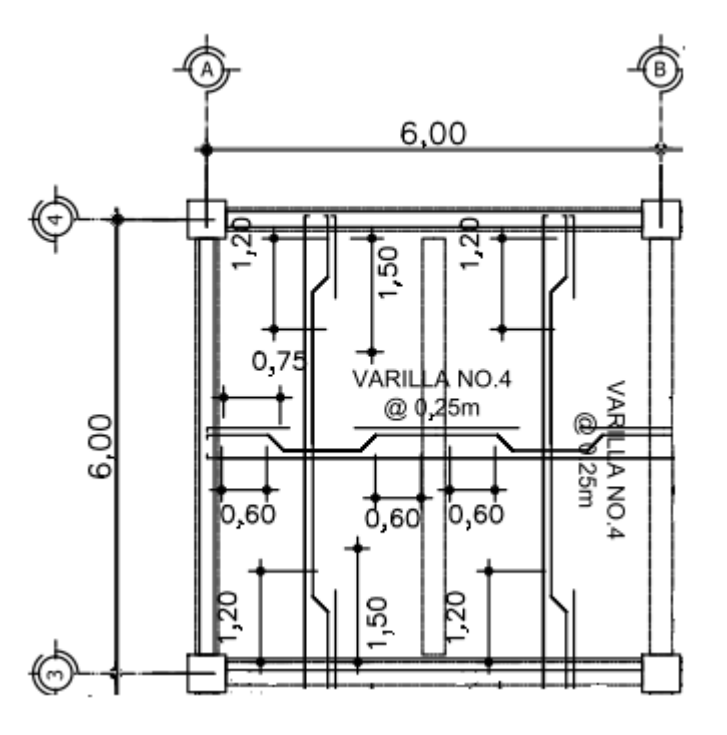

Fuente: elaboración propia, empleando AutoCAD.

Para el diseño de losas del nivel 2 se siguió el procedimiento aplicado para las losas del nivel 1. Los resultados para ambos niveles se presentan en los planos, en el apéndice 1.

#### **2.12.2. Diseño de vigas**

Las vigas son elementos estructurales sometidos a esfuerzos de compresión, tensión y corte. Las vigas de concreto armado, el acero de refuerzo resiste la tensión causada por los momentos flectores, mientras que el concreto
usualmente es capaz de resistir sola la compresión actuante. Los datos necesarios para su diseño son los momentos últimos y cortes últimos actuantes, y se toman de análisis estructural.

Viga tipo 1

El procedimiento seguido para diseñar las vigas, se muestra a continuación:

Figura 35. **Diagrama de momentos y cortes últimos en vigas, marco típico Y**

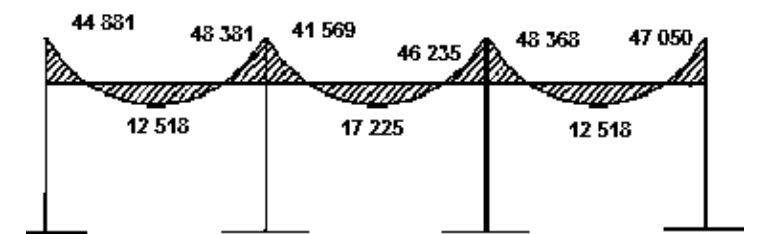

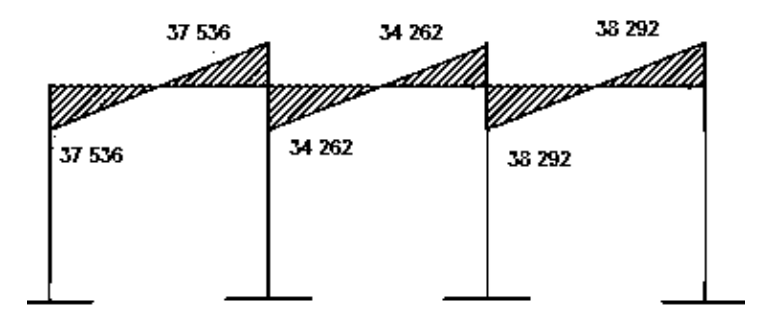

Fuente: elaboración propia, por medio de ETABS.

Datos:

 $b = 35$  cm  $h = 60$  cm

 $d = 60$  cm-4 cm = 56 cm Mu = momento último  $f'c = 280$  kg/cm<sup>2</sup> fy = 4 200 kg/cm<sup>2</sup> As = área de acero en  $cm<sup>2</sup>$ 

Límites de acero

$$
As_{MIN} = (14, 1/fy)(Ag)
$$
  
As\_{MIN} = (14, 1/4 200)(35\*56)=6,58 cm<sup>2</sup>

$$
As_{MAX}=0.5^{\star}\rho_{BAL}{}^{\star}b^{\star}d
$$

$$
\rho_{\text{BAL}} = \Phi \frac{\beta * f'c}{fy} * \frac{6\,090}{fy + 6\,090}
$$

 $\rho_{BAL} = 0.85$ 0,85 ∗ 280 4 200 ∗ 6 090  $4\,200 + 6\,090$  $= 0,0285$ 

$$
A_{sMAX}=0.5*0.0285*35*56=27.93 \text{ cm}^2
$$

Cálculo del acero longitudinal, momento negativo

As=(b\*d-((b\*d)<sup>2</sup> -(M\*b/0,003825f´c))1/2(0,85\*f´c/fy)

En este caso se ha tomado el mayor de los dos momentos negativos

M(-)=48 368 kg-m

As=(35\*56-((35\*56)<sup>2</sup>-(48 368\*35/0,003825\*280))<sup>1/2</sup>(0,85\*280/4 200)

$$
As = 25,86 \, \text{cm}^2
$$

Si:

As<As<sub>MIN;</sub> entonces colocar As<sub>MIN</sub>

As>As<sub>MAX</sub>; aumentar peralte o diseñar viga doblemente reforzada

As<As<sub>MAX</sub>; es viga simplemente reforzada

M(+)=17 225 kg-m

As=(35\*56-((35\*56)<sup>2</sup>-(17 225\*35/0,003825\*280))<sup>1/2</sup>(0,85\*280/4 200) As=  $8.46$  cm<sup>2</sup>

Segundo momento negativo

M(-)=48 381 kg-m

As=(35\*56-((35\*56)<sup>2</sup> -(48 381\*35/0,003825\*280))1/2(0,85\*280/4 200) AS= 25,87 cm<sup>2</sup>

Después de calcular el área de acero para los momentos se debe considerar lo siguiente:

Según el Código del ACI 318-08 21.3.2, los requerimientos para el armado de la cama superior e inferior se definen de la siguiente manera:

Cama superior al centro: colocar 2 varilla corridas como mínimo, con el mayor de los siguientes valores.

 $As_{MIN} = 6.58$  cm<sup>2</sup> 33 por ciento del acero requerido por el momento negativo mayor  $=0,33*25,87= 8,54$  cm<sup>2</sup>

Se debe utilizar la opción mayor, por lo que se necesitan 2 varillas núm. 8 corridas (As=10,13).

Cama inferior en apoyos: colocar 2 varillas corridas como mínimo, con el mayor de los siguientes valores.

 $As_{MIN} = 6,58$  cm<sup>2</sup> 50 por ciento del acero requerido por el momento positivo  $=0.50*8.46 = 4.27$  cm<sup>2</sup>

50 por ciento del acero requerido por el momento negativo mayor =  $0.50*25.87= 12.94 \text{ cm}^2$ 

Se debe utilizar la opción mayor, por lo que se necesitan 2 varillas núm. 8 + 1 núm. 6 corridas (As=12,97).

La diferencia entre el As calculado y el As corrido se colocará como bastones, para completar el As calculado.

As (-) = 25,86-10,13=15,73 (2 núm. 8 + 2 núm. 6) = 15,80 cm<sup>2</sup> As (+) = 8,46 -12,97= -4,51 (núm requiere bastón) As (-) = 25,87-10,13=15,74 (2 núm. 8 + 2 núm. 6) = 15,80 cm<sup>2</sup>

### Acero transversal

El acero transversal o refuerzo de corte (estribos), aseguran que el elemento estructural sea capaz de resistir los esfuerzos cortantes a los cuales está sometido, además de contribuir a que el refuerzo longitudinal permanezca en su lugar y a confinar el concreto.

Corte resistente del concreto (Vr)  $Vr=0,85*0,53*(f'c)^{1/2}bd$  $Vr=0,85*0,53*(280)^{1/2}35*56= 14 775,1 kg$ Vu= corte último, según análisis estructural =38 292 kg

Si Vr ≥ Vu, la viga necesita estribos solo por armado Si Vr < Vu diseñar estribos por corte Smax = d/2, como mínimo usar núm.3

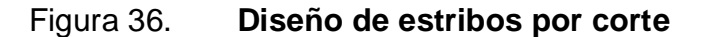

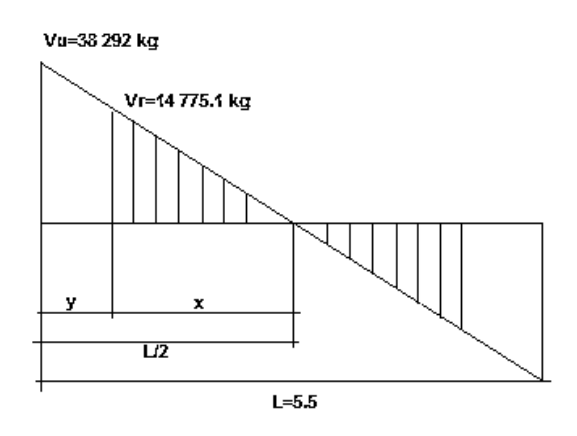

Fuente: elaboración propia, por medio de ETABS.

$$
\frac{X}{14\,775.1} = \frac{2,75}{38\,292}
$$

 $x=1,06$  m  $y = 2,75 - 1,06 =$  distancia a confinar es 1,72 m

$$
S = \frac{2Av * fy * d}{Vu}
$$

$$
S = \frac{2 * 0.71 * 4 \cdot 200 * 56}{38 \cdot 292} = 8.72 \text{ cm}
$$

Sin embargo, existen requisitos sísmicos que sugieren confinar los estribos de las vigas en sus extremos, con el objetivo de darle mayor ductilidad en los nudos, la zona de confinamiento para este caso, se hace de la siguiente forma: (Código ACI 318S-08 21.3.4.2)

Lo= longitud de confinamiento =  $2d = 2*56 = 1,12$  cm

El primer estribo debe estar situado a no más de 5 centímetros de la cara del elemento de apoyo.

El espaciamiento máximo de los estribos no debe exceder de:

 $d/4 = 56/4 = 14$  cm 8 veces el  $\Phi$  de la varilla menor longitudinal =  $8*1,9=15,2$ 24 veces el Φ de la varilla de estribo = 24\*0,95=22,8

La separación de los estribos en la zona de confinamiento será de 8 centímetros con hierro núm. 3.

Debido a que la separación entre varillas de la cama superior y la inferior es mayor que 30 centímetros es necesario colocar una varilla en medio como refuerzo adicional. Este refuerzo se coloca para que absorba los esfuerzos internos de corte del concreto.

Para el resto del armado de las vigas, se sigue el procedimiento descrito anteriormente, los resultados pueden observarse en los planos constructivos.

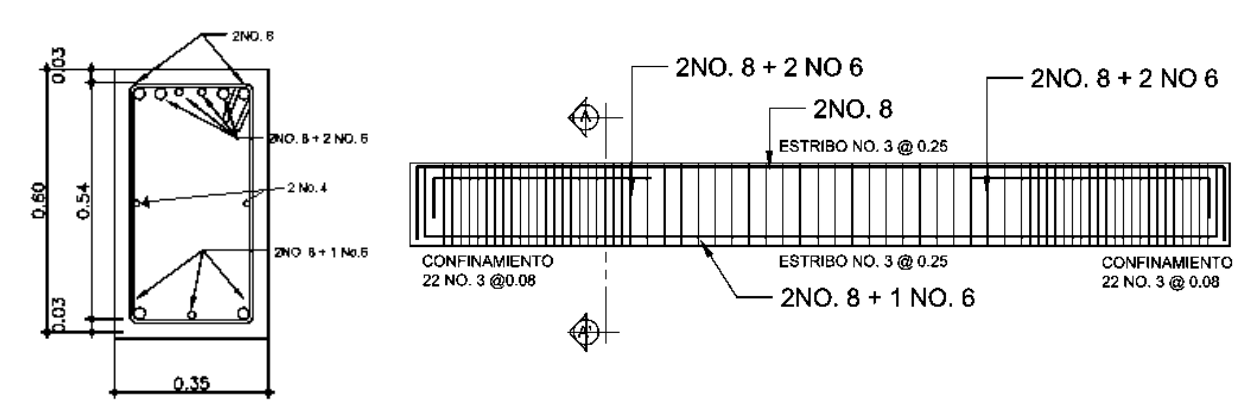

# Figura 37. **Detalle de armado de viga tipo 1**

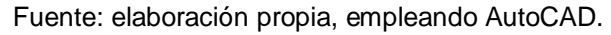

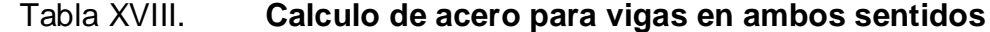

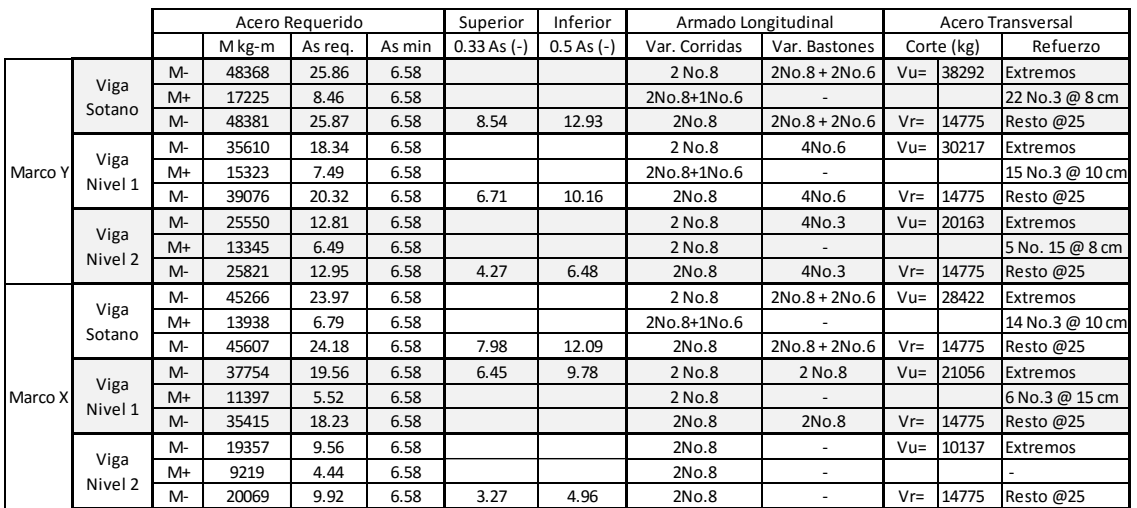

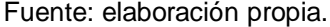

## **2.12.3. Diseño de columnas**

Para el diseño de columnas, la carga axial es el valor de todas las cargas últimas verticales que actúan sobre la columna, esta carga se determina por áreas tributarias. Los elementos flexionantes son tomados del análisis estructural, tomándose para diseñar la columna el mayor de los momentos actuantes de los extremos.

Se diseñarán únicamente las columnas críticas por cada nivel, es decir, las que están sometidas a mayores esfuerzos. El diseño resultante para cada columna es aplicado a todas las columnas del nivel respectivo. En esta sección se describe el procedimiento que se utiliza para el diseño de una columna típica del nivel 1.

Datos:

Sección de columna = 50 x 50 cm Sección de viga = 35 x 60 cm Espesor de losa =  $0,12$  cm Mx =31 847 kg-m My=34 063 kg-m Vx =18 981 kg  $Vy = 20025$  kg Área tributaria =  $42 \text{ m}^2$ 

Cálculo de la carga axial

Cu=1,4CM+1,7CV

Nivel 2: CM=1,4 (0,12\*2 400 kg/m<sup>3</sup>+85 kg/m<sup>2</sup>)= 522,2 kg/m<sup>2</sup> CV=1,7 (350 kg/m<sup>2</sup>) =595 kg/m<sup>2</sup> CU=522,2+595=1 117,2 kg/m<sup>2</sup> Nivel 1: CM=1,4 (0,12\*2 400 kg/m<sup>3</sup>+85 kg/m<sup>2</sup>) = 522,2 kg/m<sup>2</sup>

$$
CV=1,7 (350 kg/m2) = 595 kg/m2
$$
  
\n
$$
CU=522,2+595=1 117,2 kg/m2
$$
  
\nSótano: CM=1,4 (0,12\*2 400 kg/m<sup>3</sup>+85 kg/m<sup>2</sup>) = 522,2 kg/m<sup>2</sup>  
\n
$$
CV=1,7 (500 kg/m2) = 850 kg/m2
$$
  
\n
$$
CU=522,2+850=1 372,2 kg/m2
$$

Cálculo de factor de carga último (FCU)

Nivel 2:

$$
F_{CU} = \frac{C_U}{CM + CV} = \frac{1\,117.2}{373 + 350} = 1.55
$$

Nivel 1:

$$
F_{CU} = \frac{1\,117,2}{373 + 350} = 1,55
$$

Sótano:

$$
F_{CU} = \frac{1\,372,2}{373 + 500} = 1,57
$$

Cálculo de carga axial: (PU)

Nivel 2:

PU=(ALOSA\*CU)+(PVIGAS\*FCU)+(PCOL\*FCU) PU=(42,00\*1 117,2)+(0,35\*0,60\*18\*2 400\*1,55)+(0,5\*0,5\*2 400\*3,2\*1,55) =63 960 kg PUTOTAL=63 960 kg =63,96 Ton

Nivel 1:

PU=(42,00\*1 117,2)+(0,35\*0,60\*18\*2 400\*1,55)+(0,5\*0,5\*2 400\*3,2\*1,55)  $= 63 960 kg$ PUTOTAL=63 960+63 960 =127 920 kg =127,92 Ton

Sótano:

PU=(42,00\*1 372,2)+(0,35\*0,60\*18\*2 400\*1,57)+(0,5\*0,5\*24 00\*4,2\*1,57) =75 600 kg PUTOTAL=63 960+63 960+75 600 = 203 520 kg  $=203,52$  Ton

Cálculo de esbeltez

Clasificar las columnas por su esbeltez (E): por su relación de esbeltez las columnas se clasifican en cortas (E<22), intermedias (22<E<100) y largas (E>100). El objetivo de clasificar las columnas es ubicarlas en un rango, si son cortas se diseñan con los datos originales del diseño estructural, si son intermedias se deben magnificar los momentos actuantes y si son largas no se realizan.

E=KLU/σ

Donde:

- K factor de longitud efectiva
- LU longitud efectiva de la columna
- σ 0,3\*Lado menor de la columna

La esbeltez de la columna en el sentido X, se calcula con el procedimiento siguiente:

Cálculo de coeficientes que miden el grado de empotramiento a la rotación en las columnas (ψ):

## Ψ=ΣKCOLUMNAS/ΣKVIGAS

Columnas,

$$
I_c = \frac{50^4}{12} = 520\ 833,33\ cm^4
$$

$$
K_c = \frac{I_c}{h} = \frac{520\ 833,33}{260} = 2\ 003\ cm^3
$$

$$
K_c = \frac{I_c}{h} = \frac{520\ 833,33}{360} = 1\ 447\ cm^3
$$

Vigas,

$$
I_v = \frac{35 * 60^3}{12} = 630,000 \text{ cm}^4
$$

$$
K_V = \frac{I_V}{h} = \frac{630\ 000}{600} = 1\ 050\ cm^3
$$

$$
K_V = \frac{I_V}{h} = \frac{630,000}{710} = 887\ cm^3
$$

$$
K_V = \frac{I_V}{h} = \frac{630,000}{550} = 1\ 145\ cm^3
$$

Sentido X-X

Diseño

Por considerarse un nivel crítico del edificio se presenta el cálculo de las columnas respectivas:

 $WA=(2003+2003)/(1050+1050) = 1,907$ 

ΨB= (2 003+1 447)/(1 050+10 50) =1,643 ΨP=1,77

Factor de longitud efectiva

$$
K = ((20 - \Psi P)/20)(1 + \Psi P)^{1/2} \qquad \text{si, } \Psi P < 2
$$
\n
$$
K = ((20 - 1, 7)/20)(1 + 1, 7)^{1/2} = 1,55
$$

Cálculo de la esbeltez

$$
E = (1,55^*2,60)/(0,30^*0,5) = 26 > 22
$$

La columna se encuentra dentro del rango de las columnas intermedias, por lo que se deben magnificar los momentos.

Magnificación de momentos

Utilizando el método del Código del ACI 318S-08 10.10.6, de magnificación de momentos.

Sentido X

Cálculo del factor de flujo plástico del concreto

βd=CMu/CU

$$
\beta d = 522,2/1 117,2=0,47
$$

Cálculo del total del material

$$
El=((EC^*lg/2,5)/(1+\beta d)
$$

Donde:

$$
EC=15\ 000(f'c)^{1/2}
$$
  
lg=(1/12)bh<sup>3</sup>

EI= $((15\ 000(280)^{1/2})*(504/12)/2,5)/(1+0,47)$ =3,56x10 kg-cm<sup>2</sup> El=  $3557$  Ton-m<sup>2</sup>

Cálculo de la carga crítica de pandeo de Euler

$$
Pcr = \pi^2 (EI)/(KLU)^2
$$
  
Pr = π<sup>2</sup>(3 557)/(1,5\*2,6)<sup>2</sup>=3 120,7 Ton

Cálculo del magnificador de momento

$$
\delta = \frac{1}{1 - (\frac{P_U}{\Phi P cr})} \ge 1
$$

Φ 0,70 para estribos

Φ 0,75 para zunchos

$$
\delta = \frac{1}{1 - \left(\frac{127,92}{0,7*3120,7}\right)} = 1,06
$$

Cálculo de momentos de diseño

$$
Mdx = \delta^*Mu
$$
  
 
$$
Mdx = 1,06^*31 847 = 33 757,8 kg-m
$$

Sentido Y

Cálculo del factor de flujo plástico del concreto

$$
\beta d = CMu/CU
$$
  
βd = 522,2/1 117,2=0,47

Cálculo del total del material

EI=((EC\*Ig/2,5)/(1+ βd)

Donde:

$$
EC=15\ 000(f'c)^{1/2}
$$
  
lg=(1/12)bh<sup>3</sup>

EI=  $((15\ 000(280)^{1/2})*(504/12)/2,5)/(1+0,47)$ =3,56x10 kg-cm<sup>2</sup>  $E = 3557$  Ton-m<sup>2</sup>

Cálculo de la carga crítica de pandeo de Euler

$$
Per = \pi^2 (EI)/(KLU)^2
$$
  
Per =  $\pi^2 (3.557)/(1.5 \times 2.6)^2 = 3.072.9$  Ton

Cálculo del magnificador de momento

$$
\delta = \frac{1}{1 - (\frac{P_U}{\Phi \, P \, c r})} \geq 1
$$

Φ 0,70 para estribos

Φ 0,75 para zunchos

$$
\delta = \frac{1}{1 - \left(\frac{127,92}{0,7 \times 3072,9}\right)} = 1,06
$$

Cálculo de momentos de diseño

Cálculo de momentos de diseño

Mdy =δ\*Mu Mdy=1,06\*34 063 =36 106,8 kg-m

Acero longitudinal

Para este caso, todas las columnas son del tipo carga axial y momento biaxial. El método a utilizar es el de Bresler y consiste en una aproximación del perfil de la superficie de la falla, a demás. Es uno de los métodos más utilizados por lo sencillo y acertado en sus resultados.

Cálculo de límites de acero

Según el Codigo del ACI, el área de acero en una columna debe ser:

1% Ag ≤ As ≤ 6% Ag As<sub>MIN</sub>=0,01\*(50\*50)=25 cm<sup>2</sup> As<sub>MAX</sub>=0,06\*(50\*50)=150 cm<sup>2</sup> Se propone un armado de 16 núm. 9 = 102,7 cm²

Para este método se usan los diagramas de interacción para diseño de columnas (ver en figura). Los valores a utilizar en los diagramas son:

Gráfico= Y=h<sub>NUCLEO</sub>/h<sub>COLUMNA</sub> = (0,50-(0,06))/0,5=0,9

Valor de la curva

ρμ=As\*fy/0,85\*f´c\*Ag ρμ=102,7\*4 200/0,85\*280\*50\*50=0,72

Excentricidades

$$
ex=Md x/PU=33,757/127,92=0,26
$$
  

$$
ey=M dy/PU=36,106/127,92=0,28
$$

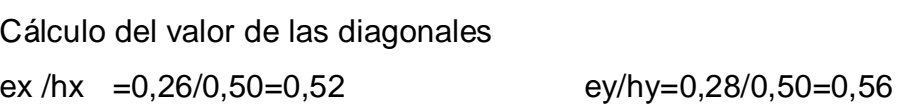

Con los datos obtenidos en los últimos pasos, se localizan los valores de Kx y Ky.

Kx=0,63 Ky=0,59

Carga de resistencia de la columna a excentricidad

P´ux= K\* Φ\*f´c\*b\*h =0,63\*0,70\*280\*50\*50=308,7 Ton P´uy =K\* Φ\*f´c\*b\*h =0,59\*0,70\*280\*50\*50=289,1 Ton Carga axial de resistencia de la columna

$$
P' = \Phi(0,85*f'c(Ag-As)+As*fy)
$$
  
P'o= 0,70(0,85\*280(50\*50-102,7)+102,7\*4 200)=701,33 Ton

Carga de resistencia de la columna

$$
P'u = \frac{1}{\frac{1}{P'ux} + \frac{1}{P'uy} - \frac{1}{P'o}} = \frac{1}{\frac{1}{308,7} + \frac{1}{289,1} - \frac{1}{701,33}} = 189,66 \text{ Ton}
$$
\n
$$
(0,70)189,66 > (127,92)
$$
\n
$$
132,76 > 127,92
$$

Como P'u > Pu el armado propuesto si resiste las fuerzas aplicadas, si no fuera así se debe aumentar el acero hasta que cumpla.

Acero transversal

Es necesario proveer refuerzo transversal por medio de estribos para resistir los esfuerzos de corte. También en zonas sísmicas como lo es Guatemala, de debe proveer suficiente ductilidad a las columnas, esto por medio del confinamiento del refuerzo transversal en los extremos de la columna. Esto aumenta el refuerzo de ruptura del concreto, y además permite una deformación unitaria mayor del elemento.

A continuación el procedimiento para proveer refuerzo transversal a las columnas:

92

Refuerzo por corte

Corte resistente VR=0,85\*0,53\*( $f$ 'c)<sup>1/2</sup>bd VR=0,85\*0,53\*(280)1/2(50x47)=17 715 kg

- $\bullet$  Si VR  $\geq$  VU se colocan estribos a S=d/2
- Si VR < VU se diseñan estribos por corte

VU=20,025 kg VR < VU se diseñan estribos por corte

$$
S = \frac{2Av * fy * d}{Vu}
$$

$$
S = \frac{2 * 0.71 * 4 \cdot 200 * 47}{20 \cdot 0.025} = 13,99 \text{ cm}
$$

$$
\frac{X}{17\,715} = \frac{1,30}{20\,025}
$$

X=1,15 m

Colocar estribos @ 10 cm

Refuerzo por confinamiento:

Según el Código del ACI 318S-08 21.6.4.1. Para la longitud de confinamiento (Lo), debe tomarse el mayor de:

- Lu/6 =  $2, 6/6 = 0, 43$  m
- $\bullet$  Lado mayo de la columna = 0,5 m
- $0,45 \text{ m}$

Se toma 0,5 m que es el lado mayor de la columna en ambos extremos.

Espaciamiento del área confinada.

El Código ACI 318S-08 requiere que el área total de la sección transversal del refuerzo de estribos cerrados de confinamiento rectangulares, Ash, no debe ser menor que la requerida por las siguientes ecuaciones;

 $Ash = 0.3 * S * b * f'c * (Ag/Ach-1)$ 

Para asegurar una capacidad adecuada de curvatura a flexión en las regiones de fluencia por esta razón se utilizará:

$$
Ash=0.09^*S^*b^*f'c/fy
$$

Donde:

- S espaciamiento medidos centro a centro
- b dimensión transversal del núcleo medida de centro a centro de las ramas exteriores del refuerzo transversal con área Ash
- Ag área bruta de la sección transversal de un elemento, medidas desde los bordes exteriores del refuerzo transversal
- Ash área total del refuerzo transversal (incluyendo ganchos suplementarios) colocados dentro del espaciamiento y perpendicular a la dimensión b en cm²

Ash=0,09\*S\*43,05\*280/4 200=0,258\*S

Usando núm. 4 As=1,27 cm² , Ash =2\*1,27=2,54 cm²

0,258\*S=2,54 cm²  $S=9,8$  cm = 10 cm

El Código del ACI 318S-08 en la sección 21.6.4.3 requiere que la separación de refuerzo transversal no debe exceder la menor de:

Dimensión mínima del elemento /4 6 veces el diámetro del refuerzo longitudinal

$$
So= 100 + (350 \text{-} h\text{x})/3
$$

#### Donde:

hx= es la separación máxima entre ramas de estribos cerrados de confinamiento y ganchos suplementarios en toda la cara de la columna.

El valor de So. no debe ser mayor de 15 centímetros ni se necesita tomarlo menor de 10 cm.

> $50/4 = 12,5$  cm 6\*2,86=17,16 cm So=100+(350-430,5)/3= 73,16 mm 7,32 cm

El Código ACI 318S-08 en la sección 21.6.4.5 requiere que cuando no se requieran estribos de confinamiento a lo largo de la longitud de la columna, el resto de la longitud de la columna debe contener refuerzo en forma de espiral o estribo cerrado de confinamiento con un espaciamiento, medido centro a centro que no exceda al menor de seis veces el diámetro de las barras longitudinales de la columna o 150 milímetros.

Entonces se utiliza lo siguiente: estribos núm. 4 @ 10 cm dentro de la longitud de confinamiento.

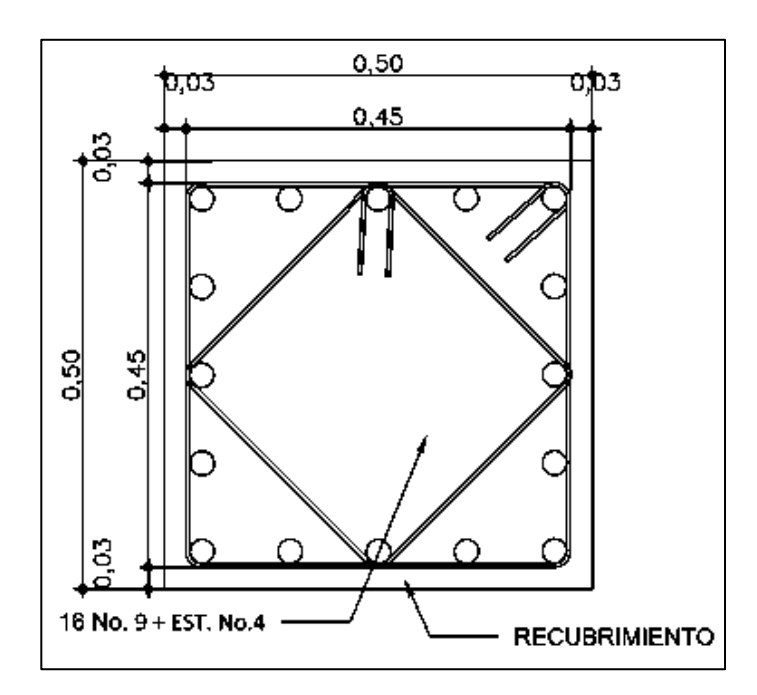

# Figura 38. **Detalle armado de columna tipo 2**

Fuente: elaboración propia, empleando AutoCAD.

## **2.12.4. Diseño de cimentaciones**

Los cimientos son elementos de la estructura destinados a recibir y a transferir las cargas de la estructura tanto propias como externas al suelo. Según el tipo de estructura, la naturaleza de las cargas, las condiciones del suelo y los costos de la misma se determina el tipo de cimentación, para este caso se utilizarán zapatas de colindancia y concéntricas.

Zapata tipo 1

Datos:  $Mx = 32$  Ton-m My=34 Ton-m

 $Vs = 22$  Ton/m<sup>2</sup>  $f'c = 280$  kg/cm<sup>2</sup> fy =  $4,200 \text{ kg/cm}^2$  $Ys = 1,51$  Ton/m<sup>3</sup>  $Yc = 2,4$  Ton/m<sup>3</sup>

La carga axial viene dada por la carga axial que soporta la columna del sótano.

Pu=203,52 Ton

El valor soporte del suelo (Vs) se determinó en la sección 2.1.3.3 de Mecánica de suelos.

Cálculo de las cargas de trabajo:

P´t=pu/Fcu =203,52 /1,57=130 Ton Mtx=Mx/Fcu=32/1,57=20,4 Ton-m Mty=My/Fcu=34/1,57=21,6 Ton-m

Predimensionamiento de área de la zapata

$$
Az=1.5^{*}p^t/Vs=1.5^{*}130/20=9.75 m^2
$$

Se propone utilizar dimensiones aproximadas:

$$
Az = 3,30 \times 3,30 = 10,89 \text{ m}^2
$$

Chequeo de presión sobre el suelo: se debe tomar en cuenta que no debe ser negativo, ni mayor que el valor soporte. La zapata transmite verticalmente al suelo por medio de la superficie en contacto con este, aplicando una presión cuyo valor se define por la siguiente expresión:

> $q =$ P Az + M´x Sx ± M´y Sy Donde S=b\*h2/6 S=3,30\*3,302/6=6

P=p´t +pcol + psuelo + pcimiento P=130+(0,60\*0,60\*4,20\*2,4)+(10,89\*1,17\*1)+(10,89\*2,4\*0,65)=163,3 Ton

$$
q = \frac{163,3}{10,89} \pm \frac{20,4}{6} \pm \frac{21,6}{6}
$$

qmax  $21,96$  Ton/m<sup>2</sup> < Vs si cumple no excede el Vs qmin 7,96 Ton/m<sup>2</sup>> 0 si cumple, por lo que no hay empuje del suelo

Presión última: para efectos de diseño estructural se toma una presión última usando el criterio:

qu=  $q_{max}$  \*Fu=21,96\*1,57=34,48 Ton/m<sup>2</sup>

Espesor de zapata: basados en el recubrimiento mínimo que no es menor a 0,075 metros, y que el peralte efectivo sea mayor de 0,15 metros y dicho espesor debe ser tal que resista los esfuerzos de corte.

# Figura 39. **Fallas por esfuerzos de corte**

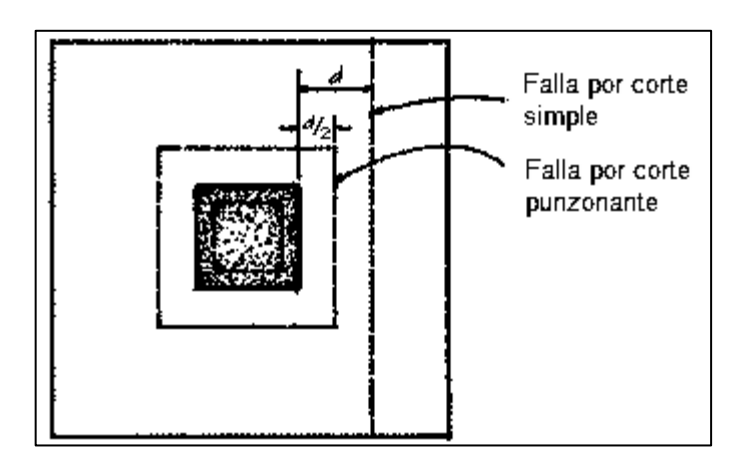

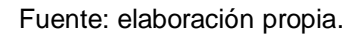

Se asume  $t = 0.65$  m y se realizan las siguientes revisiones:

Chequeo de corte simple

La falla de las zapatas por esfuerzo cortante ocurre a una distancia d (peralte) del borde de la columna, por lo que se compara en ese límite, si el corte resistente es mayor que el actuante.

> $d= t$ -rec- $\Phi/2$ d= 65-7,5-2,54/2=54,96 cm

 $V_{act} = q_{disu} A$ Vact =34,48\*(3,20/2-0,30-0,54)\*3,20=82,8 Ton

 $V_R = 0.85*0.53(280)1/2bd$ VR=0,85\*0,53(280)1/2(320\*54,96)/1000=132,6 Ton

### Vact < VR si cumple

Chequeo de corte punzonante

La columna tiende a punzonar la zapata debido a los esfuerzos de corte que se producen en el perímetro de la columna; el límite donde ocurre la falla se encuentra a una distancia igual a d/2 del perímetro de la columna.

> $V_{\text{act}} = q_{\text{disu}}^* A$ Vact =34,48\*(3,202-1,152)=307,48 Ton

$$
V_R=0.85*1.06(280)1/2 \text{ bod}
$$
  
 
$$
V_R=0.85*1.06(280)1/2(115*4*54.96)/100=381.1 \text{ Ton}
$$

 $V_{\text{act}} < V_R$  si cumple

Diseño de refuerzo

El empuje hacia arriba del suelo produce momento flector en la zapata, por tal razón, es necesario reforzarla con acero para soportar los esfuerzos inducidos.

Momento último: este se define tomando la losa en voladizo con la ecuación:

$$
Mu = qu^*L^2/2 = 34,48*(3,2/2-0,6/2)^2/2 = 29,14
$$
 Ton-m

Donde L es la distancia del rostro de la columna al borde de la zapata.

Área de acero: el área de acero se define por la siguiente expresión:

As=(b\*d-((b\*d)<sup>2</sup>-(M\*b/0,003825f´c))1/2(0,85\*f´c/fy)

As=(100\*54,96-(100\*54,96)<sup>2</sup>-(29140\*100/0,003825\*280))1/2(0,85\*280/4 200) As=14,36  $cm<sup>2</sup>$  $As<sub>MIN</sub>=14,1*(bd)/fy$  $As<sub>MIN</sub>=14,1*100*54,96/4200=18,45 cm<sup>2</sup>$ 

Usar As<sub>MIN</sub> debido a que es mayor al requerido =18,45 cm<sup>2</sup>

El espaciamiento entre varilla de refuerzo está definido por:

S=Av\*b/As S=2,84\*100/18,45=15,39 cm

Por lo tanto, las zapatas quedarán armadas con varillas núm. 6 @ 15 cm en ambos sentidos.

Para la cama superior:

AsTEMP=0,002\*b\*t=0,002\*320\*65=41,6 cm<sup>2</sup>  $S=Av^*b/As$ <sub>TEMP</sub> S=2,85\*320/41,6=21,92 cm Usar núm. 6 @ 20 cm

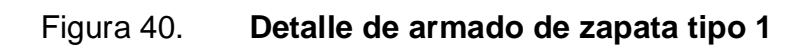

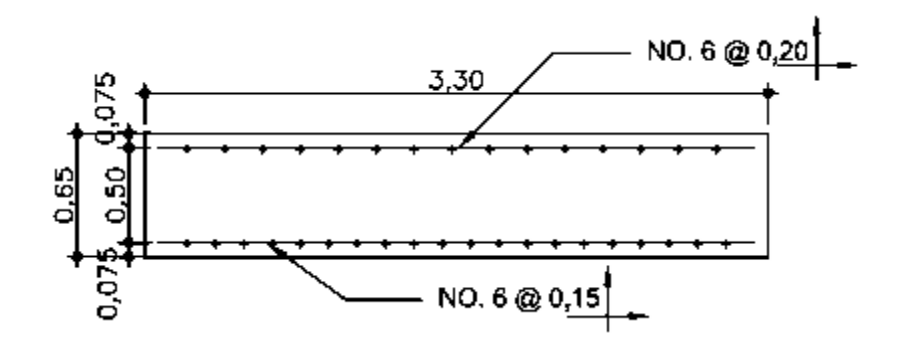

Fuente: elaboración propia, por medio de ETABS.

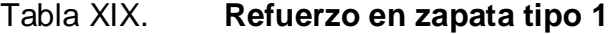

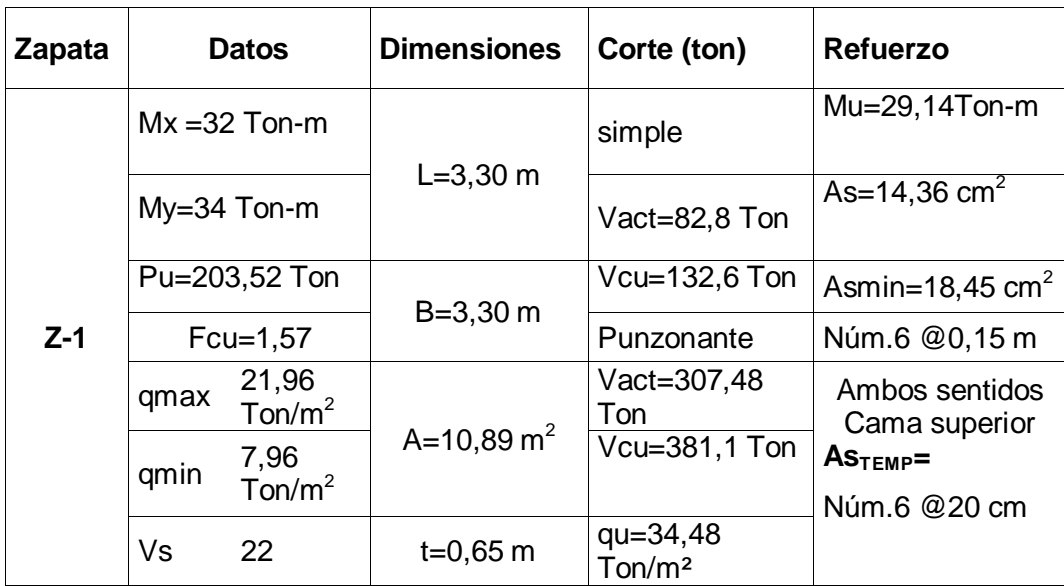

Fuente: elaboración propia.

#### Zapata tipo 2

Las zapatas de colindancia son distintas debido a las cargas que en ellas recaen, lo hacen de forma excéntrica, por lo que se producen momentos de vuelco que habrá que contrarrestar. Estas pueden ser de medianera y de esquina.

Formas de evitar el momento de vuelco:

Viga centradora: a través de su trabajo a flexión, permite resistir el momento de la zapata excéntrica. Deberá tener gran inercia y estar fuertemente armada.

Vigas o forjados en planta: para centrar la carga se puede recurrir a la colaboración de la viga o forjado superior al pilar de medianera. La viga o forjado deberá dimensionarse o calcularse para la combinación de la flexión propia más la tracción a la que se ve sometida con el momento de vuelco inducido por la zapata.

La mejor solución en estos casos es el uso de zapatas de lindero sin ninguna liga a columna adyacentes, la base puede ser rectangular o cuadrada, según sea el caso, el diseño del diamante, es el que se presenta a continuación:

Magnificación de cargas, Cu:

 $Mx = 32$  Ton-m My=34 Ton-m  $Vs = 22$  Ton/m<sup>2</sup>

103

 $f'c = 280$  kg/cm<sup>2</sup> fy =  $4200 \text{ kg/cm}^2$  $Ys = 1,17$  Ton/m<sup>3</sup>  $Yc = 2.4$  Ton/m<sup>3</sup> Fcu=1,57

La carga axial viene dada por la carga axial que soporta la columna del sótano.

Pu=112,5 Ton Cu=112,5\*1,05=118,125 Ton

Se tomará una capacidad soporte del suelo menor que la real debido a la excentricidad existente de la carga que provoca flexión. Vs= 16 Ton/m<sup>2</sup>

Predimensionamiento

$$
A = \frac{Cu}{Vs} = \frac{118,13}{16} = 7,38 \ m^2
$$

Las dimensiones de la zapata L=3,00 m B= 3,00 m

Carga Pu, centrada en la columna, se encuentra a una distancia del centro de:

$$
e = \frac{L}{2} - \frac{col}{2}
$$

$$
e = \frac{3,00}{2} - \frac{0,60}{2} = 1,2 \, m
$$

Si se aplican dos fuerzas iguales a Cu y de sentido contrario en el centro de gravedad de la base, ellas combinadas con Pu de la columna, provocan los esfuerzos siguientes en el terreno.

Compresión máxima:

$$
\sigma_c = \frac{Cu}{A} * \left(1 + \frac{6 * e}{L}\right)
$$

Tensión máxima:

$$
\sigma_t = \frac{Cu}{A} * \left(1 - \frac{6 * e}{L}\right)
$$

$$
\sigma_c = \frac{118,13*1000}{300*300} * \left(1 + \frac{6*120}{300}\right) = 4,46 \text{ kg/cm}^2
$$

$$
\sigma_t = \frac{118,13*1000}{300*300} * \left(1 - \frac{6*120}{300}\right) = -1,84 \text{ kg/cm}^2
$$

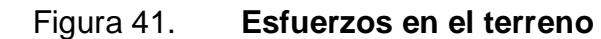

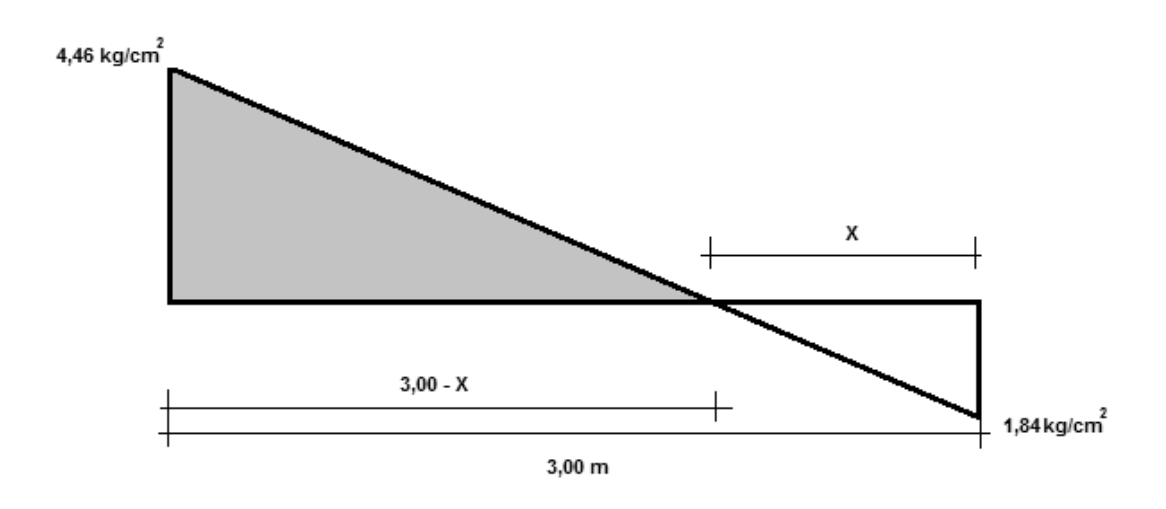

Fuente: elaboración propia, por medio de ETABS.

Encontrar el punto donde cambia de esfuerzo a compresión al de tensión, el que se encuentra a una distancia x.

$$
\frac{4,46}{3-X} = \frac{1,84}{X}
$$
  
X=0,88

Para el cálculo de la zapata se tendrá que considerar la parte del diagrama que se encuentra a compresión.

Esfuerzo en el eje de inversión:

$$
\sigma_{eje} = \frac{\sigma_c * (\frac{L}{2} - x)}{L - x}
$$

$$
\sigma_{eje} = \frac{4,46 * (\frac{3}{2} - 0,88)}{3 - 0,88} = 1,30 \text{ kg/cm}^2
$$

Para halla la distancia t:

$$
t = \frac{\frac{x*B}{2}}{L}
$$

$$
t = \frac{\frac{0.88 * 3}{2}}{3} = 0.44 \ m
$$

Altura del diamante:

$$
h = \tan(30^\circ)^*(L\text{-}col)
$$
  
h = tan(30^\circ)^\*(3-0,6) = 1,38 m

La resultante de los esfuerzos en el trapecio wxyz será:

$$
P_1 = \sigma_{eje} * \frac{wx + yz}{2} * h
$$
  

$$
P_1 = 1,30 * \frac{60 + 212}{2} * 138 = 24\ 398.4 \ kg
$$

La fuerza anterior está aplicada al centro de gravedad del trapecio wxyz, cuya distancia a la sección wx es:

$$
y_1 = \frac{h}{3} * \left(\frac{2 * yz + wx}{yz + wx}\right)
$$

$$
y_1 = \frac{138}{3} * \left(\frac{2 * 212 + 60}{212 + 60}\right) = 81,8 \text{ cm}
$$

El memento P1 con respecto a ab es:

$$
M_1 = P_1 * y_1
$$
  

$$
M_1 = \frac{24\ 398.4 * 81.8}{100} = 19\ 958\ kg - m
$$

En la dirección del lado B considerar la compresión entre el parámetro exterior y la línea neutra, y calcular el esfuerzo medio de compresión:

$$
\sigma_{MC} = \frac{\sigma_c}{2}
$$

$$
\sigma_{MC} = \frac{4,46}{2} = 2,23 \ kg/cm^2
$$

Este esfuerzo medio está repartido en la superficie awcd. Cuya área es:

$$
A = col\left(\frac{B - wx}{2}\right) + \left(\frac{(B - wx) + (B - yz)}{4}\right)h
$$
  

$$
A = 60\left(\frac{300 - 60}{2}\right) + \left(\frac{(300 - 60) + (300 - 212)}{4}\right)138 = 18\ 516\ cm^2
$$

Resultante P<sub>2</sub>, aplicada al centro de gravedad de la superficie awcd es:

$$
P_2 = A * \sigma_{MC}
$$
  

$$
P_2 = 18\ 516 * 2,23 = 41\ 290\ kg
$$

La distancia a la sección aw al centro de gravedad de la superficie awcd es:

$$
y_2 = \frac{ab}{3} \left(\frac{2bc + aw}{b + aw}\right)
$$

$$
y_2 = \frac{170}{3} \left(\frac{2 * 300 + 60}{300 + 60}\right) = 103.9 \text{ cm}
$$

Momento según fuerza P<sub>2</sub> será:

$$
M_2 = P_2 * y_2
$$
  

$$
M_2 = \frac{41\,290 * 103.9}{100} = 42\,900\,kg - m
$$

Para el cálculo del refuerzo, se utiliza el momento mayor entre M<sub>1</sub> y M<sub>2</sub>, en este caso el  $M<sub>2</sub>= 42 900 kg-m$ .

Área de acero:

 $d= 51,55$ 

$$
As=(b*d-((b*d)^2-(M*b/0,003825f'c))1/2(0,85*f'c/fy)
$$
  
As=(100\*51,55-(100\*51,55)<sup>2</sup>-(42900\*100/0,003825\*280))1/2(0,85\*280/4 200)

As= $22,91$  cm<sup>2</sup>

 $As_{MIN} = 14, 1*(bd)/fy$ AsMIN=14,1\*100\*51,55/4200=17,31 cm<sup>2</sup>

Usar  $22,91$  cm<sup>2</sup>

S= 2,85\*100/22,91=12,44 Usar núm. 6 @ 12 cm

La base de la zapata con diamante, se calcula con la diferencia entre los momentos del análisis estructural y los momentos obtenidos en el diamante.

 $Mx = 132 - 19,951 = 12,0$  Ton-m  $My = 134 - 42,901 = 8,9$  Ton-m  $Vs = 22$  Ton/m<sup>2</sup> Fcu=1,57 Pu=112,5 Ton Az=1,5\*71,65/22=4,88 $m^2$ Usar  $3m \times 3m = 9 m^2$ 

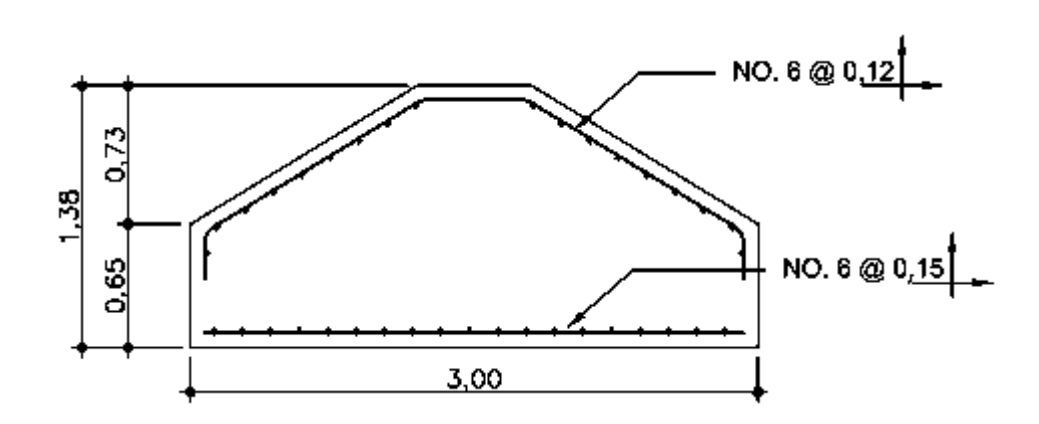

Figura 42. **Detalle de armado zapata tipo 2**

Fuente: elaboración propia, por medio de ETABS.

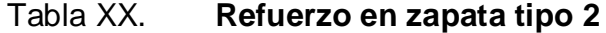

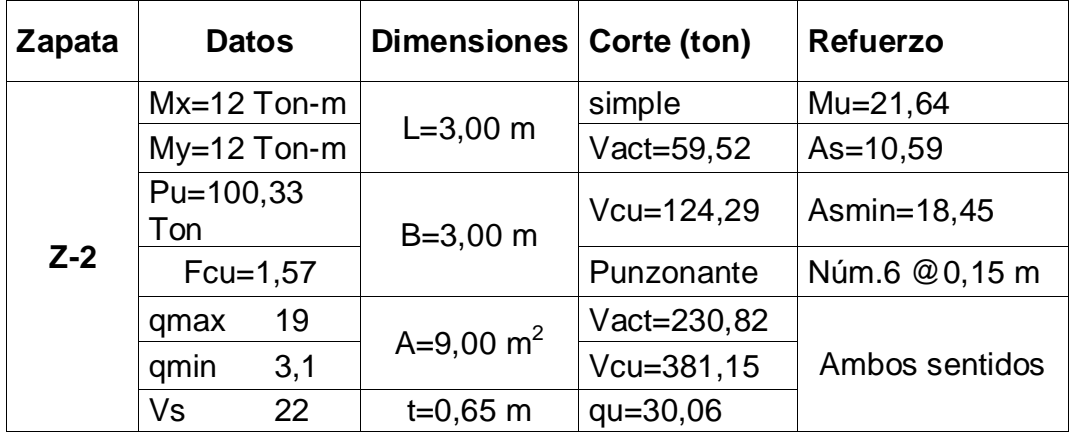

Fuente: elaboración propia.

# **2.12.5. Diseño de muros de sótano**

La decisión de qué tipo de muro se va a emplear, con base en los siguientes factores:

- Materiales disponibles
- Aspecto exterior
- Espacio libre requerido
- Fuerzas que actúan
- Costo

Entre los material disponibles a utilizar se encuentran: piedra, concreto ciclópeo, concreto armado, mampostería, bloques prefabricados de concreto, entre otros. Por lo que atendiendo a los factores anteriormente mencionados, el muro de contención para el sótano será concreto armado ya que cumple con el aspecto exterior, deja el espacio libre necesario, es suficientemente resistente a las fuerzas que actúan sobre él siendo este un muro en voladizo.

Parámetros y especificaciones del diseño

El muro será del tipo voladizo, sin talos, por la colindancia, el cual servirá para la protección del estacionamiento vehicular.

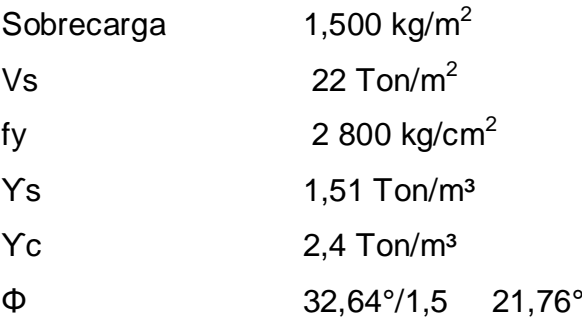
## Figura 43. **Muro de contención de concreto armado**

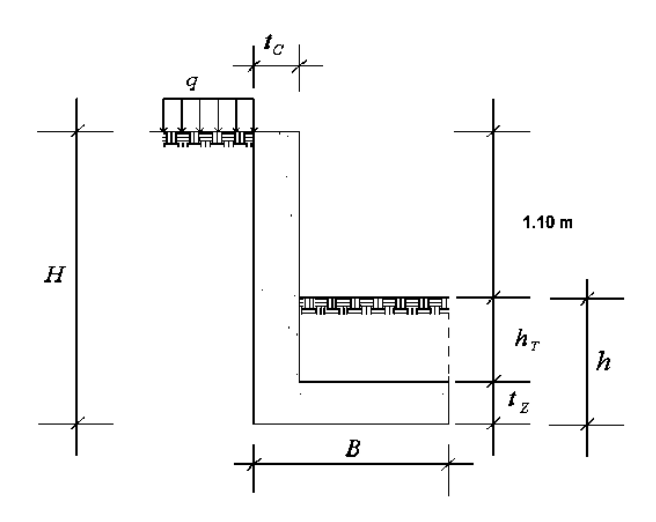

Fuente: elaborado por Herbert Daniel Barrera.

Dimensionamiento de muro de sótano

Donde:

- H altura de muro
- t<sub>c</sub> espesor de corona
- t<sub>z</sub> espesor de zapata
- h profundidad hasta base de la zapata
- $h_t$  altura de suelo
- B ancho de zapata

El dimensionamiento para un muro en voladizo es el siguiente:

Definir el ancho del muro en su parte superior, es decir el espesor de corona t<sub>c</sub>, este puede estar entre el 10 y el 12 % de la altura de muro H. El espesor mínimo es de 0,20 m.

Definir una profundidad h hasta la base de la zapata del 20 % de la altura del talud a contener, este no debe ser menor a 0,60 m.

Definir el ancho de la zapata B del muro, se considera entre 40 y 70 % de la altura de muro H y un espesor de zapata  $t<sub>z</sub>$  entre 10 y 12 % de la altura del muro, como mínimo 0,30 m.

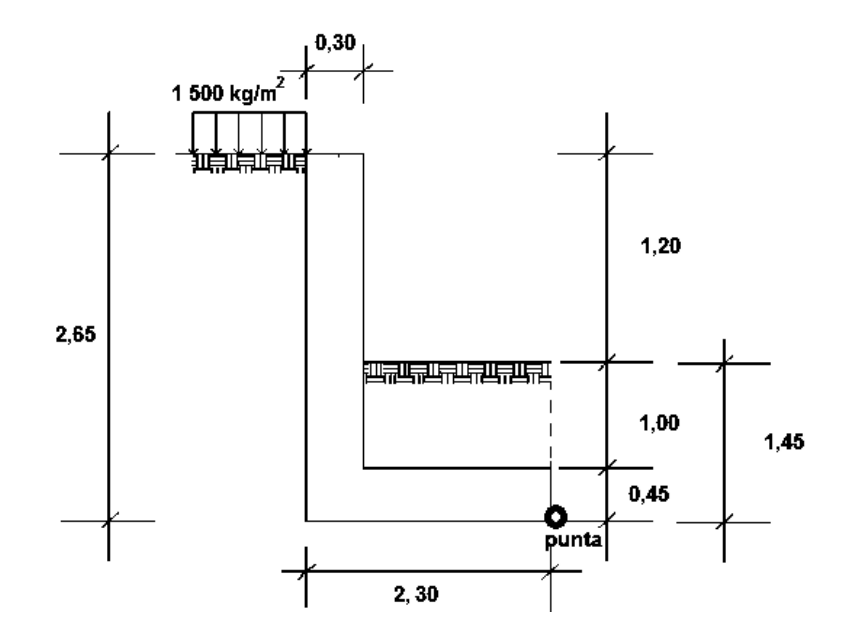

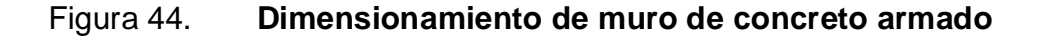

Fuente: elaboración propia, por medio de ETABS.

Chequeo de estabilidad contra volteo

Para conocer la estabilidad contra el volteo del muro, se calculan los momentos resistentes respecto a la punta del muro, se hace un cuadro por metro lineal de muro.

# Tabla XXI. **Momentos resistentes tomados respecto a la punta de muro de concreto armado**

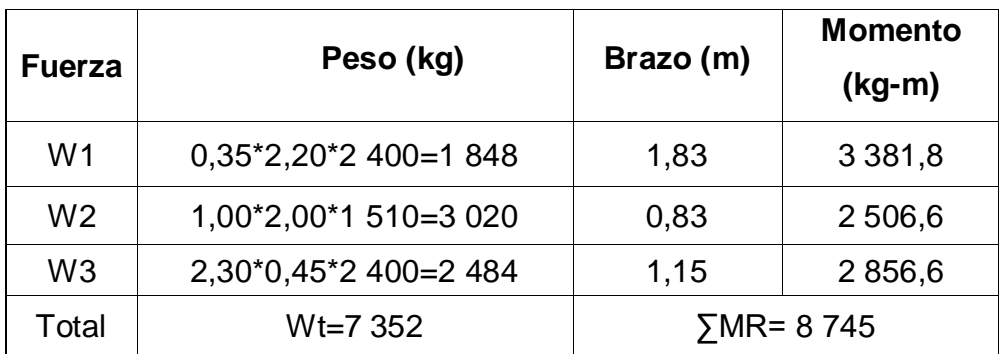

Fuente: elaboración propia.

Para calcular los momentos de volteo es necesario determinar las fuerzas actuantes (∑FA) sobre el muro, como se muestra:

#### Figura 45. **Fuerzas actuantes sobre muro**

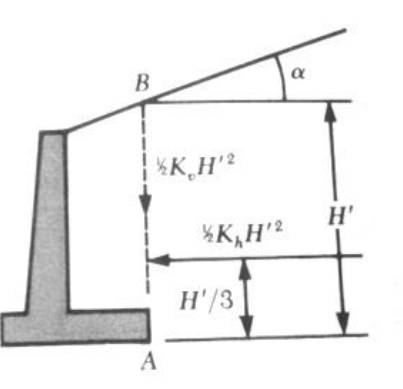

Fuente: DAS, Braja M. *Principios de ingeniería de cimentaciones*. p. 88.

Una vez determinadas las fuerzas actuantes, se procede al cálculo de los momentos de volteo.

Se calcula el empuje activo EA:

 $E_A = (k_A^* Y_S^* H^2)/2$  y se calcula el coeficiente de presión activa por medio de la expresión de Rankine, dado que α=0, entonces:

$$
K_A = (1\text{-}sen\phi)/(1\text{ + }sen\phi) = (1\text{-}sen21,76)/(1\text{ + }sen21,76) = 0,46
$$
  
\n
$$
E_A = (0,46^*1\ 510^*2,65^2)/2 = 2\ 438,9\ \text{kg}
$$
  
\n
$$
E_{Aq} = P_{Aq}{}^*H = k_A{}^*P^*H = 0,46^*1\ 500^*2,65 = 1\ 828,5\ \text{kg}
$$

Luego, para calcular los momentos de volteo, se hace el siguiente cuadro:

Tabla XXII. **Momentos de volteo del muro de contención de concreto armado**

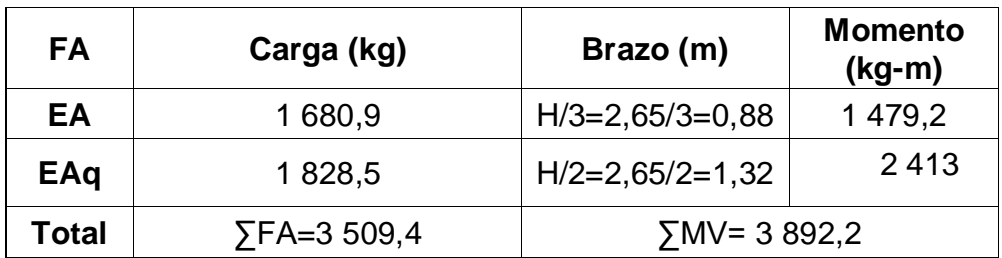

Fuente: elaboración propia.

Haciendo el chequeo de estabilidad contra volteo:

FSv=∑MR/∑MV=8 745-m/3 892,2 kg-m= 2,25 ≥ 2

Por lo tanto, sí chequea contra volteo.

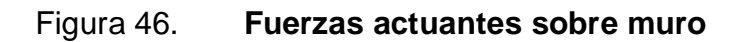

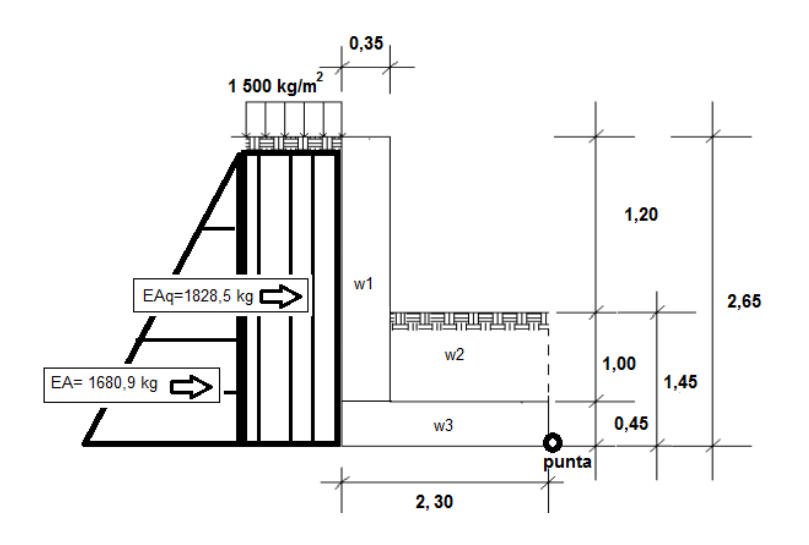

Fuente: elaboración propia, por medio de ETABS.

Chequeo de estabilidad contra deslizamiento

Como ya se conocen las fuerzas actuantes, corresponde ahora calcular el empuje pasivo E<sub>P</sub> y la fuerza de fricción F<sub>F</sub>, que componen la sumatoria de fuerzas resistentes.

 $E_P = (k_P^* Y_S^* h^2)/2$  y se calcula el coeficiente de presión activa por medio de la expresión de Rankine, dado que α=0, entonces:

$$
K_{P} = (1 + \text{sen}\phi)/(1 - \text{sen}\phi) = (1 + \text{sen}21,76)/(1 - \text{sen}21,76) = 2,2
$$
  
\n
$$
E_{P} = (2,2 \times 1510 \times 1,45^{2})/2 = 3492 \text{ kg}
$$
  
\n
$$
F_{F} = 0,9 \times 10^{2} \text{ kg} + 2,9 \times 10^{2} \text{ kg} = 2641,2 \text{ kg}
$$
  
\n
$$
\Sigma F R = E_{P} + F_{F} = 3492 \text{ kg} + 2641 \text{ kg} = 6133 \text{ kg}
$$

Haciendo el chequeo de estabilidad contra deslizamiento:

$$
FS_D = \sum FR / \sum FA = 6133 kg / 3509, 4kg = 1,75 \ge 1,55
$$

Por lo tanto, sí chequea contra deslizamiento.

Chequeo de estabilidad contra valor soporte

$$
\dot{X} = \sum MR - \sum MV/W_T = (8745 \text{ kg} - 3892, 2 \text{ kg})/7352 \text{ kg} = 0,66 \text{ m}
$$
  
Luego, e=B/2-x = 2,30/2-0,66 = 0,49 m > 0.33 m es B/6 por lo tanto usar:

Carga de asentamiento:

$$
q_m = \frac{2W_t}{3(\frac{B}{2} - e)}
$$

Donde:

q<sub>m</sub> Carga de asentamiento

 $W_t$  Carga vertical total

B Ancho de zapata

E Excentricidad

$$
q_m = \frac{2 * 7 352}{3(\frac{2,30}{2} - 0,49)} = 7 426 kg/m^2
$$

La distancia sobre la que se extenderá la presión es igual a 3X entonces 3\*0,66 m=1,98 m

Como 7 426 kg/m<sup>2</sup> es  $\langle$  (Vs) 22 Ton/m<sup>2</sup>. Por lo que chequea satisfactoriamente contra valor soporte. A continuación se muestra las presiones que el suelo transmite al muro:

## Figura 47. **Diagrama de presiones de suelo de muro**

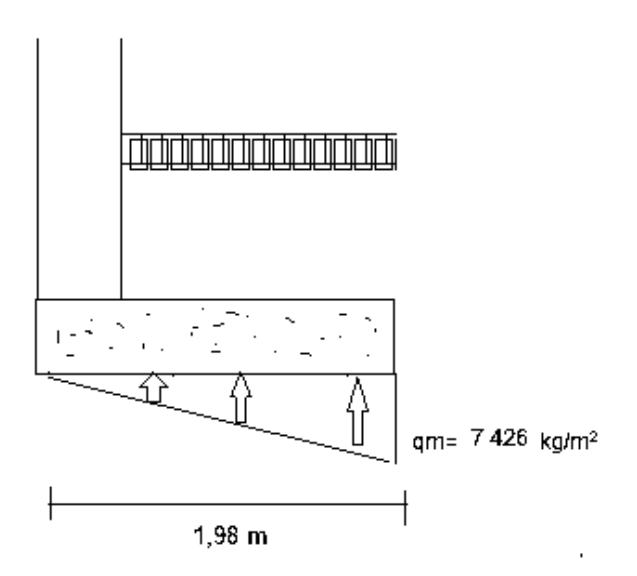

Fuente: elaboración propia, por medio de ETABS.

Diseño del armado de refuerzo de acero

Debido al diseño económico que se desea obtener, se colocará un t<sub>c</sub> de 0,20 m en la parte superior del muro y en la parte inferior de 0,30 m, esto para reducir el acero y concreto a utilizar. De igual manera en la zapata, como se muestra en la figura 38.

# Figura 48. **Dimensionamiento óptima de muro de contención de concreto reforzado**

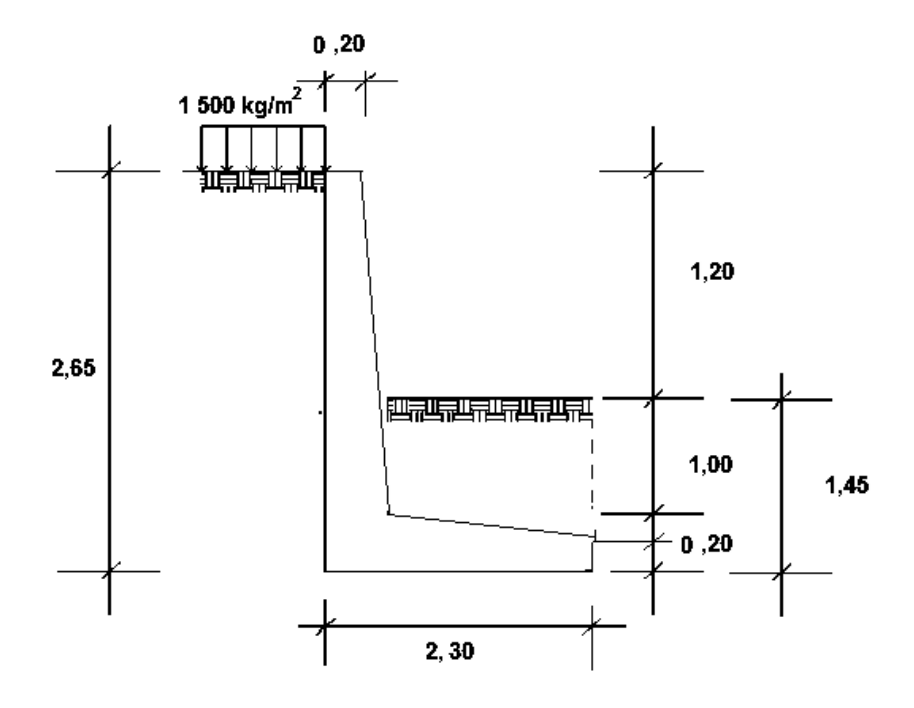

Fuente: elaboración propia, por medio de ETABS.

Para el diseño del muro de concreto reforzado se analiza el comportamiento a flexión sus elementos, para lo que se diseña el acero de manera que resista los momentos actuantes. En este caso los empujes

laterales se consideran como cargas vivas, mediante un factor de 1,7 y el incremento del 10 % por razón de sismo en las fuerzas actuantes.

Analizando H'= 1,32

Fuerzas actuantes:

 $E^7$ <sub>A</sub> = (k<sub>A</sub>\*Y<sub>S</sub>\*H<sup>2</sup>)/2=(0,46\*1 510\*1,32<sup>2</sup>)/2=605 kg  $E'_{Aq}$  =(k<sub>A</sub>\*P\*H)=0,46\*1 500\*1,32=910,8 kg

Se calcula el corte último

 $V=E'_{A} + E'_{Aq} = 605$  kg + 910,8 kg = 1 516 kg Agregando los factores de carga 1,7 y por sismo 1,10: Vu=1,7\*1,10\*1 516=2 835 kg

Se hace el chequeo por cortante  $\phi V_c = 0.85^*0.53^* (f'c)^{1/2*}b^*d$ , donde d= t-r- $\Phi/2$ 

Donde

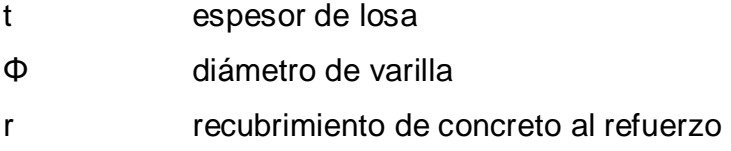

Asumiendo un diámetro de varilla núm. 6

d=25 cm -7,5 cm -1,91 cm/2=16,55 cm  $\phi V_c = 0.85^*0.53^*(280)^{1/2*}100^*16.55=12476$  kg >  $V_u$ , si chequea por cortante. Calculo de momento actuante último

M= E´A\*H/3+ E´Aq\*H/2=605 kg\*1,32 m/3+910,8 kg\*1,32m/2=867,3 kg-m Mu=1,7\*1,10\*867,3 kg-m=1 622 kg-m

Calculando el área de acero As<sub>MIN</sub>=14,1/fy\*b\*d=14,1/4 200\*100\*16,55=5,56 cm<sup>2</sup> As=(b\*d-((b\*d)<sup>2</sup>-(M\*b/0,003825f´c))1/2(0,85\*f´c/fy) As=(100\*16,55-(100\*16,55)<sup>2</sup>-(1622\*100/0,003825\*280))1/2(0,85\*280/4 200) As= $2.63$  cm<sup>2</sup> Usar acero mínimo As=  $5.56$  cm<sup>2</sup>

Chequeo por flexión

 $\phi$ M<sub>n</sub>=0,90\*(As\*fy\*d-(As<sup>2</sup>\*fy<sup>2</sup>/(1,7\*f´c\*b))/100  $\phi$ M<sub>n</sub>=0,90\*(5,56\*4 200\*16,55-(5,56<sup>2</sup>\*4 200<sup>2</sup>/(1,7\*280\*100))/100=3 375 kg-m > Mu, si chequea por flexión.

Cálculo de acero por temperatura

 $As_{\text{TEMP}} = 0.0025 \text{ *} \text{ }t = 0.0025 \text{ *} 100 \text{ cm} \text{ *} 25 \text{ cm} = 6.25 \text{ cm}^2$ 

Analizando H'= 2,65

Fuerzas actuantes:

 $E^7$ <sub>A</sub> = (k<sub>A</sub>\*Y<sub>S</sub>\*H<sup>2</sup>)/2=(0,46\*1 510\*2,65<sup>2</sup>)/2=2 439 kg  $E'_{Aq} = (k_A * P * H) = 0,46 * 1,500 * 2,65 = 1,828,5$  kg

Se calcula el corte último

V=E´<sup>A</sup> + E´Aq =2 439 kg+ 1 828,5 kg=4 267,5 kg Agregando los factores de carga 1,7 y por sismo 1,10: Vu=1,7\*1,10\*4 267,5=7 980 kg

Se hace el chequeo por cortante  $\phi V_c = 0.85^*0.53^* (f'c)^{1/2*}b^*d$ , donde d= t-r- $\Phi/2$ 

Donde

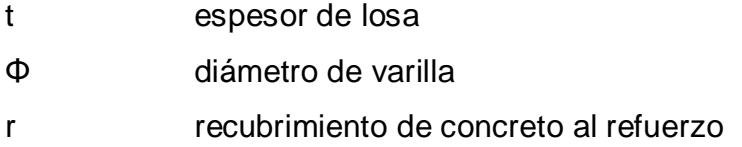

Asumiendo un diámetro de varilla núm. 6

d=30 cm -7,5 cm -1,91 cm/2=21,55 cm  $\phi V_c = 0.85^*0.53^*(280)^{1/2*}100^*21.55 = 16245$  kg > V<sub>u</sub>, si chequea por cortante.

Cálculo de momento actuante último

M= E´A\*H/3+ E´Aq\*H/2=2 439 kg\*2,65 m/3+1 828,5 kg\*2,65 m/2=4 577 kg-m Mu=1,7\*1,10\*4 577 kg-m=8 559 kg-m

Calculando el área de acero As<sub>MIN</sub>=14,1/fy\*b\*d=14,1/4 200\*100\*21,55=7,24 cm<sup>2</sup> As=(b\*d-((b\*d)<sup>2</sup>-(M\*b/0,003825f´c))1/2(0,85\*f´c/fy) As=(100\*21,55-(100\*21,55)<sup>2</sup>-(8 559\*100/0,003825\*280))1/2(0,85\*280/4 200) As=11  $cm<sup>2</sup>$ Usar acero As=  $11 \text{ cm}^2$ Chequeo por flexion

**φM<sub>n</sub>=0,90\*(As\*fy\*d-(As<sup>2</sup>\*fy<sup>2</sup>/(1,7\*f´c\*b))/100**  $\phi$ M<sub>n</sub>=0,90\*(11\*4 200\*21,55-(11<sup>2</sup>\*4 200<sup>2</sup>/(1,7\*280\*100))/100=8 957 kg-m > M<sub>u</sub>, si chequea por flexión.

Cálculo de acero por temperatura

 $As_{\text{TEMP}} = 0.0025 \cdot b \cdot t = 0.0025 \cdot 100 \text{ cm} \cdot 30 \text{ cm} = 7.5 \text{ cm}^2$ 

Diseño del refuerzo de la zapata del muro

La zapata del muro será calculada como una ménsula empotrada a la pantalla del muro. Es necesario calcular las fuerzas que actúan en la base de la zapata del muro, como se muestra a continuación:

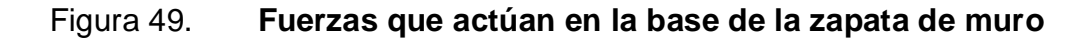

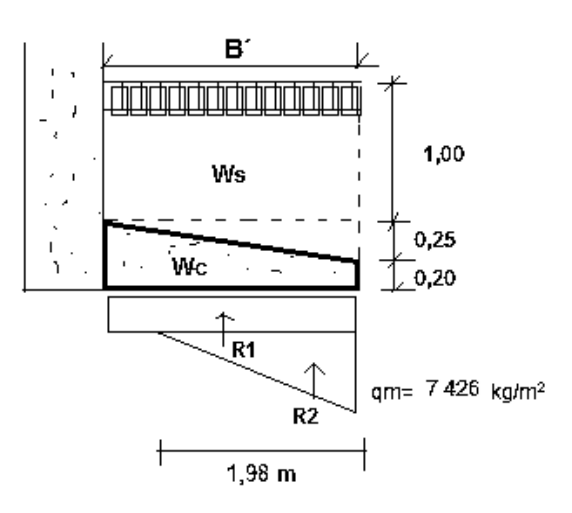

Fuente: elaboración propia, por medio de ETABS.

# Donde:

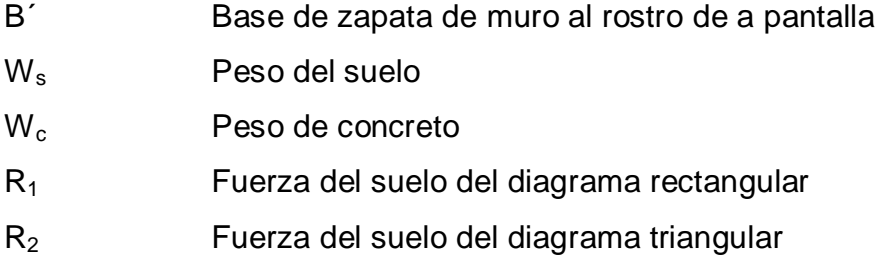

Se procede a calcular los momentos actuantes al final y al medio de la zapata B´, para realizar el cálculo de acero de refuerzo. Las presiones de la base de la zapata B´ por relación de triángulos se muestran a continuación:

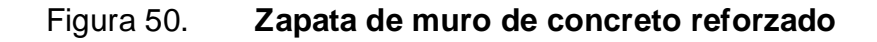

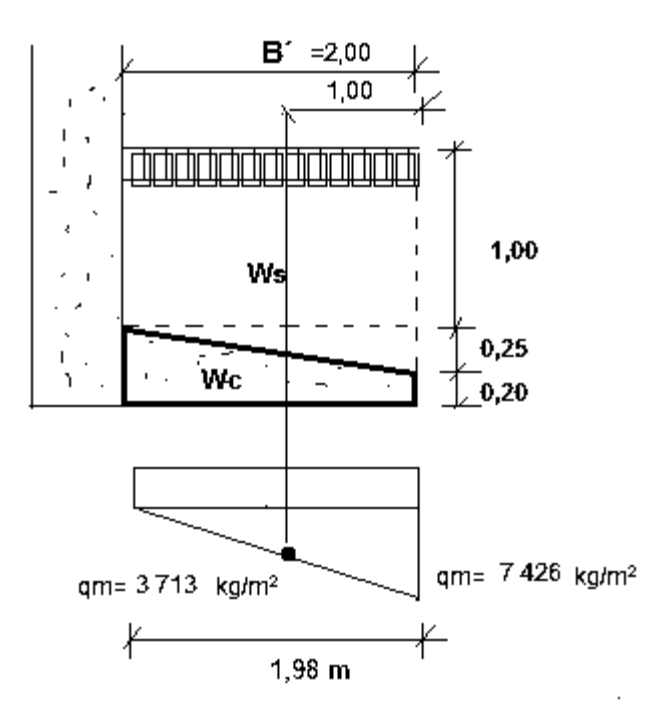

Fuente: elaboración propia, por medio de ETABS.

Analizando para  $B = 1,00$  m

Se calculan los pesos y las fuerzas que actúan en la zapata del muro  $W_{\rm s}$  =1 510 kg/m $^{3\star}$ 1,00 m\*1,00 m+1510 kg/m $^{3\star}$ 1,00 m\*(0,25+0,125) m/2 =1 793 kg W<sub>c</sub>=2 400 kg/m<sup>3</sup>\*1,00 m \*(0,20+0,125)m/2=390 kg

 $R_1 = 3713$  kg/m<sup>2</sup>\*1,00 m = 3713 kg  $R_2$ =(7 426 kg/m<sup>2</sup>− 3 713 kg/m<sup>2</sup>)\*1,00 m/2= 1 856,5 kg

Chequeo por corte

 $V=R_1+R_2 -W_s -W_c$ V= 3 713 kg + 1 856,5 kg -1 793 kg-390 kg=3 386,5 kg Vu=1,7\*(V)=1,7\*3 386,5 kg=5 757 kg  $\phi V_c = 0.85^*0.53^* (f'c)^{1/2*}b^*d$ 

Donde

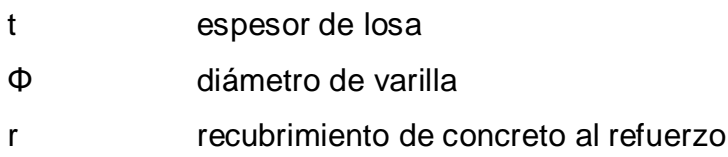

Asumiendo un diámetro de varilla núm. 6

d=32,5 cm -7,5 cm -1,91 cm/2=24,05 cm  $\phi V_c = 0.85^*0.53^*(280)^{1/2*}100^*24.05 = 18126$  kg > V<sub>u</sub>, si chequea por cortante. Chequeo por flexión

 $M = R_1$ <sup>\*</sup>1,00 m/2 + $R_2$ <sup>\*</sup>2<sup>\*</sup>1,00 m/3-W<sub>s</sub><sup>\*1</sup>,00 m/2-W<sub>c</sub><sup>\*1</sup>,00 m/2 M= 3 713 kg\*1,00 m/2+1 856,5 kg\*2\*1,00m/3-1 793 kg \*1,00 m/2-390 kg \*1,00  $m/2$ M=1,7\*(M)=1,7 (2 030 kg-m)=3 450 kg-m Cálculo de área de acero

As<sub>MIN</sub>=14,1/fy\*b\*d=14,1/4 200\*100\*24,05=8,07 cm<sup>2</sup> As=(b\*d-((b\*d)<sup>2</sup>-(M\*b/0,003825f´c))1/2(0,85\*f´c/fy) As=(100\*24,05-(100\*24,05)<sup>2</sup>-(3 450\*100/0,003825\*280))1/2(0,85\*280/4 200) As= $3.85$  cm<sup>2</sup> Usar acero As=  $8.07$  cm<sup>2</sup>

Chequeo por flexion

**φM<sub>n</sub>=0,90\*(As\*fy\*d-(As<sup>2</sup>\*fy<sup>2</sup>/(1,7\*f´c\*b))/100**  $\phi$ M<sub>n</sub>=0,90\*(8,07\*4 200\*24,05-(8,07<sup>2</sup>\*4 200<sup>2</sup>/(1,7\*280\*100))/100=7 119,15 kg-m > Mu, si chequea por flexión.

Cálculo de acero por temperatura

 $As_{\text{TEMP}} = 0.0025 \text{ *} \text{ }t = 0.0025 \text{ *} 100 \text{ cm} \text{ *} 32.5 \text{ cm} = 8.13 \text{ cm}^2$ 

Analizando para B´= 2,00 m

Se calculan los pesos y las fuerzas que actúan en la zapata del muro  $\rm W_s$  =1 510 kg/m $^{3*}$ 2,00 m\*1,00 m+1510 kg/m $^{3*}$ 2,00 m\*(0,25+0,125)m/2=3 586,3 kg

W<sub>c</sub>=2 400 kg/m<sup>3</sup>\*2,00 m \*(0,20+0,125)m/2=780 kg

 $R_2$ =(7 426 kg/m<sup>2</sup>)\*1,98 m/2= 7 352 kg

Chequeo por corte

 $V=R_2-W_s$  -W<sub>c</sub> V= 7 352 kg -3 586,3 kg-780 kg=2 986 kg Vu=1,7\*(V)=1,7\*2 986 kg=5 076 kg  $\phi V_c = 0.85^*0.53^* (f'c)^{1/2*}b^*d$ 

#### Donde

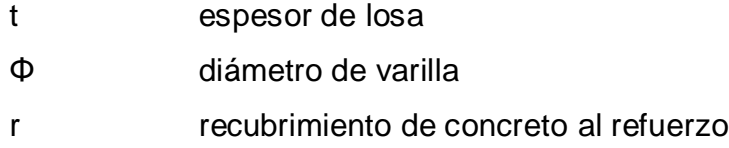

Asumiendo un diámetro de varilla núm. 6

d=45 cm -7,5 cm -1,91 cm/2=36,55 cm  $\phi$ V<sub>c</sub>=0,85<sup>\*</sup>0,53<sup>\*</sup>(280)<sup>1/2\*</sup>100<sup>\*</sup>36,55=27 553 kg > V<sub>u</sub>, si chequea por cortante.

Chequeo por flexión

 $M=R_2*2*1,98$  m/3-W<sub>s</sub> $*2,00$  m/2-W<sub>c</sub> $*2,00$  m/2 M= 7 352 kg \*2\*1,98 m/3-3 586,3 kg \*2,00 m/2-780 kg \*2,00 m/2 M=1,7\*(M)=1,7 (5 339 kg-m)=9 076,3 kg-m Cálculo de área de acero

As<sub>MIN</sub>=14,1/fy\*b\*d=14,1/4 200\*100\*36,55=12,27 cm<sup>2</sup> As=(b\*d-((b\*d)<sup>2</sup>-(M\*b/0,003825f´c))1/2(0,85\*f´c/fy) As=(100\*36,55-(100\*36,55)<sup>2</sup>-(9 076,3 \*100/0,003825\*280))1/2(0,85\*280/4 200) As= $6,68$  cm<sup>2</sup> Usar acero As=  $12,27$  cm<sup>2</sup>

Chequeo por flexion

**φM<sub>n</sub>=0,90\*(As\*fy\*d-(As<sup>2</sup>\*fy<sup>2</sup>/(1,7\*f´c\*b))/100** φM<sub>n</sub>=0,90\*(12,27\*4 200\*36,55-(12,27<sup>2</sup>\*4 200<sup>2</sup>/(1,7\*280\*100))/100=16 450 kg-m > Mu, si chequea por flexión.

Cálculo de acero por temperatura

 $As_{\text{TEMP}} = 0.0025 \text{ *} \text{b} \text{ *} \text{t} = 0.0025 \text{ *} 100 \text{ cm} \text{ *} 45 \text{ cm} = 11.25 \text{ cm}^2$ 

Dibujo y detalles estructurales del muro

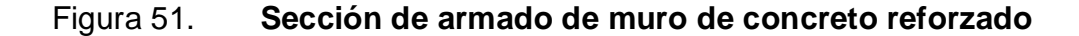

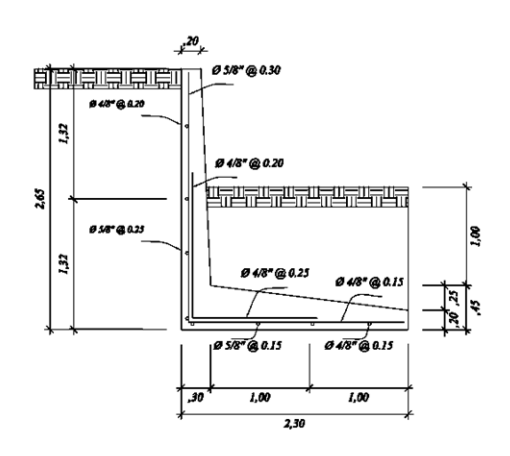

Fuente: elaboración propia, por medio de ETABS.

### **2.12.6. Diseño de gradas**

Una escalera debe ser cómoda y segura dependiendo de la relación de los peldaños, es decir, la relación de huella (C) y contrahuella (H), cumpliendo con los siguientes criterios:

 $C < 20$  cm  $H > C$ 2C + H < 64 cm (valor cercano) C + H = 45 a 48 cm; C\*H = 480 a 500 cm<sup>2</sup> Carga de diseño para una escalera:

 $CM = PP(escalera) + PP(acabados)$ PP (escalera) =  $Wc = t + c/2$ 

Para determinar el número de escalones se utiliza:

 $H/Cmax$ 

 $H/Cmax = 3,20/0,185 = 17,30$  escalones = 18 escalones

Para utilizar 18 escalones se chequea:

$$
C = 18,50 \text{ cm} < 20 \text{ cm}; H = 30 \text{ cm}
$$
\n
$$
2C + H = 2 \cdot 18,50 + 30 = 67 \text{ cm}
$$
\n
$$
C + H = 18,50 + 30 = 48,50 \text{ cm}
$$
\n
$$
C^*H = 18,50^*30 = 465 \text{ cm}^2
$$

Como todo chequeo, se tienen 18 contrahuellas de 18,50 cm, 18 huellas de 30 cm.

Para calcular el espesor de la losa se utiliza:

$$
t=L/20
$$

Para ello, se debe tomar en cuenta que L es una longitud inclinada:

$$
L = 2,80 m
$$
  

$$
t = 2,80/20 = 0,14 u
$$

Integración de cargas:

Peso propio:

 $Wt = \gamma_c^*(t + c/2)$ 

$$
WT = 2\,400^*(0,15+0,185/2) = 582\,kg/cm^2
$$

Acabados  $68 \text{ kg/cm}^2$ Total 650 kg/cm<sup>2</sup> Carga viva  $400 \text{ kg/cm}^2$ Carga última

C.U. = 1,2CM + 1,6CV C.U. = 1,2\*650 + 1,6\*400 = 1 420 kg/cm<sup>2</sup>

Se calculan los momentos actuantes en la losa. Se considera el diseño de una losa unidireccional apoyada en los muros, según el código ACI:

$$
M(-) = w^*1^2/9 = 1\ 420 \cdot 2,80^2/9 = 1\ 237 \text{ kg-m}
$$

$$
M(+) = w^*1^2/12 = 1\ 420 \cdot 2,80^2/12 = 928 \text{ kg-m}
$$

Cálculo de acero:

As min = 
$$
14,1^{\circ}b^{\circ}d/fy = 14,1^{\circ}100^{\circ}(15-3,5-0,148)/4
$$
 200 = 3,81 cm<sup>2</sup>

Cálculo de acero para cada momento:

$$
As = \left[ b * d - \sqrt{(b * d)^2 - \frac{M * b}{0.003825 * F'c}} \right] * \left[ \frac{0.85F'c}{Fy} \right]
$$
  
As M(-) = 2, 95 cm<sup>2</sup>  
As M(+) = 2,20 cm<sup>2</sup>

Usar As min  $3,81$  cm<sup>2</sup>

Se propone un armado de 1 varilla núm. 3 @ 15 cm en sentido longitudinal.

Acero por temperatura para el refuerzo en el sentido transversal:

As temp = 
$$
0,002^*b^*d
$$
  
As temp =  $0,002^*100^*10,43 = 2,09$  cm<sup>2</sup>

Espaciamiento máximo:

S max = 
$$
2^*t
$$
  
S max =  $2^*14 = 28$  cm

Se propone refuerzo por temperatura de 1 varilla núm. 3 @ 25 cm

Cimiento corrido:

Es el cimiento que se le coloca a los muros de carga. Para este caso, debido a que los muros no son de carga sino divisiones de tabiques, se utilizará exclusivamente para el cimiento de gradas.

Según FHA, el refuerzo mínimo para cimientos corridos es:

 Viviendas de un nivel: 2 núm. 3 + eslabones núm. 3 @ 30 cm o núm. 2 @ 15 cm.

#### **2.12.7. Diseño de rampas**

La rampa peatonal debe ser de 1,00 metro de amplitud, eso para permitir el ingreso y egreso de las personas de movilidad limitada al edificio municipal, con una inclinación del 15 por ciento para que sea útil movilizarse en silla de ruedas. La rampa se propone diseñarla en dos tramos ascendentes y un descanso intermedio.

La rampa vehicular debe ser con una pendiente que permita a los automóviles ascender y descender cómodamente sin molestia alguna al sótano de estacionamiento vehicular. Esta será con una pendiente máxima del 20 por ciento límite máximo para vehículos.

Ambas rampas serán elaboradas sobre relleno para así evitar losas que trabajen a flexión, mediante la conformación del suelo se crea una superficie sólida para este fin, tendrán un pavimento de concreto de espesor de t=0,15 m para la rampa vehicular y t=0,08 m para la rampa peatonal y refuerzo de electromalla 9/9. Se detallan en planos en anexos.

132

#### **2.13. Instalaciones**

Las instalaciones que, regularmente se colocan en los edificios son: eléctricas, hidráulicas y sanitarias. Los aspectos que se consideraron para el diseño son:

- Seguridad de operación
- Capacidad adecuada para prestar el servicio
- Duración razonable y económica de mantenimiento
- Servicio constante
- Protección contra agentes nocivos, principalmente ambientales

#### **2.13.1. Instalaciones eléctricas**

Para las instalaciones eléctricas se colocará un tablero principal en el primer nivel, este estará colocado en un lugar accesible y protegido del personal no autorizado para el manejo y mantenimiento del mismo, este se ubicará en las cercanías del contador general. También se instalarán tableros secundarios en el sótano y en el segundo nivel.

Debido a las distribuciones de los circuitos permiten tener distancias cortas y un número óptimo de unidades eléctricas, es factible usar cables conductores de calibre núm. 12 AWG y núm. 14 AWG únicamente para retorno de interruptores. Según FHA.

Para el cálculo de los circuitos de 20 amperios que es lo que puede soportar el conductor calibre 12 AWG, según la norma de instalaciones eléctricas NOM-001-SEDE-2005, se debe usar la siguiente ecuación:

133

Núm. Circuitos derivados= Carga en Watts / Capacidad de Watts x circuito

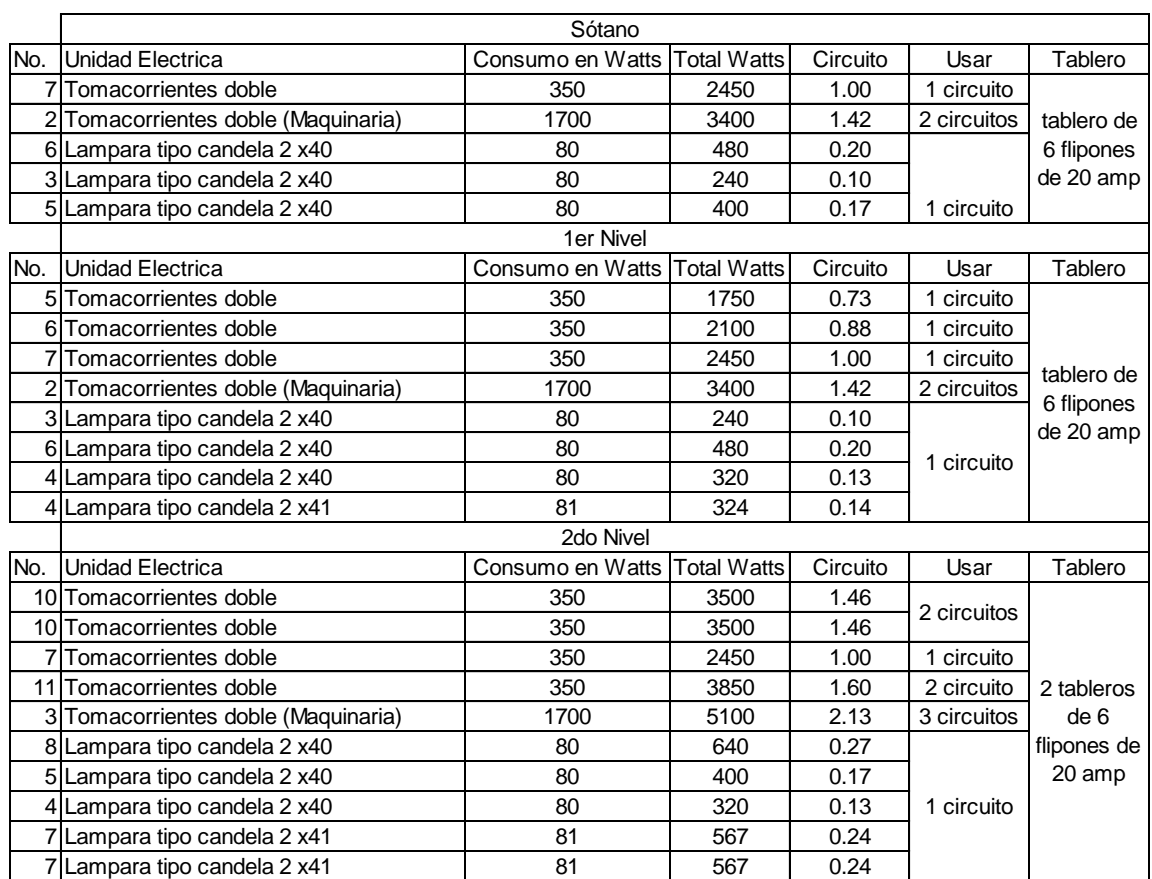

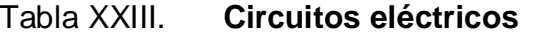

Fuente: elaboración propia.

### **2.13.2. Instalaciones hidráulicas**

Es necesario conocer el recorrido del agua potable dentro de edificio desde la toma hasta los artefactos sanitarios, esto para evitar transportar el agua en lugares que no se requiere haciendo el sistema más costoso y causando molestias a la hora de una reparación o mantenimiento.

El sistema de abastecimiento de agua, la dotación de agua para edificios depende del uso del edificio, área, costumbres y hábitos de sus ocupantes, uso de medidores, así como del sistema de distribución que sea adoptado.

El diseño hidráulico del edificio es creado mediante el método de Hunter, consiste en asignar a cada aparato sanitario o grupo de aparatos sanitarios, un número de unidades de gasto (UH) determinado experimentalmente, la unidad de gasto es la que corresponde a la descarga del aparato según una tabla se calcula cuanto consume en L/s según unidades Hunter.

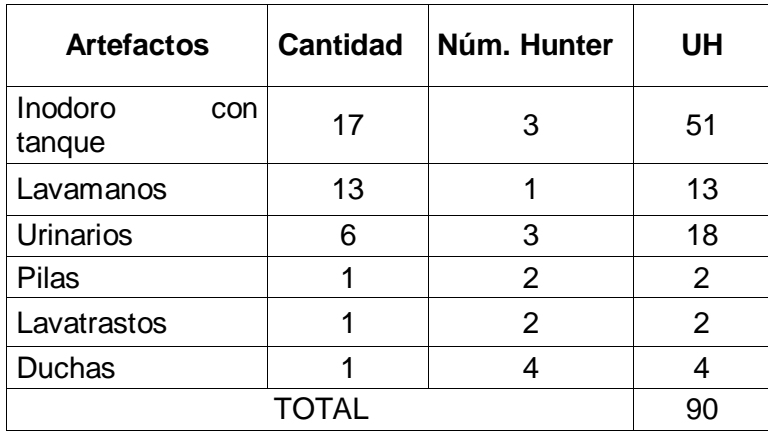

Tabla XXIV. **Unidades de gasto**

Fuente: elaboración propia.

De acuerdo al método para un UH de 90 corresponde un caudal de 1,56 l/s, el cálculo de diámetro de la tubería es por medio de la siguiente ecuación:

$$
d=\sqrt{\frac{4*Q}{\pi*V}}\,
$$

#### Donde:

D diámetro (m) V Velocidad (m/s), se recomienda utilizar velocidades de 1 a 1.5 m/s para garantizar que el sistema funcione adecuadamente.  $Q \tquad \text{caudal (m<sup>3</sup>/s)}$ 

> D=  $((4*0,00156/(3,1416*1,5))^{1/2}$ D=0,0364 m = 1,43 Pulg se usará 1 ½ "

Este método considera aparatos sanitarios de uso intermitente y tiene en cuenta el hecho de que cuanto mayor es su número, la proporción del uso simultáneo de los aparatos disminuye. El gasto obtenido por este método es tal que hay cierta probabilidad que no sea sobrepasado, por lo tanto se utilizará un diámetro de 1 ½" para este edificio.

Se concluye que se utilizará tubería de ½" para los artefactos sanitarios de, tubería de 1" para ramales intermedios y 1 ½" para ramales principales, todos de PVC.

#### **2.13.3. Drenaje sanitario**

Se dispone utilizar un diámetro de 3 pulgadas para todas las derivaciones simples ya que son capaces de trasportar las unidades de descarga de todo tipo de mueble o aparato sanitario.

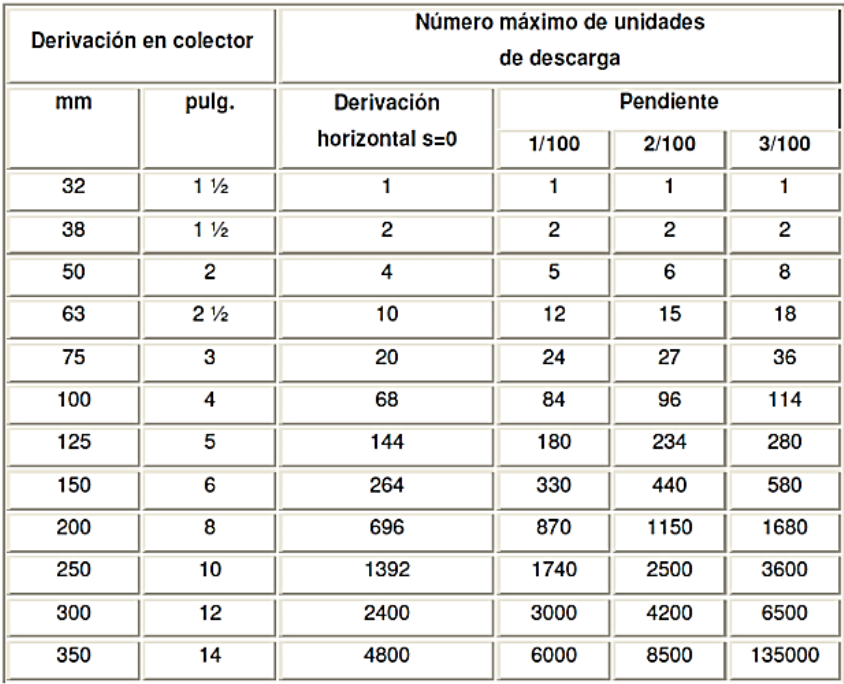

#### Tabla XXV. **Diámetros de las derivaciones en colector**

Fuente: RODRIGUEZ SOZA, Luis Carlos. *Guía para las instalaciones sanitarias*. p. 72.

Los bajantes del segundo nivel se ubicarán en el ala frontal, con tubos de 4 pulgadas y el colector según la tabla de Diámetros de las derivaciones en colector se usara tubo de 6 pulgadas en el colector principal, utilizando una pendiente del 2 por ciento.

#### **2.13.4. Instalaciones pluviales**

En el edificio de mercado se diseñó la evacuación de precipitación pluvial que cae sobre techos, patios, zonas pavimentadas, entre otros. La solución comprende la instalación de tubería, accesorios y cajas de registro.

Previo al diseño y cálculo del sistema de evacuación de agua de lluvia, es importante tener en cuenta algunos factores:

- **•** Intensidad de la precipitación pluvial
- Frecuencia de lluvias
- Área de la edificación expuesta a lluvia

El diámetro de la tubería a utilizar será calculada según el caudal a evacuar, para ello se utilizará la siguiente expresión:

$$
Q = \frac{CIA}{360}
$$

## Donde

- $Q$  caudal en m<sup>3</sup>/s
- C coeficiente de escorrentía
- I intensidad de lluvia mm/hr
- A área a considerar en hectáreas

I=107,97 mm/hr, según la distribución de frecuencias de Gumbel, estación Las Suiza Contenta, Sacatepéquez. (Para una duración de 20 min con un periodo de retorno de 20 años)

Q=0,95\*107,97 \*0,0175/360=0,0049 m<sup>3</sup>/s=4,9l/s

El diámetro de la tubería se calcula con la siguiente expresión:

$$
\emptyset = \left(\frac{691\ 000 * Q * n}{S\frac{1}{2}}\right)
$$

Donde

- $Q$  caudal en m<sup>3</sup>/s
- n coeficiente de rugosidad
- S pendiente de la tubería

 $\Phi$ =(691 000\*0,0049\*0,009/0,01<sup>1/2</sup>) <sup>3/8</sup>=8,54 cm

Para los bajantes se propone usar tubos de PVC de 4 pulgadas.

### **2.14. Planos constructivos**

Los planos elaborados para el edificio municipal se pueden ver en los apéndices 1 y 2.

## **2.15. Evaluación de impacto ambiental**

Es el procedimiento técnicoadministrativo que sirve para identificar, prevenir e interpretar los impactos ambientales que producirá un proyecto en su entorno en caso de ser ejecutado, todo ello con el fin de que la administración competente pueda aceptarlo, rechazarlo o modificarlo.

Impactos ambientales de la construcción de edificaciones:

Dentro de las actividades industriales, la construcción es la mayor consumidora, junto con la industria asociada, de recursos naturales y una de las principales causantes de la contaminación atmosférica. Por lo tanto, la aplicación de criterios de construcción sostenible de las edificaciones se hace imprescindible para el respeto del medio ambiente y el desarrollo de las sociedades actuales y futuras.

En el consumo eléctrico, hay que señalar que la actividad de construcción, como tal, no consume mucha energía en comparación con otras actividades humanas. Sin embargo, la consecución y procesamiento de los materiales de construcción y la utilización diaria de edificios e infraestructuras constituye de manera indirecta una de las actividades humanas más intensivas en consumo energético.

La energía directa e indirecta usada en las viviendas y edificios proviene, principalmente de la generación por medio de hidroeléctricas y de la combustión de combustibles fósiles, que contribuyen de manera muy importante a la contaminación atmosférica, principalmente anhídrido carbónico, óxidos de azufre y de nitrógeno, compuestos orgánicos volátiles (COV), monóxido de carbono, óxido nitroso y partículas en suspensión.

Las emisiones directas de las edificaciones se centran sobre todo en la actividad de iluminación y operación, mientras que la producción de electricidad en las edificaciones es una de las grandes fuentes de contaminación indirecta. Asimismo, las obras públicas y la construcción de edificaciones se encuentran entre las causas de mayor contaminación acústica en las ciudades, junto con el transporte.

Además, el impacto de las actuales edificaciones, que ocupan cada vez más una mayor parte del territorio, crea un ambiente físico hostil para el desarrollo cotidiano de las actividades de los ciudadanos.

140

En cuanto a los residuos sólidos urbanos, el mayor volumen no se genera en el período de construcción de las edificaciones, sino en su utilización diaria durante su vida útil.

En la siguiente tabla, se identifica el o los impactos ambientales que pueden ser generados como resultado de la construcción y operación del proyecto, obra, industria o actividad. Marcar con una X o indicar que no aplica, no es suficiente, por lo que se requiere que se describa y detalle la información, indicando si corresponde o no a sus actividades (usar hojas adicionales si fuera necesario).

# Tabla XXVI. **Cuadro de impactos ambientales**

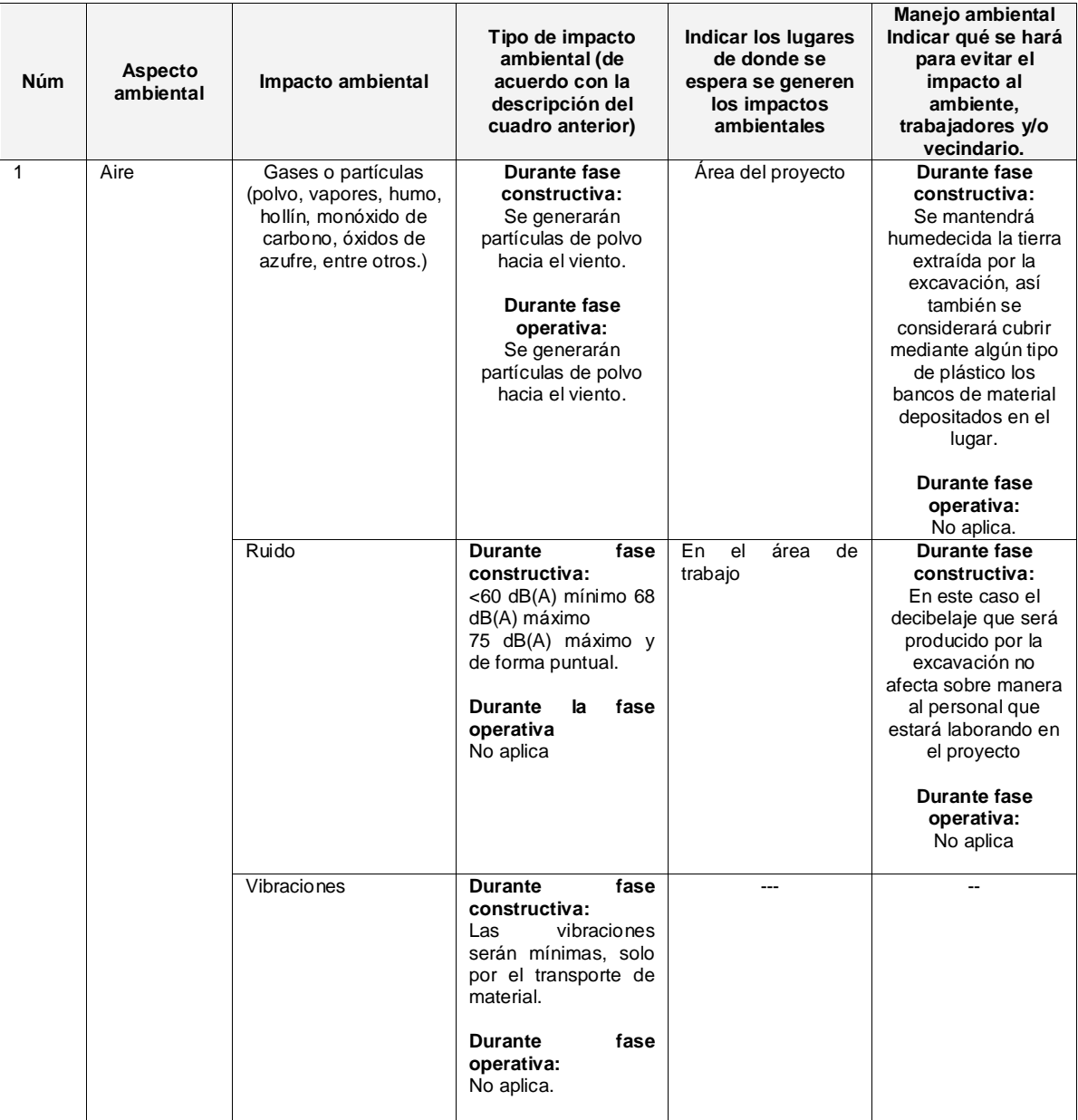

# Continuación de la tabla XXVI.

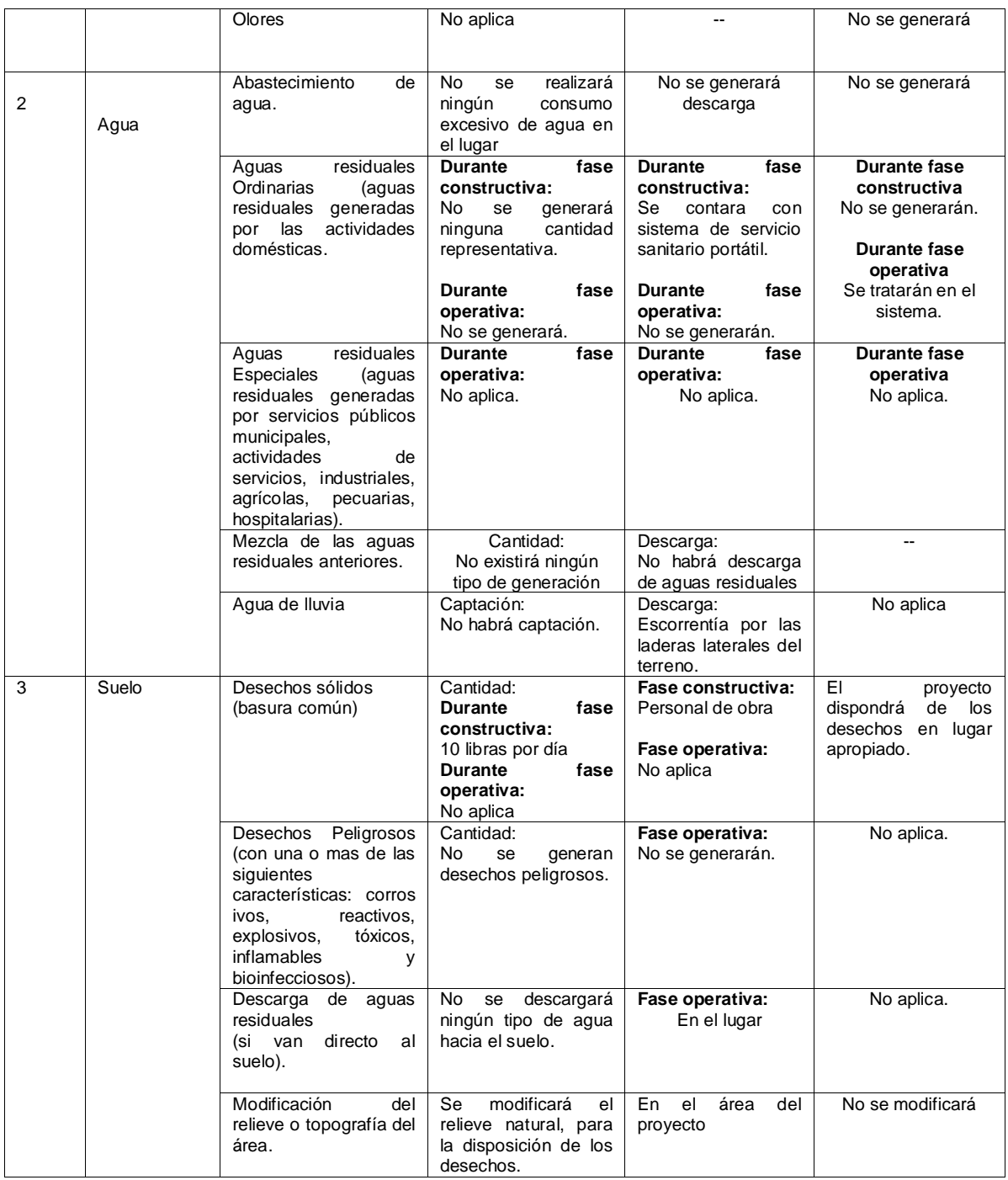

### Continuación de la tabla XXVI.

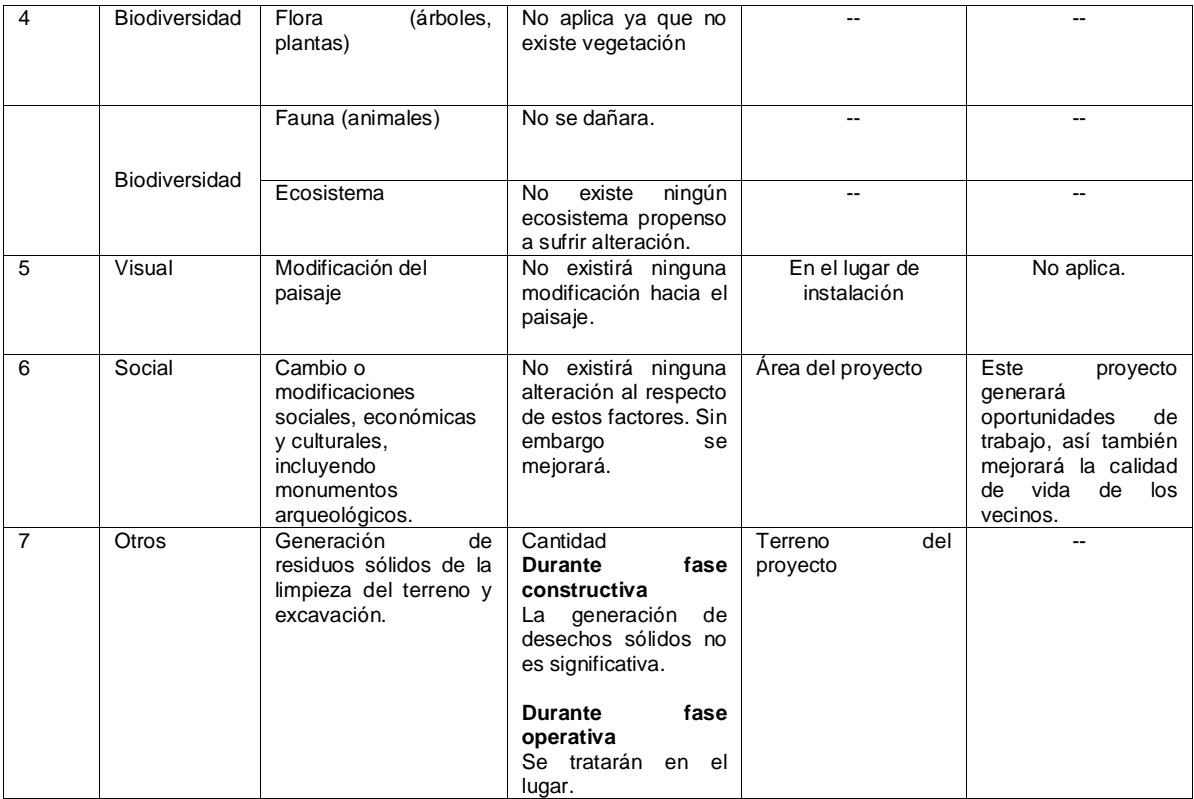

Fuente: elaboración propia.

#### **2.16. Presupuesto**

En el presupuesto del edificio municipal se especifican los renglones que se deben realizar para realizar el proyecto; los precios de materiales corresponden a proveedores en San Lucas Sacatepéquez, los precios de mano de obra también son los utilizados en el casco urbano del municipio.El presupuesto se elaboró con base en precios unitarios, aplicando un 30 por ciento de costos indirectos, que representán los gastos administrativos, impuestos y utilidad.

# Tabla XXVII. **Presupuesto general de construcción del edificio municipal con sótano, oficinas y salón de usos múltiples en San Lucas Sacatepéquez**

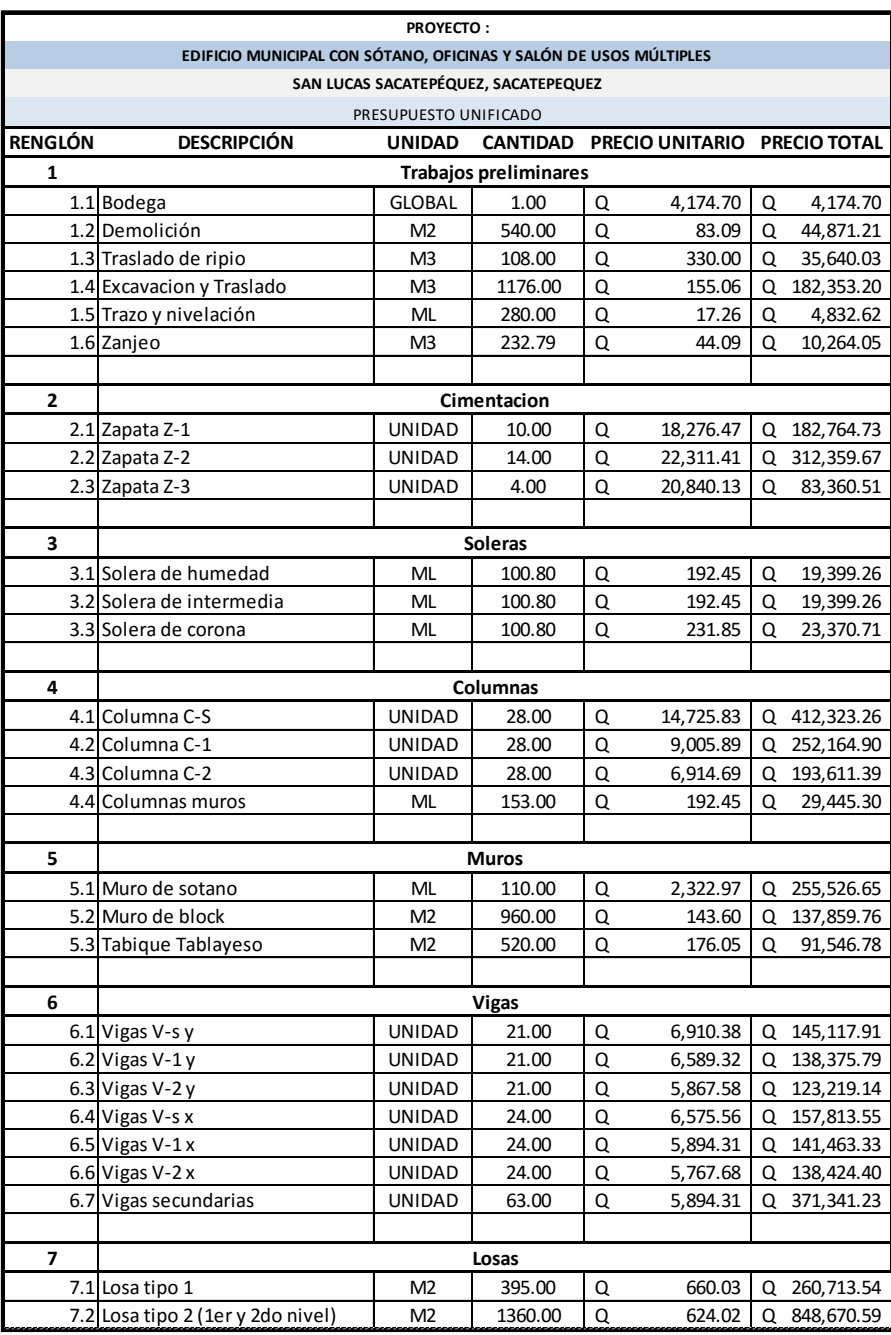

# Continuación de la tabla XXVII.

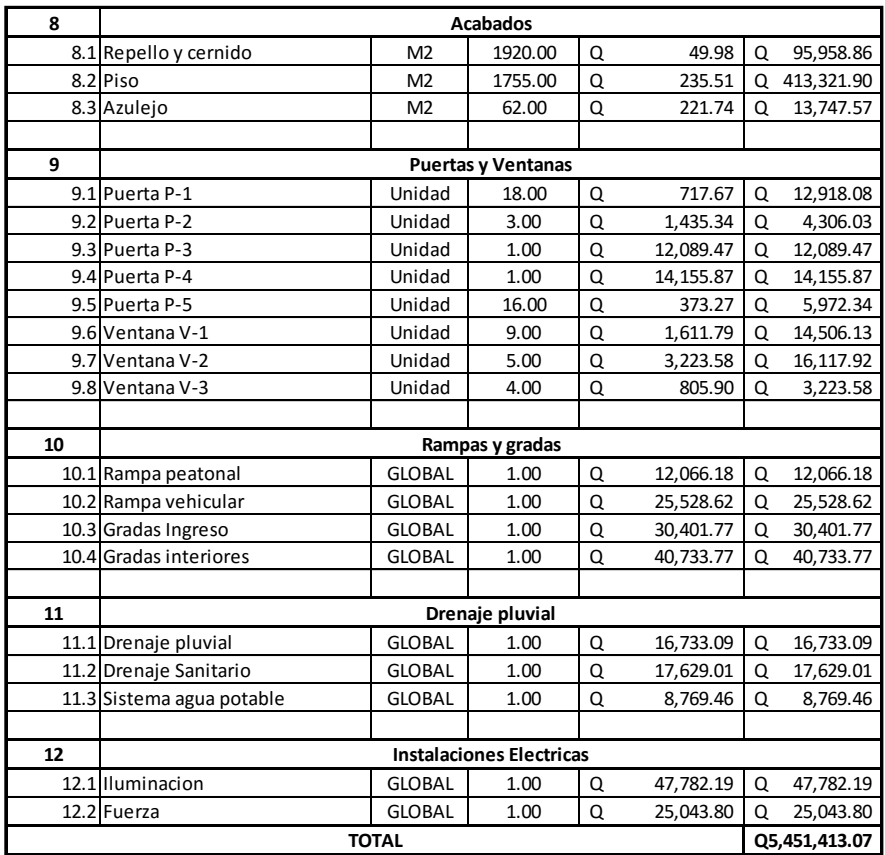

Fuente: elaboración propia.

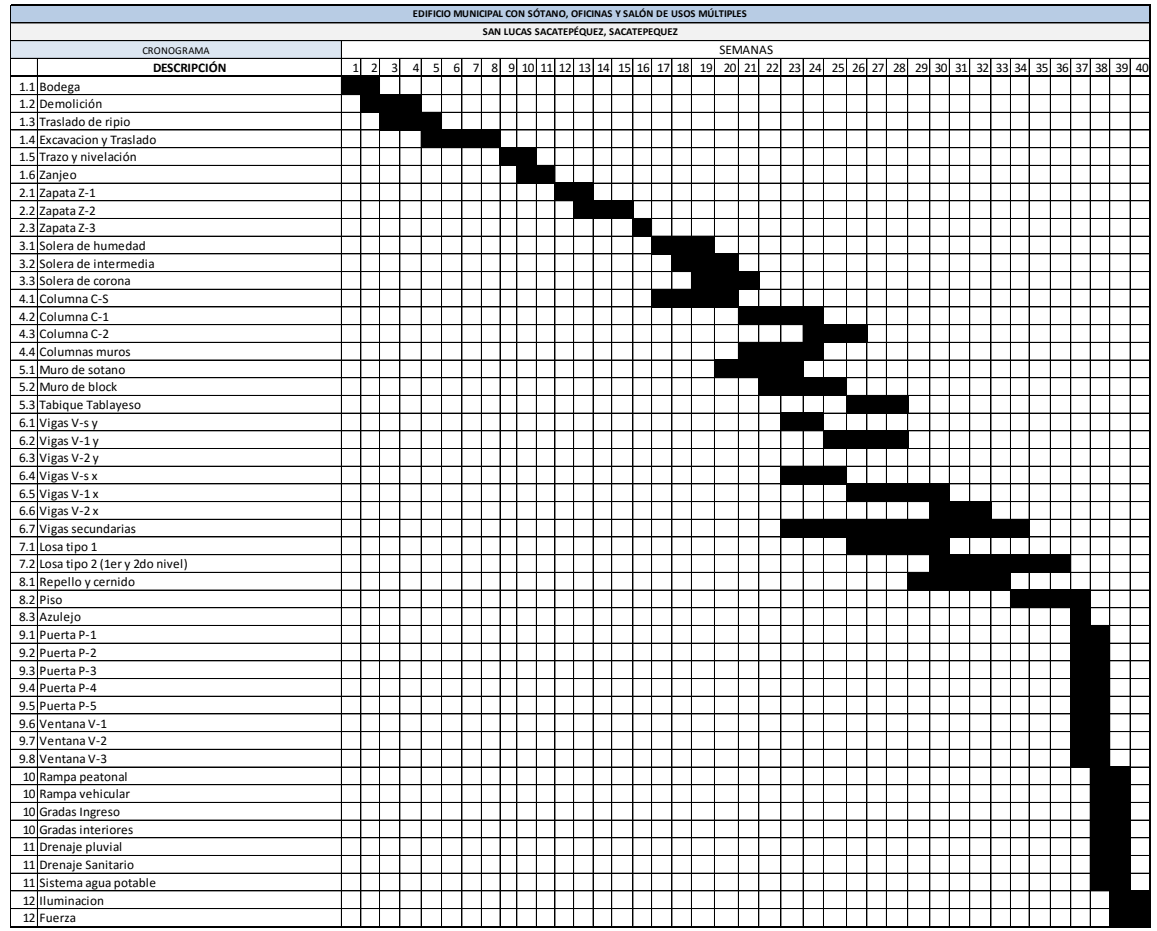

# **2.17. Cronograma de ejecución física del proyecto**

Fuente: elaboración propia.
## **CONCLUSIONES**

- 1. El diseño del edificio municipal, en aspectos arquitectónicos, se desarrolló para proveer espacios a los habitantes del municipio para realizar eventos o actividades sociales, así como área de oficinas para atender a las necesidades de los vecinos por medio del gobierno local.
- 2. El resultado de la investigación monográfica y diagnóstica en el municipio de San Lucas Sacatepéquez, muestra el crecimiento de la población ha ido en aumento, cuyo desarrollo socioeconómico también se ha visto de manera sustancial. Creando una necesidad de infraestructura para atender de manera satisfactoria a los habitantes del municipio.
- 3. Se promovió el desarrollo del municipio por medio del diseño y planificación técnica del proyecto.
- 4. El diseño del edificio municipal da solución a la problemática de falta de estacionamiento para los empleados municipales, así como para los visitantes de la Municipalidad, creando un sótano seguro para los vehículos y al hacinamiento en oficinas para la mejora atención al vecino.
- 5. La realización del Ejercicio Profesional Supervisado (EPS) cuyo fin es el aporte a la sociedad guatemalteca, desarrollando soluciones técnicas a necesidades de los municipios, también permite al estudiante de ingeniería civil forme criterio y experiencia para su vida profesional.

## **RECOMENDACIONES**

A la Municipalidad y Universidad de San Carlos de Guatemala:

- 1. Apoyar toda iniciativa que cuyas intenciones sean el desarrollo del municipio de San Lucas Sacatepéquez, y seguir en la búsqueda de soluciones a las distintas necesidades que podrían presentarse.
- 2. Obtener la asesoría profesional necesaria en aspectos técnicos, económicos y legales para llevar a cabo el presente proyecto, así evitar cualquier inconveniente y que sea trasparente el proceso.
- 3. Regirse al Reglamento ACI 318-08, seguir estrictamente los detalles y especificaciones que se encuentran en los planos, y mantener de manera permanente la supervisión de la obra con profesionales.
- 4. El presupuesto son una referencia, se debe actualizar el precio de los materiales de construcción, maquinaria y mano de obra en el momento de ejecutar el proyecto, dado que estos pueden variar según las circunstancias económicas existentes actuales.
- 5. Incentivar a los estudiantes para realizar el Ejercicio Profesional Supervisado, ya que aportan a la sociedad guatemalteca y adquieren experiencia la cual es vital para su desarrollo profesional.

## **BIBLIOGRAFÍA**

- 1. Asociación Guatemalteca de Ingeniería Estructural y Sísmica. *Normas de Seguridad Estructural,* (*NSE*). [en línea]. Guatemala AGIES. <http://www.iccg.org.gt/normas-tecnicas/normas-de-seguridadestructural-nse-agies>. [Consulta: abril de 2015].
- 2. COMITÉ ACI 318. *Requisitos de Reglamento para Concreto Estructural* (ACI 318S-08). [en línea]. <http://www.sinfra.oaxaca.gob.mx/informacion/ACI\_318\_2005.pdf.>. [Consulta: abril de 2015].
- 3. CRESPO VILLALAZ, Carlos. *Mecánica de suelos y cimentaciones*. 6a ed. México: Limusa, 2011. 644 p.
- 4. DAS, Braja M. *Principios de ingeniería de cimentaciones*. 5a ed. México: Cengage Learning, 2010. 743 p.
- 5. ESTRADA ILLESCAS, Julio Anibal. *Diseño de edificio escolar de dos niveles, aldea paquip y salón de usos multiples, aldea El Tesoro, municipio de Tecpán Guatemala, departamento de Chimaltenango*. Trabajo de graduación de Ing. Civil. Universidad de San Carlos de Guatemala, Facultad de Ingeniería, 2004. 149 p.
- 6. MELI, Roberto. *Diseño estructural*. 2a ed. México: Limusa, 2010. 596 p.
- 7. MUX CUXIL, David Francisco. *Diseño del edificio de dos niveles para mercado municipal y sótano, San Bartolomé Milpas Altas, Sacatepéquez*. Trabajo de graduación de Ing. Civil. Universidad de San Carlos de Guatemala, Facultad de Ingeniería, 2013. 170 p.
- 8. NILSON, Arthur H. *Diseño de estructuras de concreto*. 12a ed. Colombia: McGraw-Hill, 1999. 722 p.
- 9. VICENTE VICENTE, Luis Fernando. *Análisis y diseño de muros para sótanos.* Trabajo de graduación Ing. Civil. Universidad de San Carlos de Guatemala, Facultad de Ingeniería, 2012. 160 p.

**APÉNDICE** 

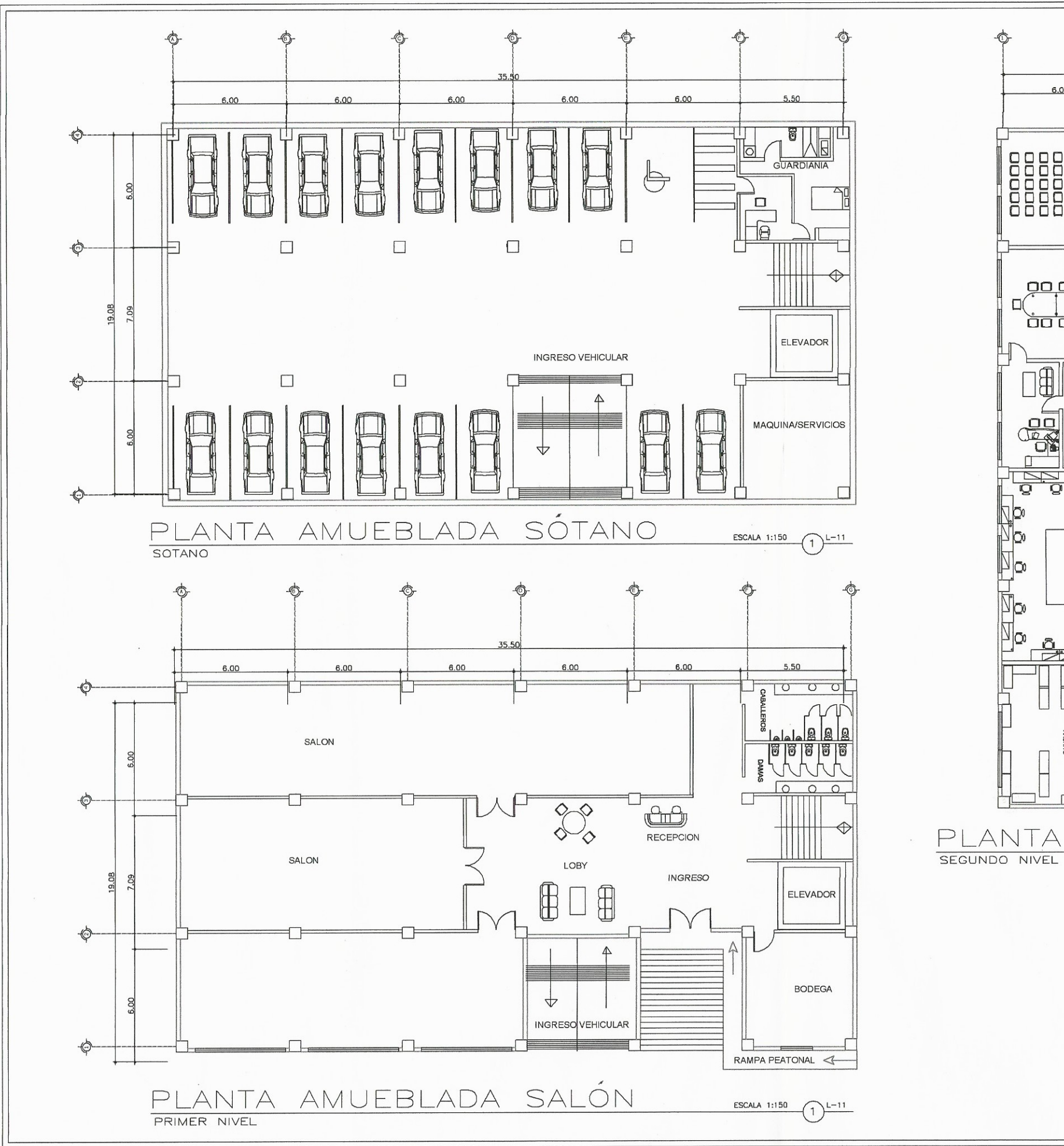

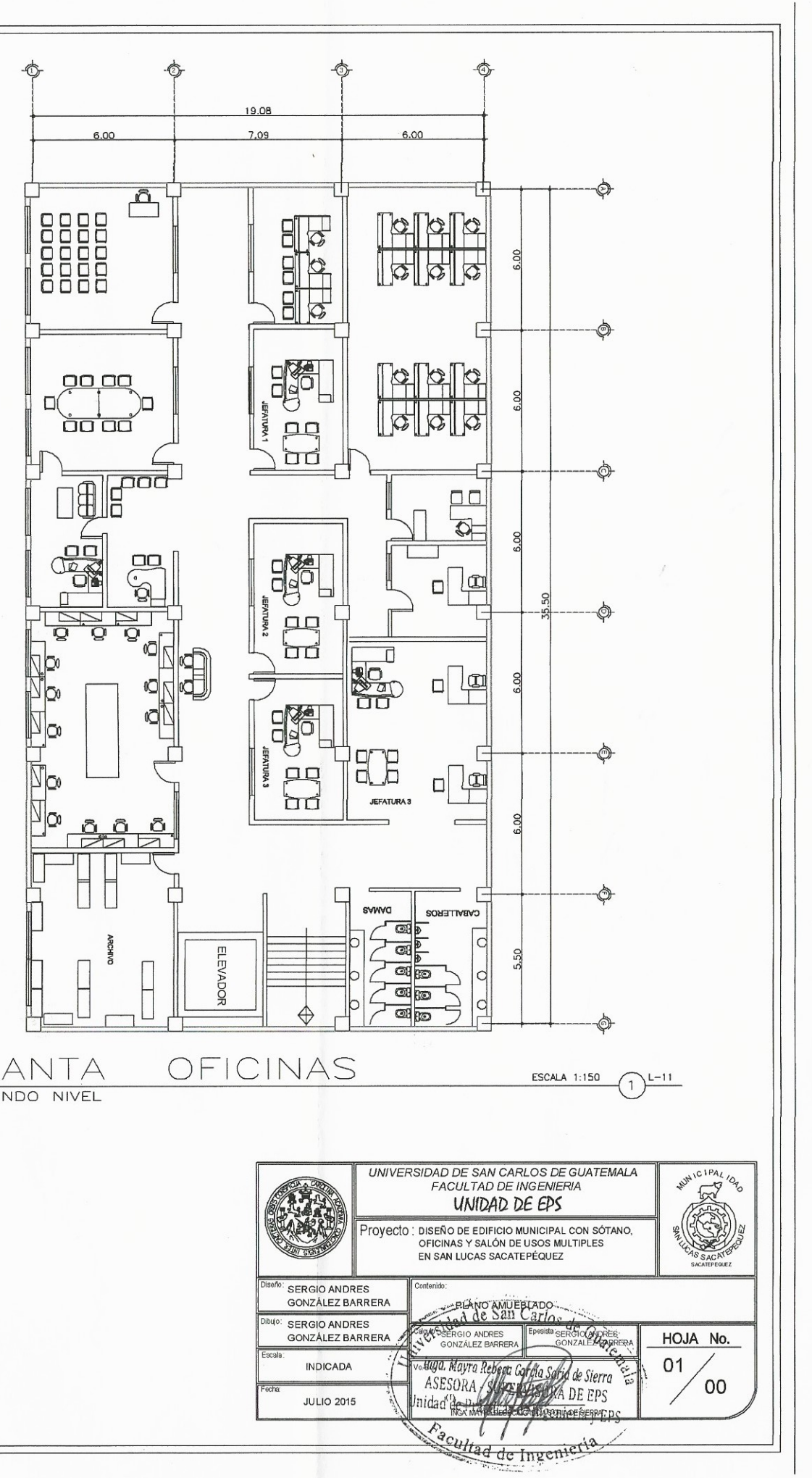

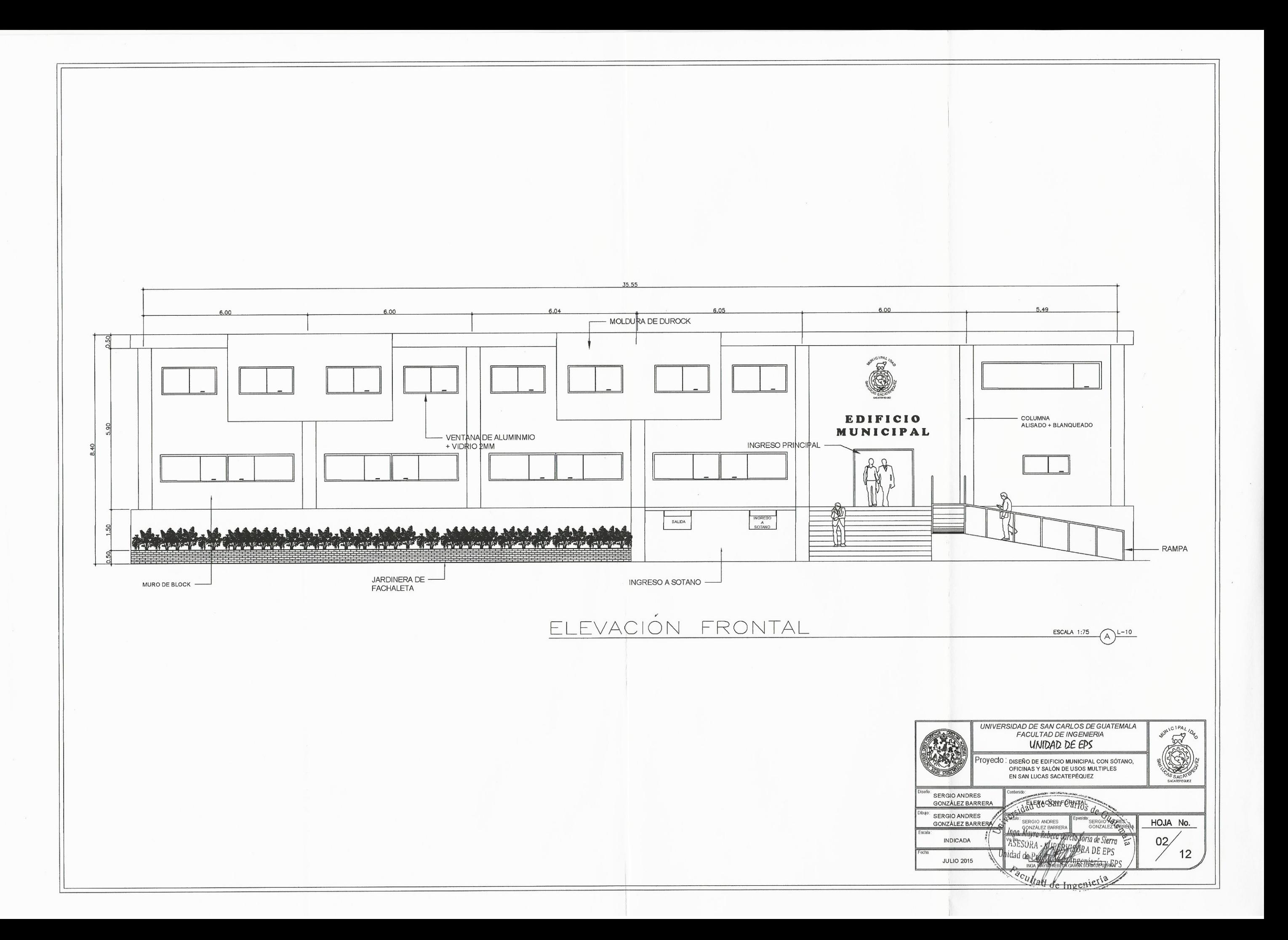

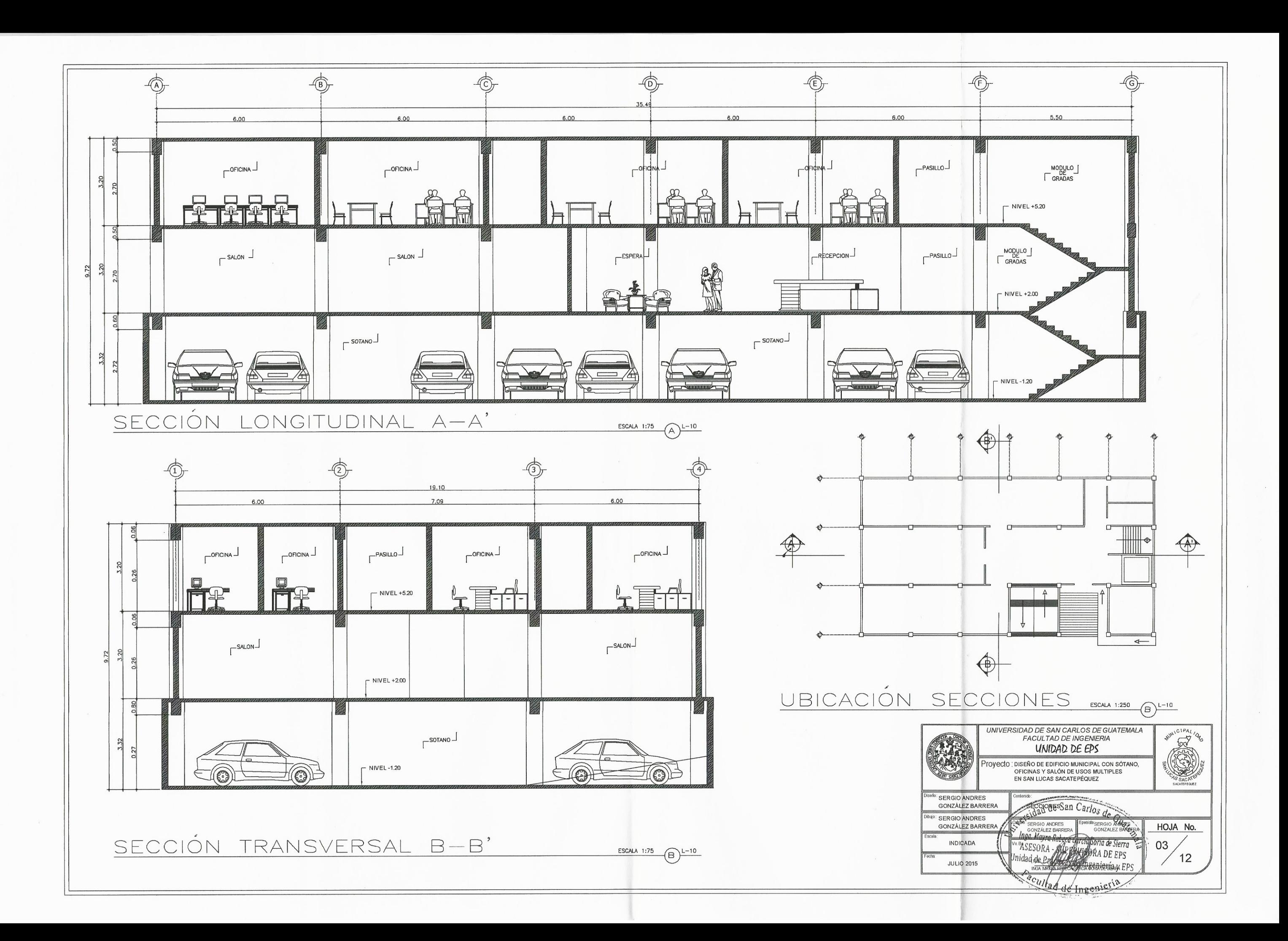

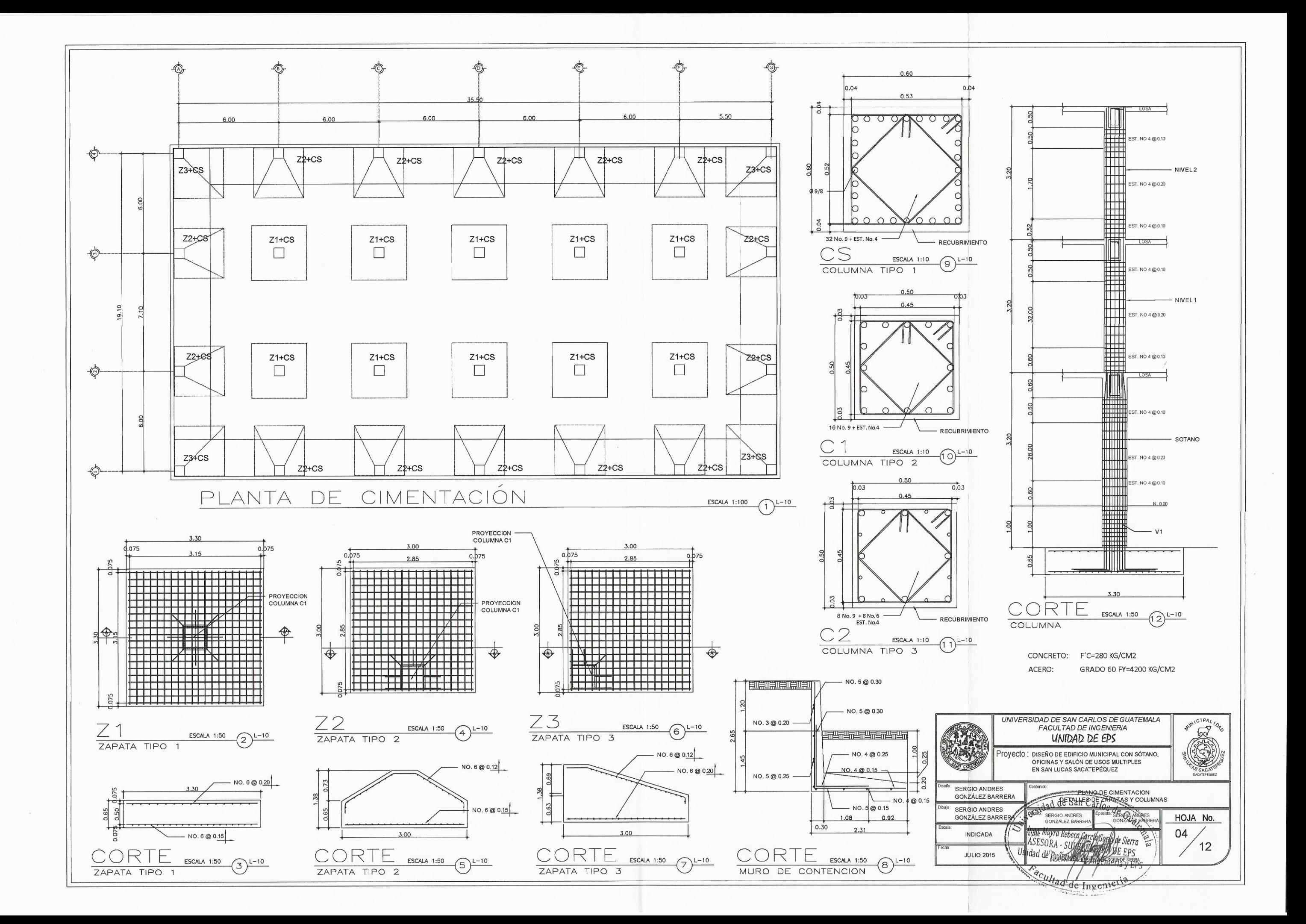

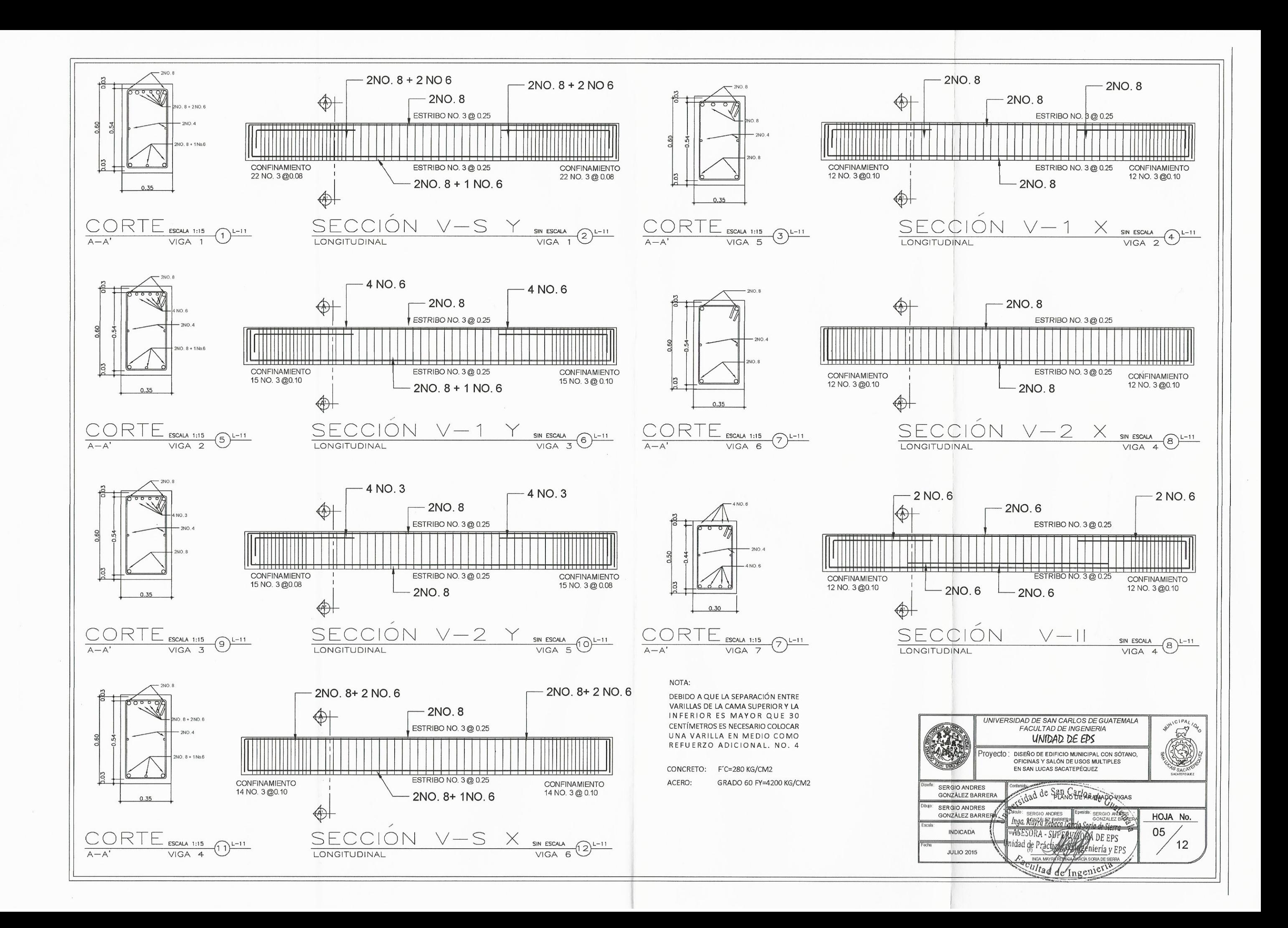

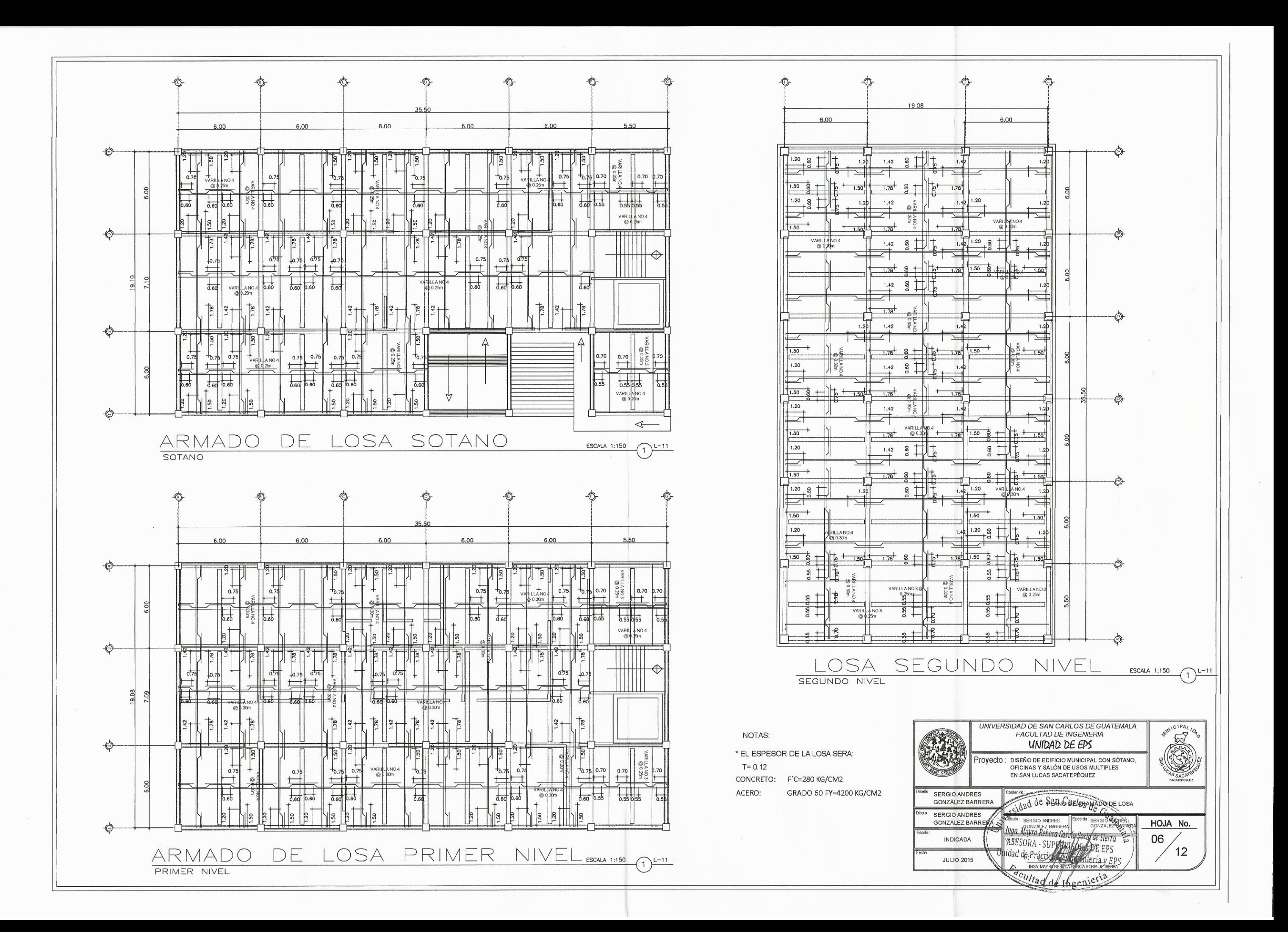

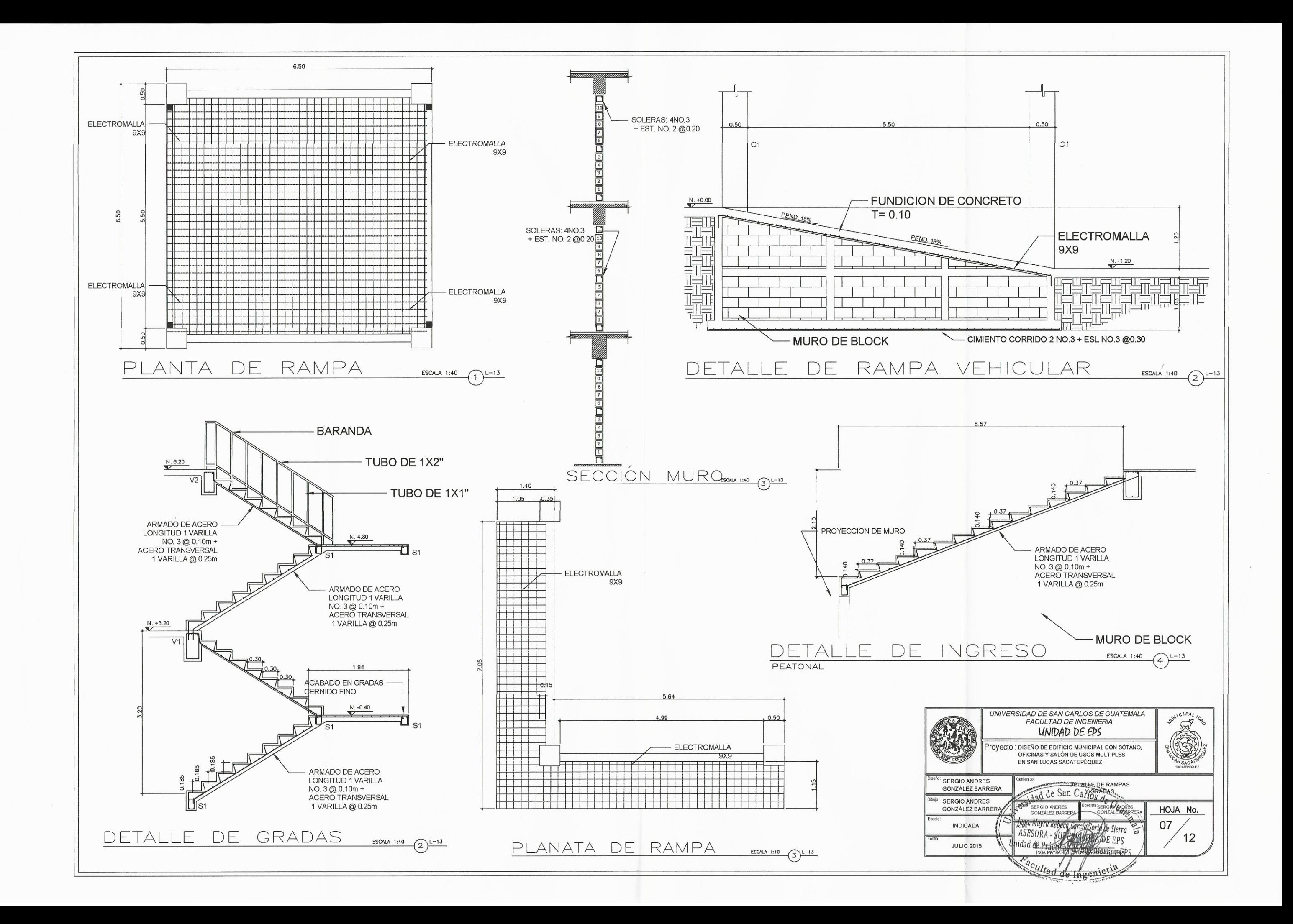

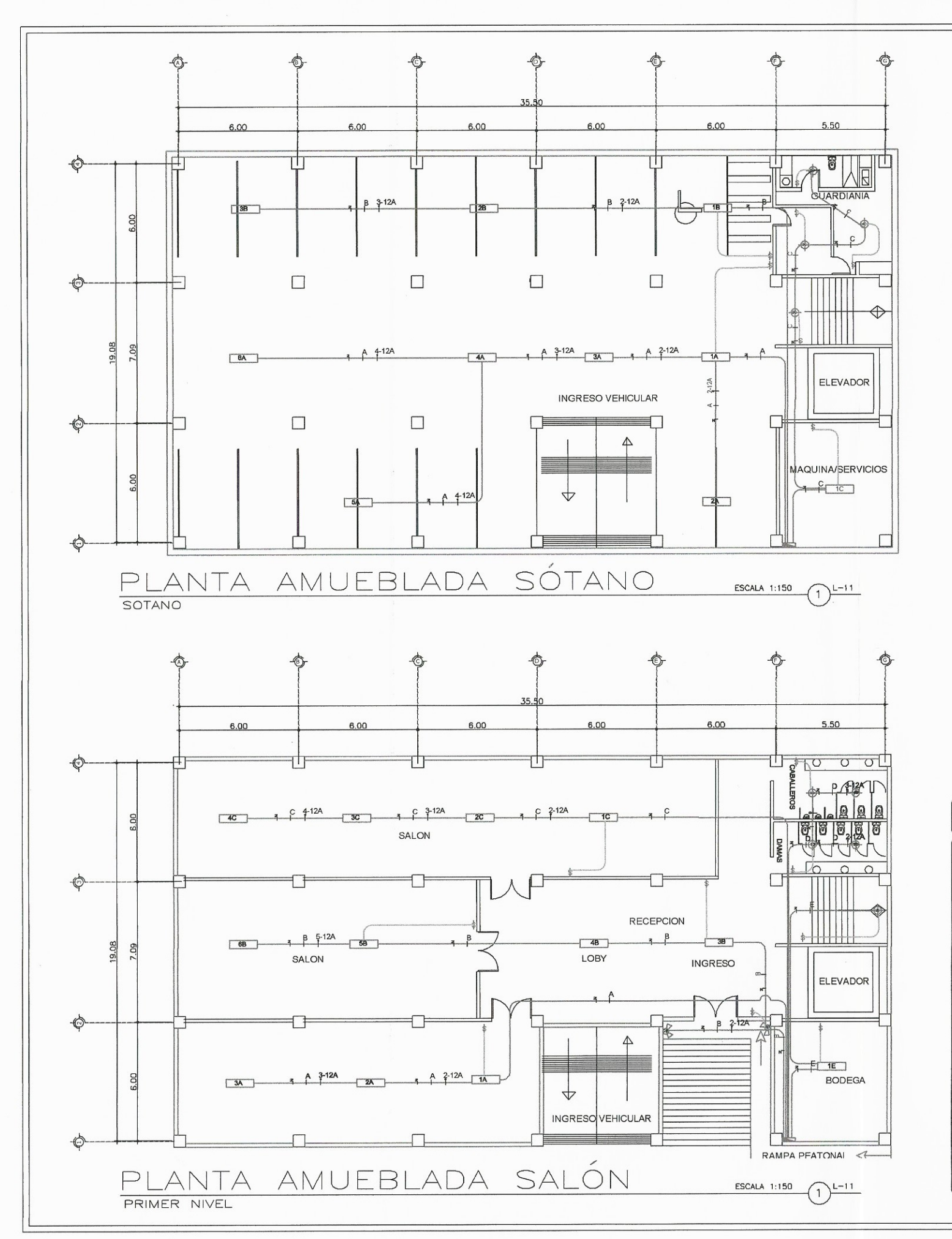

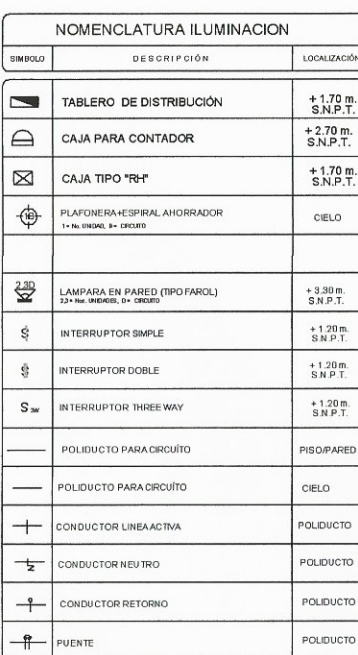

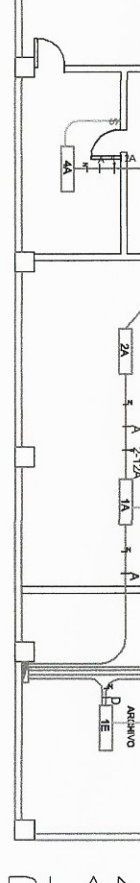

 $8 - 1 + 12$ 

 $\circledcirc$ 

 $8 - 3 + 5 - 124$ 

 $\begin{array}{c}\n\vdots \\
\hline\n\vdots \\
\hline\n\end{array}$ 

PLANTA

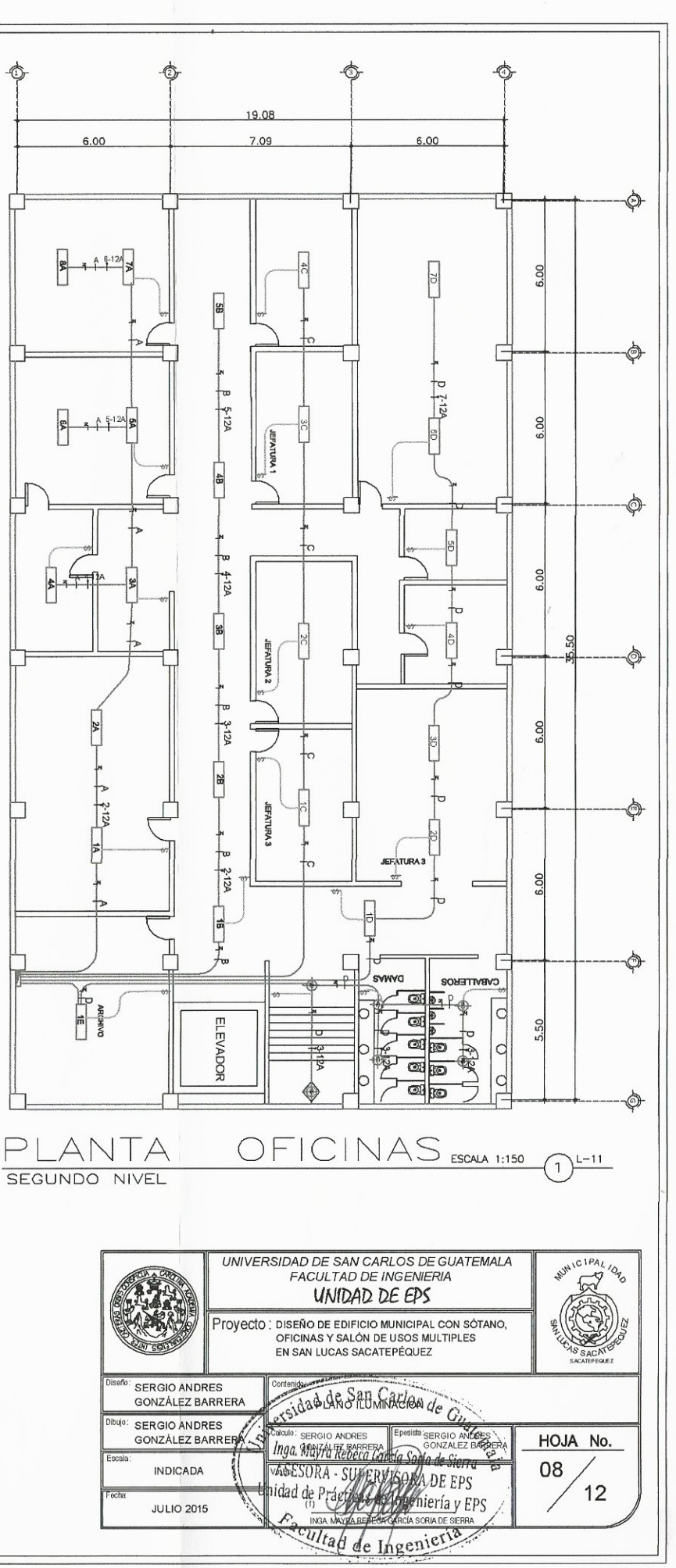

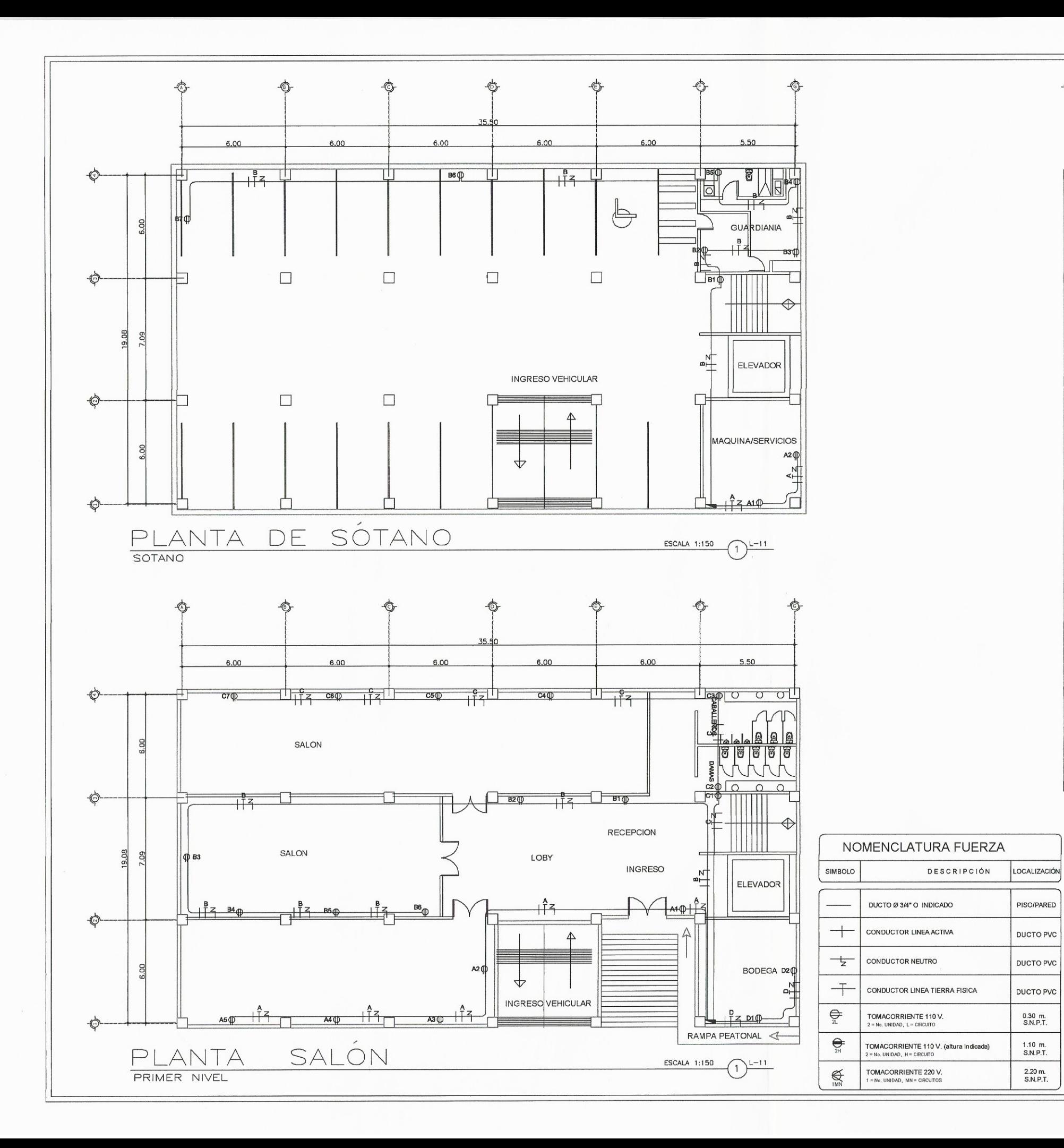

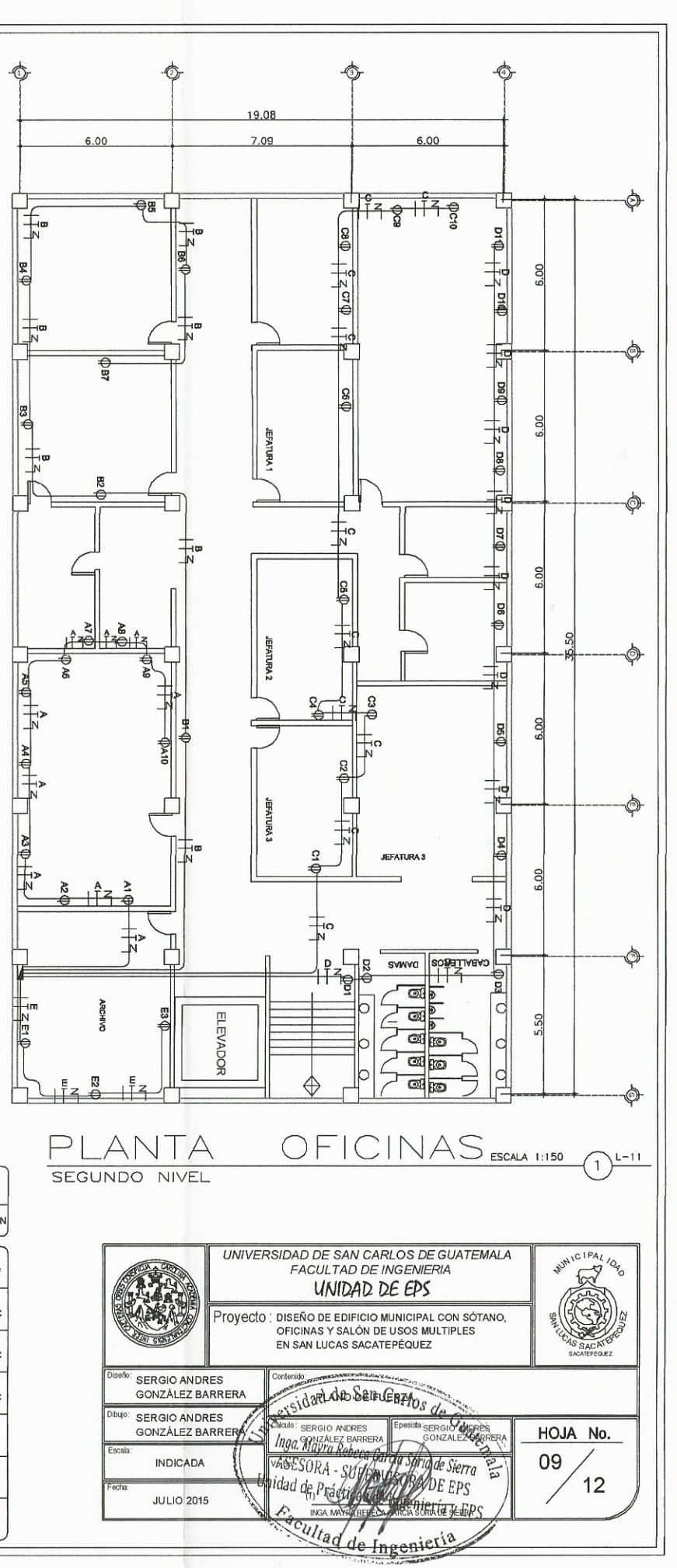

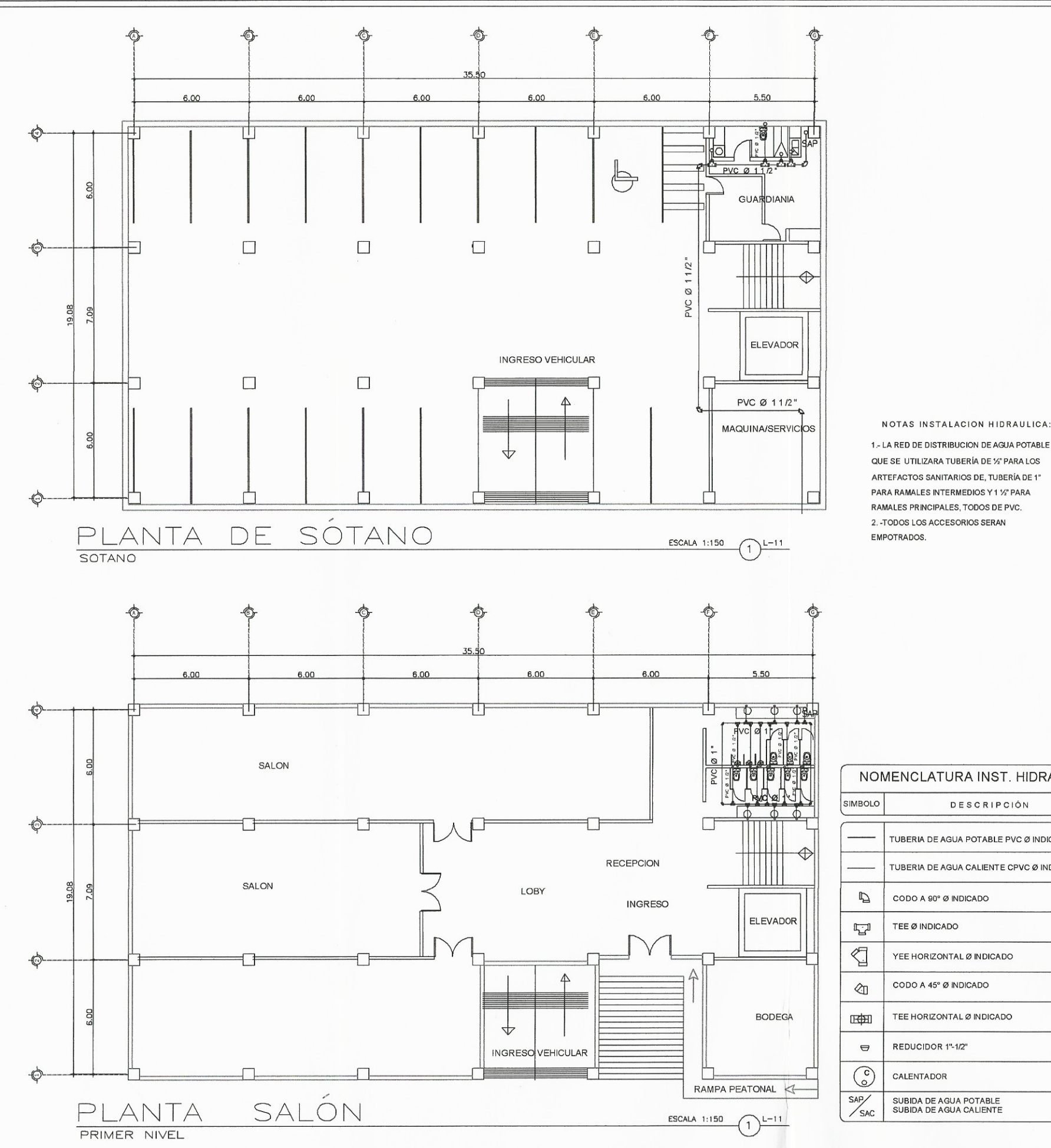

NOMENCLATURA INST. HIDRAULICA **DESCRIPCIÓN** TUBERIA DE AGUA POTABLE PVC Ø INDICADO TUBERIA DE AGUA CALIENTE CPVC Ø INDICADO CODO A 90° Ø INDICADO TEE Ø INDICADO YEE HORIZONTAL Ø INDICADO CODO A 45° Ø INDICADO TEE HORIZONTAL Ø INDICADO REDUCIDOR 1"-1/2" CALENTADOR SUBIDA DE AGUA POTABLE<br>SUBIDA DE AGUA CALIENTE

Ò

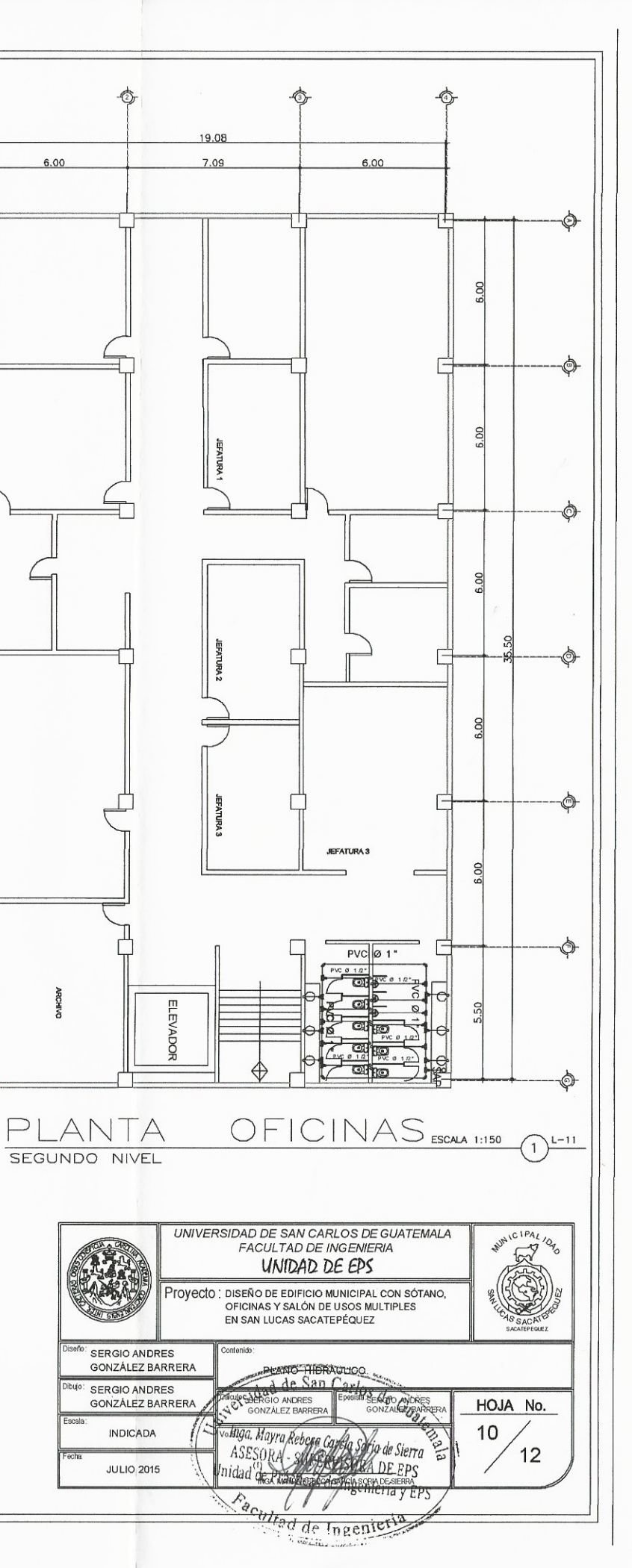

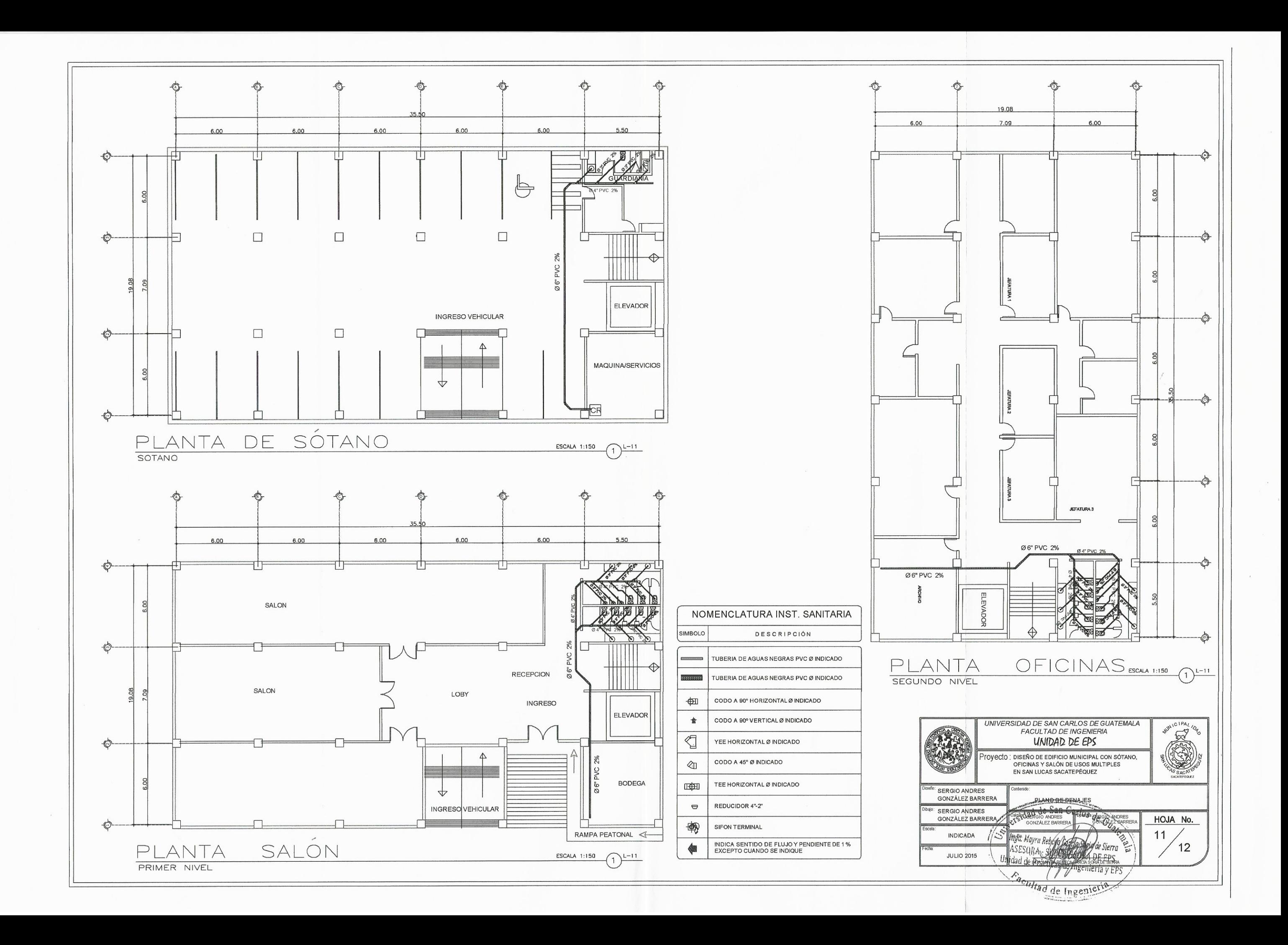

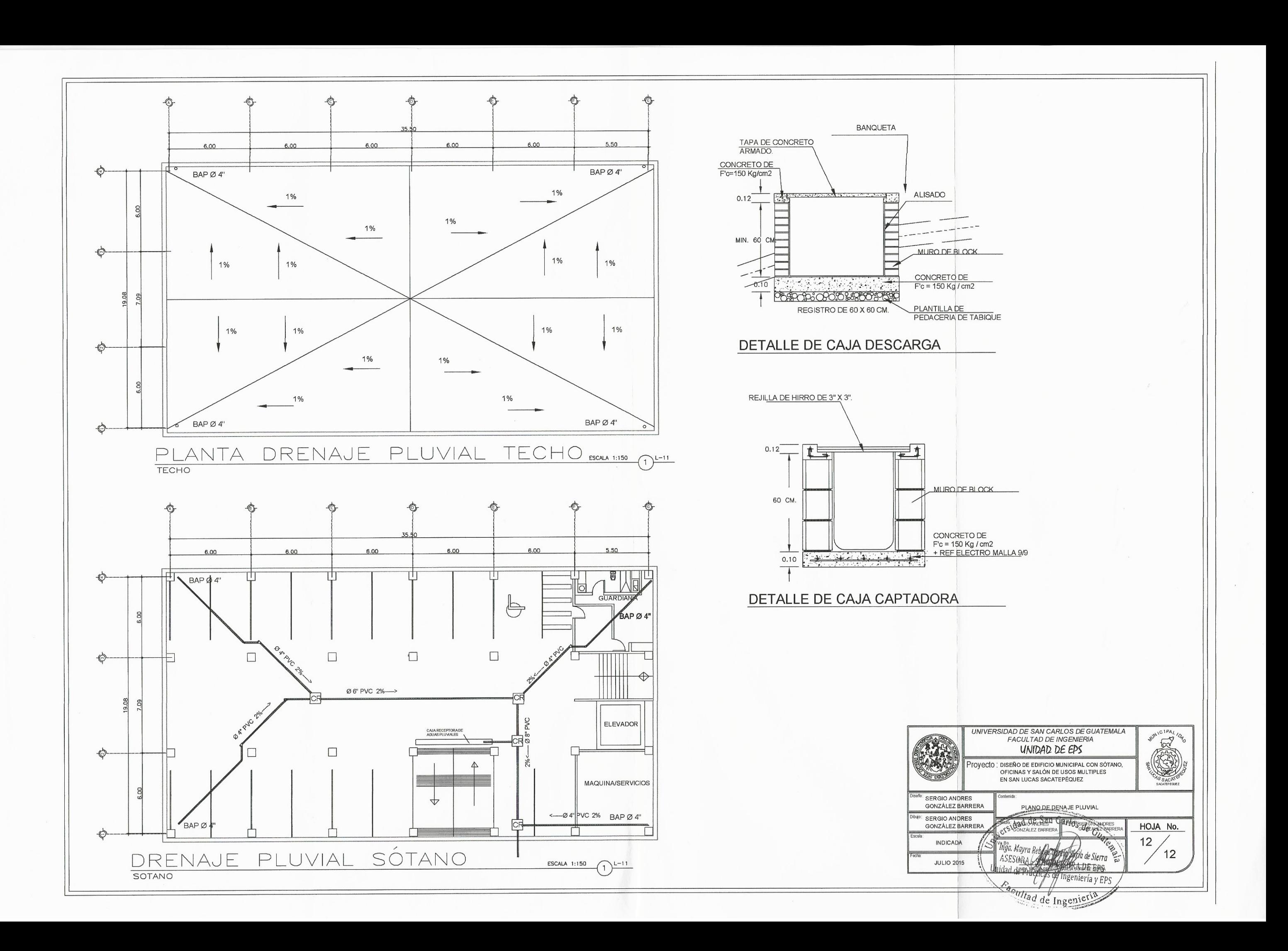